# Méthodes numériques II

# Notes de cours

Sup Galilée, Ingénieurs Energétique 1ère année

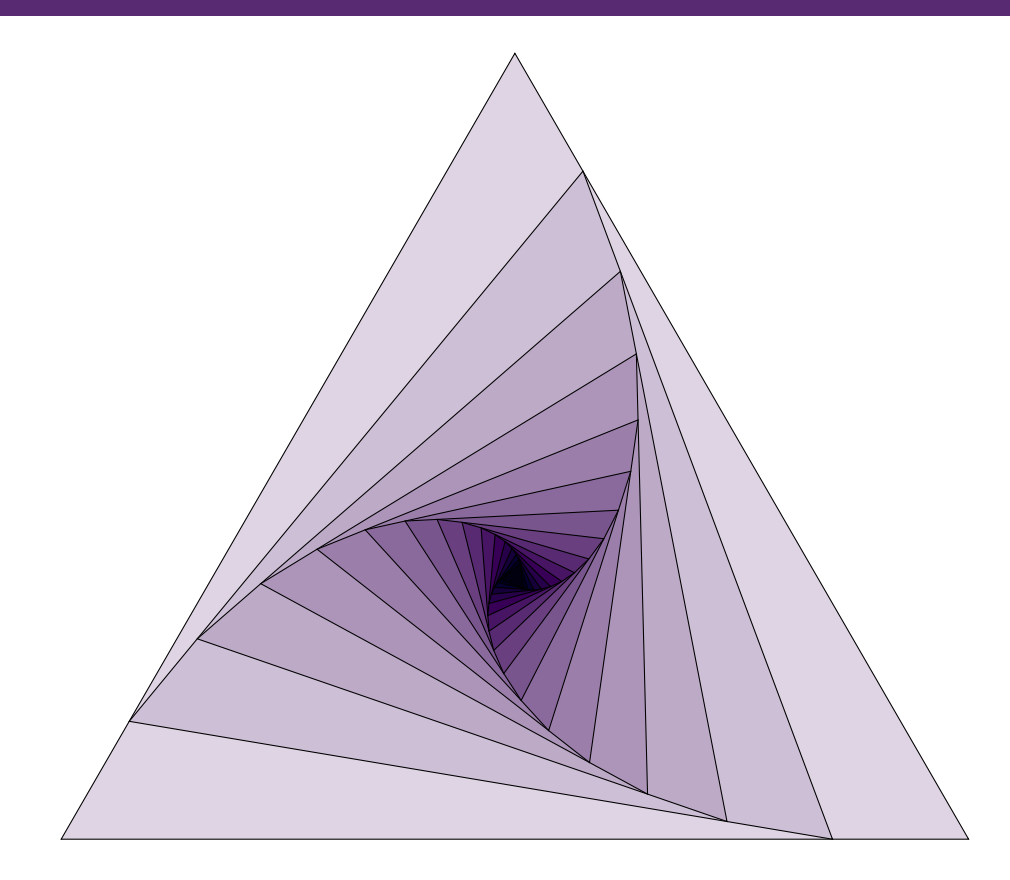

Francois Cuvelier Université Paris XIII / Institut Galilée L.A.G.A./Département de Mathématiques [http://www.math.univ-paris13.fr/](http://www.math.univ-paris13.fr/~cuvelier)~cuvelier

# Table des matières

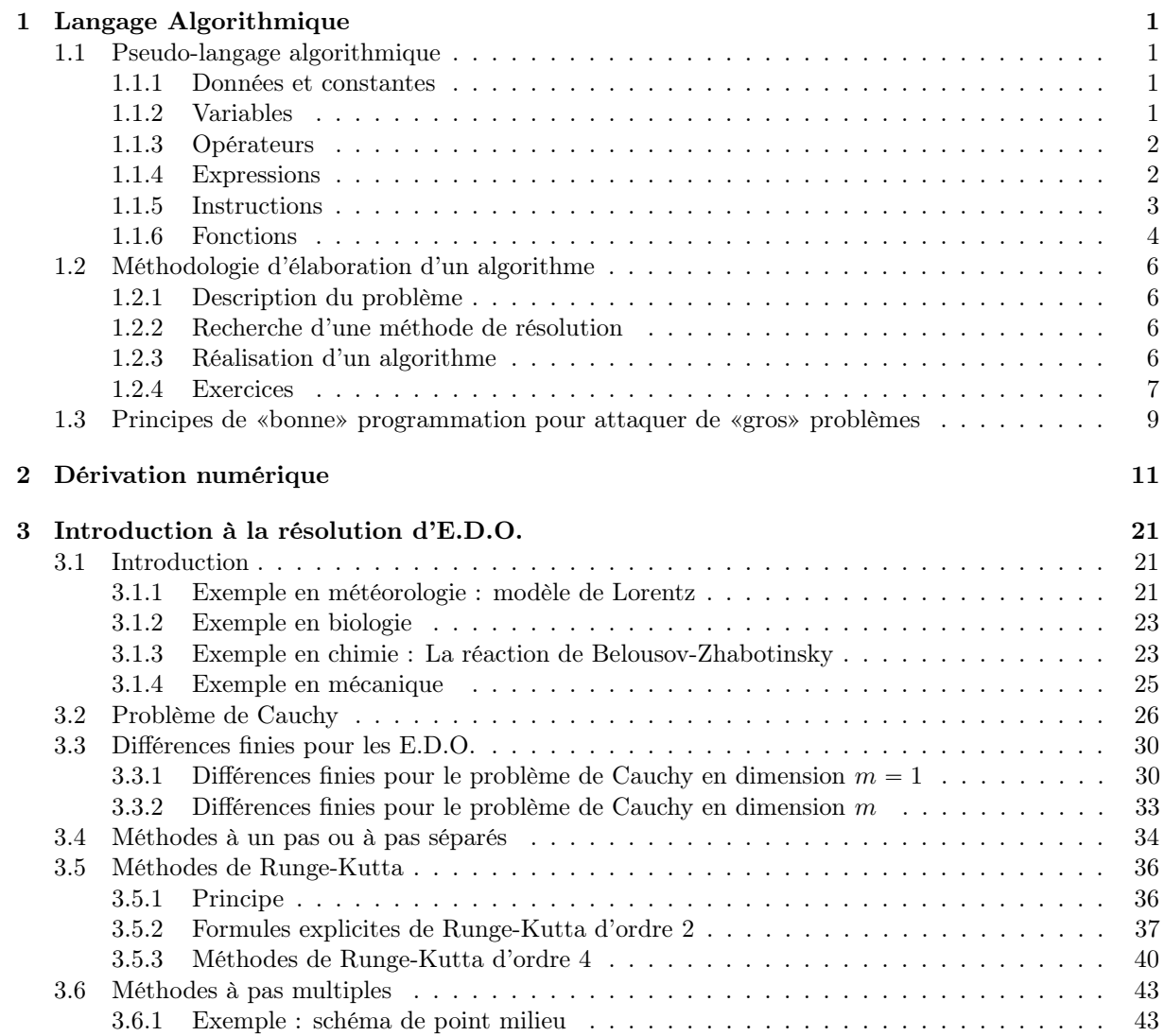

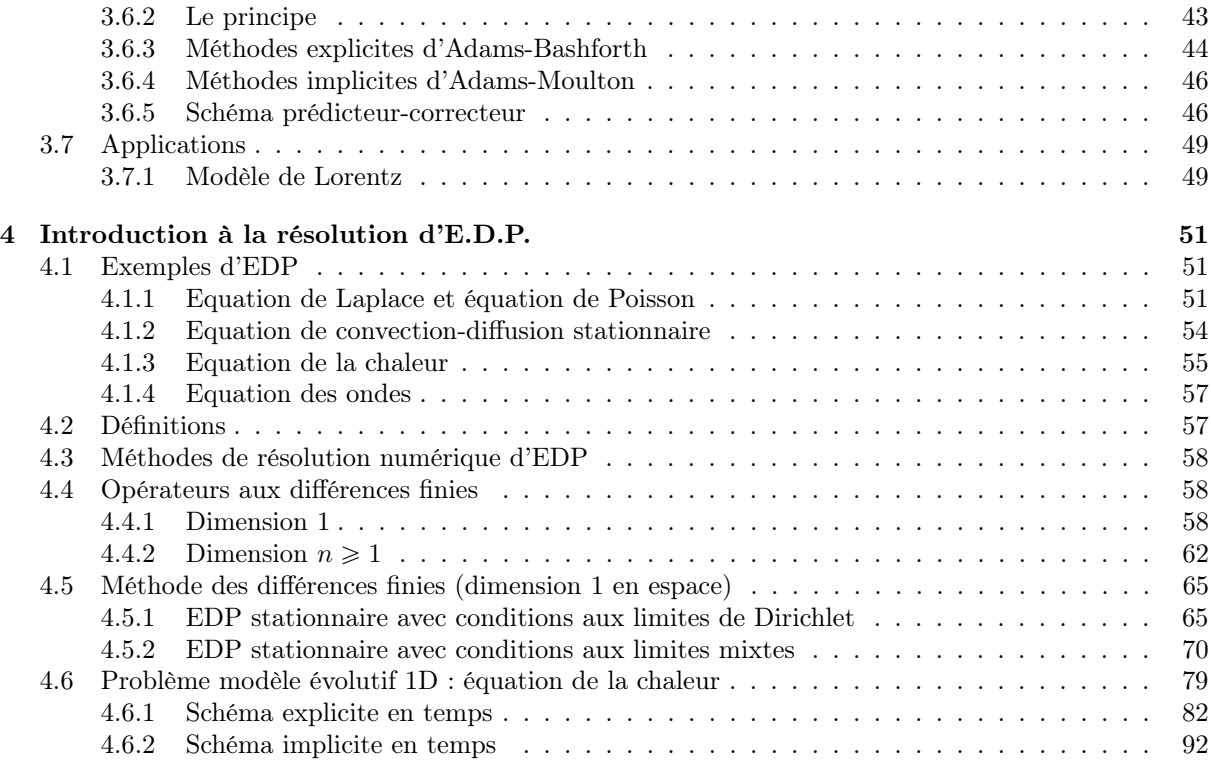

 $0.0.0$ 

# Chapitre 1

# Langage Algorithmique

## <span id="page-4-1"></span><span id="page-4-0"></span>1.1 Pseudo-langage algorithmique

Pour uniformiser l'écriture des algorithmes nous employons, un pseudo-langage contenant l'indispensable :

- variables,
- ' opérateurs (arithmétiques, relationnels, logiques),
- expressions,
- ' instructions (simples et composées),
- ' fonctions.

<span id="page-4-2"></span>Ce pseudo-langage sera de fait très proche du langage de programmation de Matlab.

1.1.1 Données et constantes

<span id="page-4-3"></span>Une donnée est une valeur introduite par l'utilisateur (par ex. une température, une vitesse, ... Une constante est un symbole ou un identificateur non modifiable (par ex.  $\pi$ , la constante de gravitation,...)

### 1.1.2 Variables

### **Definition 1.1**

<span id="page-4-4"></span>Une variable est un objet dont la valeur est modifiable, qui possède un nom et un type (entier, charactère, réel, complexe, ...). Elle est rangée en mémoire à partir d'une certaine adresse.

## 1.1.3 Opérateurs

### Opérateurs arithmétiques

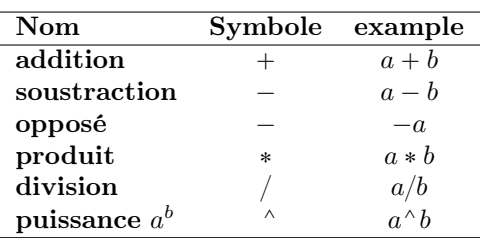

Table 1.1: Opérateurs arithmétiques

### Opérateurs relationnels

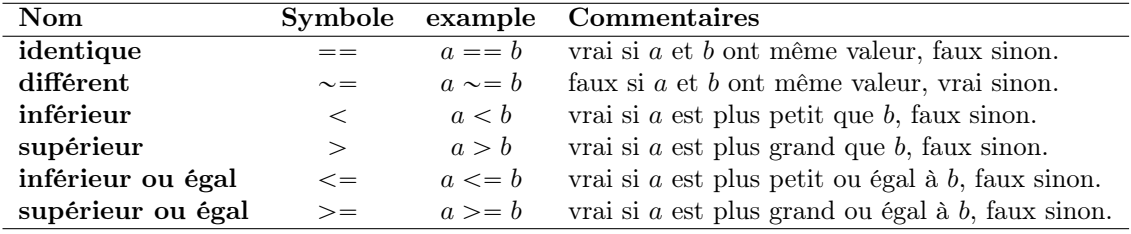

Table 1.2: Opérateurs relationnels

### Opérateurs logiques

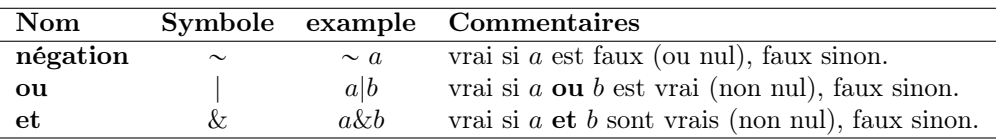

Table 1.3: Opérateurs logiques

### Opérateur d'affectation

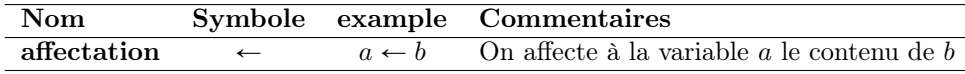

Table 1.4: Opérateurs d'affectation

### <span id="page-5-0"></span>1.1.4 Expressions

### **O** Definition 1.2

Une expression est un groupe d'opérandes (i.e. nombres, constantes, variables, ...) liées par certains opérateurs pour former un terme algébrique qui représente une valeur (i.e. un élément de donnée simple)

Exemple 1.3 • Voici un exemple classique d'expression numérique :

$$
(b * b - 4 * a * c)/(2 * a).
$$

On appelle **opérandes** les identifiants a, b et c, et les nombres 4 et 2. Les symboles  $*, -$  et / sont les opérateurs.

• Voici un exemple classique d'expression booléenne (logique) :

 $(x < 3.14)$ 

<span id="page-6-0"></span>Dans cette expression,  $x$  est une variable numérique et  $3.14$  est un nombre réel. Cette expression prendra la valeur vrai (i.e. 1) si x est plus petit que 3.14. Sinon, elle prendra la valeur faux (i.e. 0)

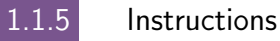

### **Definition 1.4**

Une instruction est un ordre ou un groupe d'ordres qui déclenche l'exécution de certaines actions par l'ordinateur. Il y a deux types d'instructions : simple et structuré.

Les instructions simples sont essentiellement des ordres seuls et inconditionnels réalisant l'une des tâches suivantes :

- 1. affectation d'une valeur a une variable.
- 2. appel d'une fonction (procedure, subroutine, ... suivant les langages).

Les instructions structurées sont essentiellement :

- 1. les instructions composées, groupe de pulsieurs instructions simples,
- 2. les instructions répétitives, permettant l'exécution répétée d'instructions simples, (i.e. boucles «pour», «tant que»)
- 3. les instructions conditionnelles, lesquels ne sont exécutées que si une certaine condition est respectée (i.e. «si»)

Les exemples qui suivent sont écrits dans un pseudo langage algorithmique mais sont facilement transposable dans la plupart des langages de programmation.

### Instructions simples

Voici un exemple de l'instruction simple d'affectation :

1:  $a \leftarrow 3.14 * R$ 

On évalue l'expression  $3.14 * R$  et affecte le résultat à la variable a. Un autre exemple est donné par l'instruction simple d'affichage :

affiche('bonjour')

Affiche la chaine de caractères 'bonjour' à l'écran. Cette instruction fait appel à la fonction affiche.

### Instructions composées

Instructions répétitives, boucle «pour»

```
Algorithme 1.1 Exemple de boucle «pour»
```
**Données :**  $n$  : un entier.

```
1: S \leftarrow 02: Pour i \leftarrow 1 à n faire
3: S \leftarrow S + \cos(i^2)4: Fin Pour
```
### Instruction répétitive, boucle «tant que»

### Algorithme 1.2 Exemple de boucle «tant que»

1:  $i \leftarrow 0, x \leftarrow 1$ 2: Tantque  $i < 1000$  faire 3:  $x \leftarrow x + i * i$ 4:  $i \leftarrow i + 1$ 5: Fin Tantque

### Instruction répétitive, boucle «répéter ...jusqu'à»

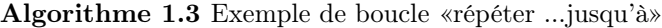

1:  $i \leftarrow 0$ ,  $x \leftarrow 1$ 2: Répéter 3:  $x \leftarrow x + i * i$ 4:  $i \leftarrow i + 1$ 5: jusqu'à i>=1000

### Instructions conditionnelles «si»

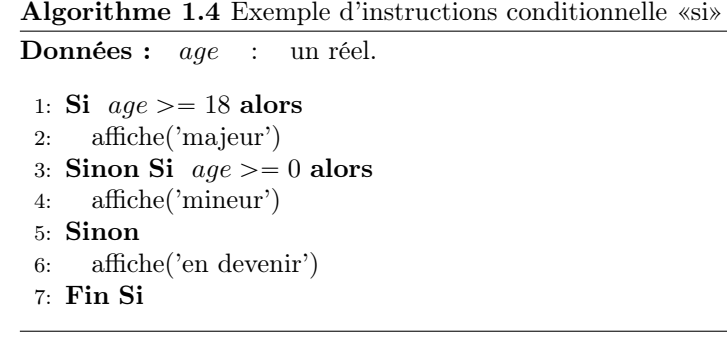

### 1.1.6 Fonctions

<span id="page-7-0"></span>Les fonctions permettent

- d'automatiser certaines tâches répétitives au sein d'un même programme,
- d'ajouter à la clarté d'un programme,
- l'utilisation de portion de code dans un autre programme,
- $\bullet$  ...

### Fonctions prédéfinies

Pour faciliter leur usage, tous les langages de programmation possèdent des fonctions prédéfinies. On pourra donc supposer que dans notre langage algorithmique un grand nombre de fonctions soient prédéfinies  $:$  par exemple, les fonctions mathématiques sin, cos, exp, abs,  $\cdots$  (pour ne citer quelles)

### Syntaxe

On utilise la syntaxe suivante pour la définition d'une fonction

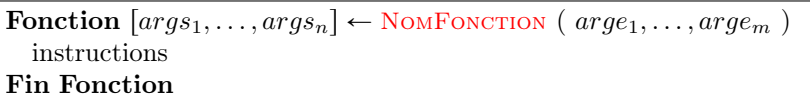

La fonction se nomme NOMFONCTION. Elle admet comme paramètres d'entrée (données) les m arguments  $arg_{e_1}, \ldots, arg_{e_m}$  et comme paramètres de sortie (résultats) les n arguments  $args_1, \ldots, args_n$ . Ces derniers doivent être déterminés dans le corps de la fonction (partie instructions). Dans le cas ou la fonction n'admet qu'un seul paramètre de sortie, l'écriture se simplifie :

> Fonction  $args \leftarrow \text{NonForCTION} (arg_{1}, \ldots, arg_{m})$ instructions Fin Fonction

### Ecrire ses propres fonctions

Pour écrire une fonction «propre», il faut tout d'abord déterminer exactement ce que devra faire cette fonction.

Puis, il faut pouvoir répondre à quelques questions :

- 1. Quelles sont les données (avec leurs limitations)?
- 2. Que doit-on calculer ?

Et, ensuite il faut la commenter : expliquer son usage, type des paramètres, ....

### Exemple : résolution d'une équation du premier degré

Nous voulons écrire une fonction calculant la solution de l'équation

$$
ax + b = 0,
$$

où nous supposons que  $a \in \mathbb{R}^*$  et  $b \in \mathbb{R}$ . La solution de ce problème est donc

$$
x = -\frac{b}{a}.
$$

Les données de cette fonction sont  $a \in \mathbb{R}^*$  et  $b \in \mathbb{R}$ . Elle doit retourner  $x = -\frac{b}{a}$  solution de  $ax + b = 0$ .

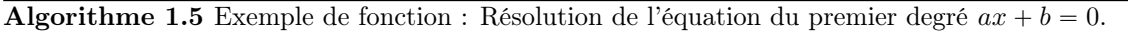

Données : *a* : nombre réel différent de 0 b : nombre réel. **Résultat :**  $x$  : un réel. 1: Fonction  $x \leftarrow \text{REPD}(a, b)$ 2:  $x \leftarrow -b/a$ 3: Fin Fonction

Remarque 1.5 Cette fonction est très simple, toutefois pour ne pas «alourdir» le code nous n'avons pas vérifié la validité des données fournies.

Exercice 1.1.1  $\mathbb{R}$ 

Ecrire un algorithme permettant de valider cette fonction.

### Exemple : résolution d'une équation du second degré

Nous cherchons les solutions réelles de l'équation

<span id="page-8-0"></span>
$$
ax^2 + bx + c = 0,\t(1.1)
$$

où nous supposons que  $a \in \mathbb{R}^*$ ,  $b \in \mathbb{R}$  et  $c \in \mathbb{R}$  sont donnés.

Mathématiquement, l'étude des solutions réelles de cette équation nous amène à envisager trois cas suivant les valeurs du discriminant  $\Delta = b^2 - 4ac$ 

- si  $\Delta$  < 0 alors les deux solutions sont complexes,
- si  $\Delta = 0$  alors la solution est  $x = -\frac{b}{2a}$ ,
- si  $\Delta > 0$  alors les deux solutions sont  $x_1 = \frac{-b \sqrt{\Delta}}{2*a}$  et  $x_2 = \frac{-b + \sqrt{\Delta}}{2*a}$ .

### **Exercice 1.1.2**

- 1. Ecrire la fonction discriminant permettant de calculer le discriminant de l'équation [\(1.1\)](#page-8-0).
- 2. Ecrire la fonction RESD permettant de résoudre l'équation [\(1.1\)](#page-8-0) en utilisant la fonction discriminant.
- 3. Ecrire un programme permettant de valider ces deux fonctions.

### $\mathbb{R}$ Exercice 1.1.3

<span id="page-9-0"></span>Même question que précédemment dans le cas complexe (solution et coefficients).

## 1.2 Méthodologie d'élaboration d'un algorithme

### 1.2.1 Description du problème

- <span id="page-9-1"></span>' Spécification d'un ensemble de données Origine : énoncé,hypothèses, sources externes, ...
- ' Spécification d'un ensemble de buts à atteindre Origine : résultats, opérations à effectuer, ...
- <span id="page-9-2"></span>' Spécification des contraintes

### 1.2.2 Recherche d'une méthode de résolution

- ' Clarifier l'énoncé.
- ' Simplifier le problème.
- ' Ne pas chercher à le traiter directement dans sa globalité.
- ' S'assurer que le problème est soluble (sinon problème d'indécidabilité!)
- ' Recherche d'une stratégie de construction de l'algorithme
- ' Décomposer le problème en sous problèmes partiels plus simples : raffinement.
- ' Effectuer des raffinements successifs.
- <span id="page-9-3"></span>' Le niveau de raffinement le plus élémentaire est celui des instructions.

### 1.2.3 Réalisation d'un algorithme

Il doit être conçu indépendamment du langage de programmation et du système informatique (sauf cas très particulier)

- ' L'algorithme doit être exécuté en un nombre fini d'opérations.
- ' L'algorithme doit être spécifié clairement, sans la moindre ambiguïté.
- ' Le type de données doit être précisé.
- ' L'algorithme doit fournir au moins un résultat.

' L'algorithme doit être effectif : toutes les opérations doivent pouvoir être simulées par un homme en temps fini.

Pour écrire un algorithme détaillé, il faut tout d'abord savoir répondre a quelques questions :

- Que doit-il faire ? (i.e. Quel problème est-il censé résoudre?)
- Quelles sont les données necessaires à la résolution de ce problème?
- Comment résoudre ce problème «à la main» (sur papier)?

<span id="page-10-0"></span>Si l'on ne sait pas répondre à l'une de ces questions, l'écriture de l'algorithme est fortement comprise.

1.2.4 Exercices

### <span id="page-10-1"></span>Exercice 1.2.1: Algorithme pour une somme  $\sqrt{2}$

Ecrire un algorithme permettant de calculer

$$
S(x) = \sum_{k=1}^{n} k \sin(2*k * x)
$$

Correction Exercice [1.2.1](#page-10-1) L'énoncé de cet exercice est imprécis. On choisi alors  $x \in \mathbb{R}$  et  $n \in \mathbb{N}$  pour rendre possible le calcul. Le problème est donc de calculer

$$
\sum_{k=1}^{n} k \sin(2kx).
$$

Toutefois, on aurait pu choisir  $x \in \mathbb{C}$  ou encore un tout autre problème :

Trouver 
$$
x \in \mathbb{R}
$$
 tel que  $S(x) = \sum_{k=1}^{n} k \sin(2kx)$ 

où  $n \in \mathbb{N}$  et S, fonction de R à valeurs réelles, sont les données!

**Algorithme 1.6** Calcul de  $S = \sum_{k=1}^{n}$  $\sum_{k=1}^n k \sin(2kx)$ **Données :**  $x$  : nombre réel.  $n :$  nombre entier. Résultat :  $S$  : un réel. 1:  $S \leftarrow 0$ 2: Pour  $k \leftarrow 1$  à *n* faire 3:  $S \leftarrow S + k * \sin(2 * k * x)$ 4: Fin Pour

 $\Diamond$ 

### <span id="page-10-2"></span>**Exercice 1.2.2: Algorithme pour un produit**

Ecrire un algorithme permettant de calculer

$$
P(z) = \prod_{n=1}^{k} \sin(2*k * z/n)^k
$$

 $\Diamond$ 

Correction Exercice [1.2.2](#page-10-2) L'énoncé de cet exercice est imprécis. On choisi alors  $z \in \mathbb{R}$  et  $k \in \mathbb{N}$  pour rendre possible le calcul.

Algorithme 1.7 Calcul de  $P =$  $\boldsymbol{k}$  $n=1$  $\sin(2kz/n)^k$ Données :  $z$  : nombre réel.  $k$  : nombre entier. Résultat : P : un réel. 1:  $P \leftarrow 1$ 2: Pour  $n \leftarrow 1$  à *k* faire 3:  $P \leftarrow P * \sin(2 * k * z/n) \wedge k$ 4: Fin Pour

### <span id="page-11-0"></span>Exercice 1.2.3: Série de Fourier

Soit la série de Fourier

$$
x_n(t) = \frac{4A}{\pi} \left\{ \cos \omega t - \frac{1}{3} \cos 3\omega t + \frac{1}{5} \cos 5\omega t - \frac{1}{7} \cos 7\omega t + \dots \right\}.
$$

Ecrire la fonction SFT permettant de calculer  $x_n(t)$ .

Correction Exercice [1.2.3](#page-11-0) Nous devons écrire la fonction permettant de calculer

$$
x_n(t) = \frac{4A}{\pi} \sum_{k=1}^n (-1)^{k+1} \frac{1}{2k-1} \cos((2k-1)\omega t)
$$

Les données de la fonction sont  $A \in \mathbb{R}$ ,  $\omega \in \mathbb{R}$ ,  $n \in \mathbb{N}^*$  et  $t \in \mathbb{R}$ .

Grâce a ces renseignements nous pouvons déjà écrire l'entête de la fonction :

Algorithme 1.8 En-tête de la fonction SFT retournant valeur de la série de Fourier en t tronquée au n premiers termes de l'exercice [1.2.3.](#page-11-0)

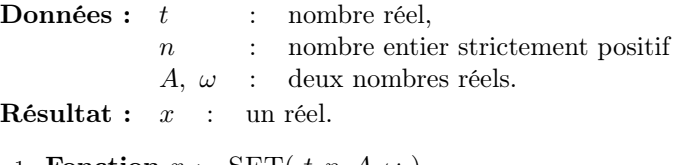

1: **Fonction**  $x \leftarrow \text{SFT}(t, n, A, \omega)$ 

 $2:$ 3: Fin Fonction

Maintenant nous pouvons écrire progressivement l'algorithme pour aboutir au final à une version ne contenant que des opérations élémentaires.

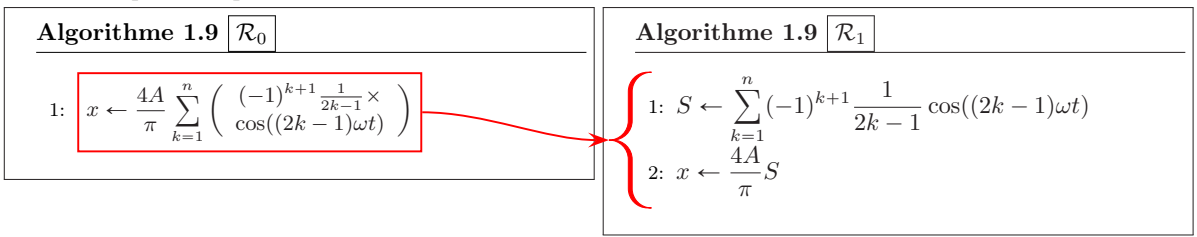

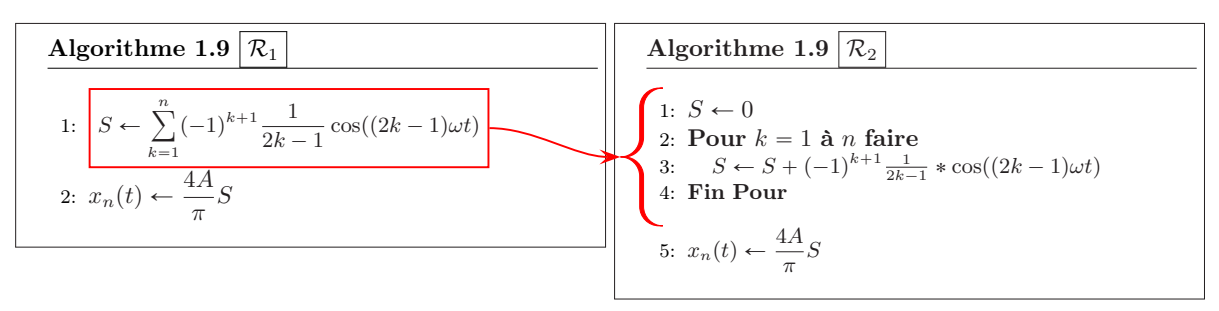

Finalement la fonction est

Algorithme 1.9 Fonction SFT retournant la valeur de la série de Fourier en t tronquée au n premiers termes de l'exercice [1.2.3.](#page-11-0)

**Données :**  $t$  : nombre réel, n : nombre entier strictement positif A,  $\omega$  : deux nombres réels. **Résultat :**  $x$  : un réel. 1: Fonction  $x \leftarrow \text{SFT}(t, n, A, \omega)$ 2:  $S \leftarrow 0$ 3: Pour  $k = 1$  à *n* faire 4:  $S \leftarrow S + ((-1)^{k} (k + 1)) * \cos((2 * k - 1) * \omega * t)/(2 * k - 1)$ 5: Fin Pour 6:  $S \leftarrow 4 * A * S/\pi$ 7: Fin Fonction

 $\Diamond$ 

### Exercice 1.2.4  $\mathcal{F}$

Reprendre les trois exercices précédents en utilisant les boucles «tant que».

## <span id="page-12-0"></span>1.3 Principes de «bonne» programmation pour attaquer de «gros» problèmes

Tous les exemples vus sont assez courts. Cependant, il peut arriver que l'on ait des programmes plus longs à écrire (milliers de lignes, voir des dizaines de milliers de lignes). Dans l'industrie, il arrive que des équipes produisent des codes de millions de lignes, dont certains mettent en jeux des vies humaines (contrôler un avion de ligne, une centrale nucléaire, ...). Le problème est évidemment d'écrire des programmes sûrs. Or, un programme à 100% sûr, cela n'existe pas! Cependant, plus un programme est simple, moins le risque d'erreur est grand : c'est sur cette remarque de bon sens que se basent les «bonnes» méthodes. Ainsi :

Tout problème compliqué doit être découpé en sous-problèmes plus simples

Il s'agit, lorsqu'on a un problème P à résoudre, de l'analyser et de le décomposer en un ensemble de problèmes  $P_1$ ,  $P_2$ ,  $P_3$ ,... plus simples. Puis,  $P_1$ , est lui-même analysé et décomposé en  $P_{11}, P_{12}, \ldots$ , et  $P_2$  en  $P_{21}$ ,  $P_{22}$ , etc. On poursuit cette analyse jusqu'à ce qu'on n'ait plus que des problèmes élémentaires à résoudre. Chacun de ces problèmes élémentaires est donc traité séparément dans un module, c'est à dire un morceau de programme relativement indépendant du reste. Chaque module sera testé et validé séparément dans la mesure du possible et naturellement largement docummenté. Enfin ces modules élémentaires sont assemblés en modules de plus en plus complexes, jusqu'à remonter au problème initiale. A chaque niveau, il sera important de bien réaliser les phases de test, validation et documentation des modules.

1.3.0 Exercices

### Par la suite, on s'évertue à écrire des algorithmes! Ceux-ci ne seront p[a](#page-13-0)s optimisés<sup>a</sup>!

<span id="page-13-0"></span> $\emph{a}$ améliorés pour minimiser le nombre d'opérations élémentaires, l'occupation mémoire, ..

# Chapitre 2

## Dérivation numérique

<span id="page-14-0"></span>Soit  $y : [a, b] \longrightarrow \mathbb{R}$ , de classe  $\mathcal{C}^1$  et  $t \in [a, b]$ . La dérivée  $y'(t)$  est donnée par

$$
y'(t) = \lim_{h \to 0^+} \frac{y(t+h) - y(t)}{h}
$$
  
= 
$$
\lim_{h \to 0^+} \frac{y(t) - y(t-h)}{h}
$$
  
= 
$$
\lim_{h \to 0} \frac{y(t+h) - y(t-h)}{2h}
$$

### **Definition 2.1**

Soit  $N \in \mathbb{N}^*$ . On appelle discrétisation régulière de  $[a, b]$  à N pas ou  $N + 1$  points l'ensemble des points  $a + nh$ ,  $n \in [0, N]$  où le pas h est donné par  $h = (b - a)/N$ .

Soient  $\{t^n\}_{n\in[0,N]}$  une discrétisation régulière de  $[a,b]$  et  $(Dy)_n$  une approximation de  $y'(t^n)$ . On appelle

' différence finie progressive l'approximation

$$
(Dy)_n^P = \frac{y(t^{n+1}) - y(t^n)}{h}, \ \forall n \in [0, N - 1]
$$
\n(2.1)

' différence finie rétrograde l'approximation

$$
(Dy)_n^R = \frac{y(t^n) - y(t^{n-1})}{h}, \ \forall n \in [1, N] \tag{2.2}
$$

' différence finie centrée l'approximation

$$
(Dy)_n^C = \frac{y(t^{n+1}) - y(t^{n-1})}{2h}, \ \forall n \in [1, N-1]
$$
\n(2.3)

Pour calculer l'erreur commise par ces approximations, on rappelle le developpement de Taylor-Lagrange

### **Proposition 2.2: Développement de Taylor-Lagrange**

- Soit f une application  $f : [a, b] \longrightarrow \mathbb{R}$ . Si  $f \in C^{r+1}([a, b])$  alors
	- $\forall (x, y) \in [a, b]^2$  il existe un  $\xi \in ]x, y[$  tel que

$$
f(x) = f(y) + \sum_{k=1}^{r} \frac{f^{(k)}(y)}{k!} (x - y)^k + \frac{f^{(r+1)}(\xi)}{(r+1)!} (x - y)^{r+1}
$$
(2.4)

•  $\forall x \in [a, b], \forall h \in \mathbb{R}^*$  vérifiant  $x + h \in [a, b],$  il existe  $\xi \in ]\min(x, x + h), \max(x, x + h)[$  tel quel

$$
f(x+h) = f(x) + \sum_{k=1}^{r} \frac{f^{(k)}(x)}{k!} h^k + \frac{f^{(r+1)}(\xi)}{(r+1)!} h^{r+1}
$$
\n(2.5)

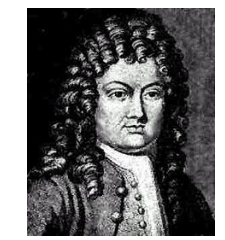

Brook Taylor 1685-1731, Mathématicien anglais

<span id="page-15-0"></span>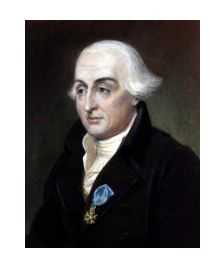

(a) Joseph-Louis Lagrange 1736-1813, Mathématicien italien(sarde) puis naturalisé français

### **O** Definition 2.3

Soit g une fonction. On dit que g se comporte comme un grand O de  $h<sup>q</sup>$  quand h tend vers 0 si et seulement si il existe  $H > 0$  et  $C > 0$  tel que

$$
|g(h)| \leq C h^{q}, \quad \forall h \in ]-H, H[.
$$

On note alors  $g(h) = \mathcal{O}(h^q)$ .

Avec cette notation le développement de Taylor [\(2.5\)](#page-15-0) s'écrit aussi

$$
f(x+h) = f(x) + \sum_{k=1}^{r} \frac{f^{(k)}(x)}{k!} h^k + \mathcal{O}(h^{r+1}).
$$
\n(2.6)

### Exercice 2.0.1

- **Q.** 1 *Soit*  $y \in C^2([a, b]).$ 
	- 1. Montrer qu'il existe  $\eta_P^n \in ]t^n, t^{n+1}[$  et  $\eta_R^n \in ]t^{n-1}, t^n[$  tels que

$$
(Dy)_n^P = y^{(1)}(t^n) + \frac{h}{2}y^{(2)}(\eta_P^n)
$$

et

$$
(Dy)_n^R = y^{(1)}(t^n) - \frac{h}{2} y^{(2)}(\eta_R^n)
$$

2. En déduire que

$$
|y^{(1)}(t^n) - (Dy)_n^P| \le C_1 h
$$
, avec  $C_1 = \frac{1}{2} \max_{t \in [t^n, t^{n+1}]} |y^{(2)}(t)|$ 

13

et

$$
|y'(t^n) - (Dy)_n^R| \le C_2 h, \quad \text{avec } C_2 = \frac{1}{2} \max_{t \in [t^{n-1}, t^n]} |y^{(2)}(t)|
$$

**Q. 2** Soit  $y \in C^3([a, b]).$ 

1. Montrer qu'il existe  $\eta_1^n \in ]t^n, t^{n+1}[$  et  $\eta_2^n \in ]t^{n-1}, t^n[$  tels que

$$
(Dy)_n^C = y^{(1)}(t^n) - \frac{h^2}{12}(y^{(3)}(\eta_1^n) + y^{(3)}(\eta_2^n))
$$

2. En déduire que

$$
|y^{(1)}(t^n) - (Dy)_n^C| \le Eh^2, \quad avec \quad E = \frac{1}{6} \max_{t \in [t^{n-1}, t^{n+1}]} |y^{(3)}(t)|
$$

### Correction Exercice [3.2.1](#page-30-0)

**Q. 1** 1. Soit  $n \in [0, N - 1]$ , on a  $t^{n+1} = t^n + h$  et

$$
(Dy)_n^P = \frac{y(t^{n+1}) - y(t^n)}{h}.
$$

D'après la formule de Taylor [\(2.5\)](#page-15-0), il existe  $\eta_P^n \in [t^n, t^{n+1}]$  tel que

$$
y(t^{n+1}) = y(t^n) + h y^{(1)}(t^n) + \frac{h^2}{2!} y^{(2)}(\eta_P^n)
$$
\n(2.7)

<span id="page-16-0"></span>d'où

$$
(Dy)_n^P = \frac{y(t^{n+1}) - y(t^n)}{h} = y^{(1)}(t^n) + \frac{h}{2!}y^{(2)}(\eta_P^n). \tag{2.8}
$$

.

Soit  $n \in [1, N]$ , on a  $t^{n-1} = t^n - h$  et

$$
(Dy)_n^R = \frac{y(t^n) - y(t^{n-1})}{h}
$$

D'après la formule de Taylor [\(2.5\)](#page-15-0), il existe  $\eta_R^n \in [t^{n-1}, t^n]$  tels que

$$
y(t^{n-1}) = y(t^n) - h y^{(1)}(t^n) + \frac{(-h)^2}{2!} y^{(2)}(\eta_R^n)
$$
\n(2.9)

<span id="page-16-1"></span>d'où

$$
(Dy)_n^R = \frac{y(t^n) - y(t^{n-1})}{h} = y^{(1)}(t^n) - \frac{h}{2}y^{(2)}(\eta_R^n)
$$
\n(2.10)

2. Soit  $n \in [0, N - 1]$ , comme  $\eta_P^n \in [t^n, t^{n+1}]$  on a

$$
|y^{(2)}(\eta_P^n)| \leqslant \max_{t \in [t^n, t^{n+1}]} |y^{(2)}(t)|
$$

d'où, en utilisant [\(2.8\)](#page-16-0),

$$
|(Dy)_n^P - y^{(1)}(t^n)| = \frac{h}{2}|y^{(2)}(\eta_P^n)| \leq \frac{h}{2} \max_{t \in [t^n, t^{n+1}]} |y^{(2)}(t)|.
$$

De même, comme  $\eta_R^n \in \left[t^{n-1}, t^n\right]$  on a

$$
|\, y^{(2)}(\eta^{n}_R)| \leqslant \max_{t\in [\, t^{n-1},t^{nn}]}\, |\, y^{(2)}(t)|
$$

d'où, en utilisant [\(2.10\)](#page-16-1),

$$
|(Dy)_n^R - y^{(1)}(t^n)| = \frac{h}{2}|y^{(2)}(\eta_R^n)| \leq \frac{h}{2} \max_{t \in [t^{n-1}, t^n]} |y^{(2)}(t)|.
$$

### 14 Dérivation numérique

**Q. 2** 1. Soit  $n \in [0, N - 1]$ , on a

$$
(Dy)_n^C = \frac{y(t^{n+1}) - y(t^{n-1})}{2h}
$$

D'après la formule de Taylor [\(2.5\)](#page-15-0), il existe  $\eta_1^n \in [t^n, t^{n+1}]$  et  $\eta_2^n \in [t^{n-1}, t^n]$  tels que

$$
y(t^{n+1}) = y(t^n) + h y^{(1)}(t^n) + \frac{h^2}{2!} y^{(2)}(t^n) + \frac{h^3}{3!} y^{(3)}(\eta_1^n)
$$
\n(2.11)

<span id="page-17-1"></span>.

<span id="page-17-0"></span>et

 $y(t^{n-1}) = y(t^n) - h y^{(1)}(t^n) + \frac{h^2}{2!}$ 2!  $y^{(2)}(t^n) - \frac{h^3}{2!}$ 3!  $y^{(3)}(\eta_2^n)$  $(2.12)$ 

En soustrayant  $(2.12)$  à  $(2.11)$ , on obtient

$$
y(t^{n+1}) - y(t^{n-1}) = 2h y^{(1)}(t^n) + \frac{h^3}{6}(y^{(3)}(\eta_1^n) + y^{(3)}(\eta_2^n))
$$

d'où

$$
y^{(1)}(t^n) = \frac{y(t^{n+1}) - y(t^{n-1})}{2h} - \frac{h^2}{12}(y^{(3)}(\eta_1^n) + y^{(3)}(\eta_2^n)).
$$

2. Comme  $\eta_1^n \in [t^n, t^{n+1}] \subset [t^{n-1}, t^{n+1}]$ , on en déduit que

$$
|\, y^{(3)}(\eta_1^n)| \leqslant \max_{t\in \left[t^{n-1},t^{n+1}\right]}|\, y^{(3)}(t)|.
$$

De même, comme  $\eta_2^n \in [t^{n-1}, t^n] \subset [t^{n-1}, t^{n+1}]$ on a

$$
|y^{(3)}(\eta_2^n)| \leq \max_{t \in [t^{n-1}, t^{n+1}]} |y^{(3)}(t)|.
$$

 $\Diamond$ 

### $\bullet$  Definition 2.4

La différence  $|y'(t^n) - (Dy)_n|$  est appelée erreur de troncature au point  $t^n$ . On dira que  $|y'(t^n) - (Dy)_n|$  est d'ordre  $p > 0$  si il existe une constance  $C > 0$  telle que

<span id="page-17-3"></span>
$$
|y'(t^n) - (Dy)_n| \leq C h^p \iff |y'(t^n) - (Dy)_n| = \mathcal{O}(h^p).
$$

Les erreurs de troncature des différences finies progressive et rétrograde sont d'ordre 1 et l'erreur de troncature de la différence finie centrée est d'ordre 2.

On a démontré le lemme suivant

### **D** Lemme 2.5

Si  $y \in C^2([a, b])$  alors

$$
\left| y'(t^n) - \frac{y(t^{n+1}) - y(t^n)}{h} \right| = \mathcal{O}(h), \quad \forall n \in [0, N-1], \tag{2.13}
$$

$$
\left| y'(t^n) - \frac{y(t^n) - y(t^{n-1})}{h} \right| = \mathcal{O}(h), \quad \forall n \in [1, N]. \tag{2.14}
$$

<span id="page-17-2"></span>Si  $y \in C^3([a, b])$  alors

$$
\left| y'(t^n) - \frac{y(t^{n+1}) - y(t^{n-1})}{2h} \right| = \mathcal{O}(h^2), \quad \forall n \in [1, N-1]. \tag{2.15}
$$

2. Dérivation numérique 2.0.  $2.0.0$  Exercices

2. Dérivation numérique

2.0.0 Exercices

 $2.0.$ 

### Exercice 2.0.2

Soit  $f \in C^3([a, b]; \mathbb{R})$ . On note  $t^n$ ,  $n \in [0, N]$ , une discrétisation régulière de  $[a, b]$  de pas h. On note  $\mathbf{F} \in \mathbb{R}^{\tilde{N}+1}$  le vecteur défini par  $F_{n+1} = f(t^n), \forall n \in [0, N]$ .

**Q. 1** (a) Déterminer en fonction de h et **F**, un vecteur  $V \in \mathbb{R}^{N+1}$  vérifiant

$$
V_{n+1} = f'(t^n) + \mathcal{O}(h), \quad \forall n \in [0, N].
$$

- (b) Ecrire une fonction algorithmique permettant, à partir du vecteur  $\bf{F}$  et de la discrétisation régulière, de calculer le vecteur V précédant.
- **Q. 2** (a) Connaissant uniquement le vecteur **F**, déterminer un vecteur  $W \in \mathbb{R}^{N+1}$  vérifiant

$$
\mathbf{W}_n = f'(t^n) + \mathcal{O}(h^2), \quad \forall n \in [0, N]
$$

(b) Ecrire une fonction algorithmique permettant, à partir du vecteur  $\bf{F}$  et de la discrétisation régulière, de calculer le vecteur  $W$  précédant.

### Correction Exercice [2.0.2](#page-17-2)

**Q. 1** 1. On a  $h = (b - a)/N$  et  $t^n = a + nh$ ,  $\forall n \in [0, N]$ . Par la formule de Taylor, on obtient respectivement les formules progressives et régressives d'ordre 1 suivantes (voir Lemme [2.5\)](#page-17-3)

$$
\frac{f(t+h) - f(t)}{h} = f'(t) + \mathcal{O}(h) \text{ et } \frac{f(t) - f(t-h)}{h} = f'(t) + \mathcal{O}(h).
$$

On va utiliser ces formules en  $t = t<sup>n</sup>$ . On note que la formule progressive n'est pas utilisable en  $t = t^N$  (car  $t^N + h = b + h \notin [a, b]$ !) et que la formule régressive n'est pas utilisable en  $t = t^0$  (car  $t^0 - h = a - h \notin [a, b]$ !). Plus précisement, on a

<span id="page-18-0"></span>
$$
\frac{f(t^{n+1}) - f(t^n)}{h} = f'(t^n) + \mathcal{O}(h), \quad \forall n \in [0, N[,
$$
\n(2.16)

$$
\frac{f(t^n) - f(t^{n-1})}{h} = f'(t^n) + \mathcal{O}(h), \quad \forall n \in ]0, N]
$$
\n(2.17)

On peut alors construire le vecteur  $V$  en prenant

$$
V_1 \stackrel{\text{def}}{=} \frac{f(t^1) - f(t^0)}{h} = f'(t^0) + \mathcal{O}(h), \qquad \text{formule progressive (2.16) avec } n = 0
$$
  

$$
V_{N+1} \stackrel{\text{def}}{=} \frac{f(t^N) - f(t^{N-1})}{h} = f'(t^N) + \mathcal{O}(h), \qquad \text{formule regressive (2.17) avec } n = N
$$

et pour les points strictement intérieurs les deux formules sont possible :

$$
V_n \stackrel{\text{def}}{=} \frac{f(t^{n+1}) - f(t^n)}{h} = f'(t^n) + \mathcal{O}(h), \qquad \text{formule progressive (2.16) avec } n \in ]0, N[
$$
  

$$
V_n \stackrel{\text{def}}{=} \frac{f(t^n) - f(t^{n-1})}{h} = f'(t^n) + \mathcal{O}(h), \qquad \text{formule régressive (2.17) avec } n \in ]0, N[
$$

En choisissant par exemple la formule progressive pour les points intérieurs, on obtient en fonction de  $\boldsymbol{F}$  et  $h$ 

$$
V_1 \stackrel{\text{def}}{=} \frac{F_2 - F_1}{h} = f'(t^0) + \mathcal{O}(h)
$$
  

$$
\forall n \in ]0, N[
$$
,  $V_n \stackrel{\text{def}}{=} \frac{F_{n+1} - F_n}{h} = f'(t^n) + \mathcal{O}(h)$   

$$
V_{N+1} \stackrel{\text{def}}{=} \frac{F_{N+1} - F_N}{h} = f'(t^N) + \mathcal{O}(h).
$$

2. La fonction algorithmique peut s'écrire sous la forme :

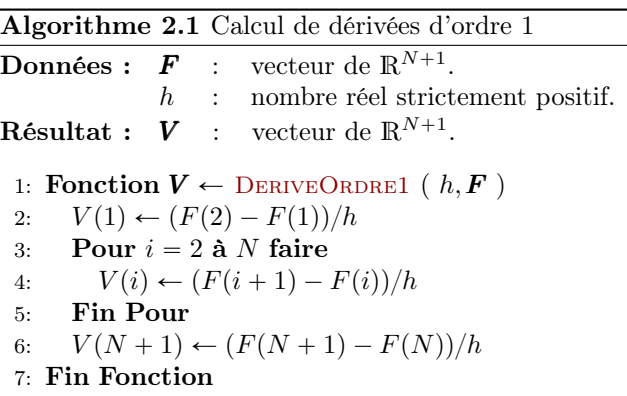

D'autres façons de présenter le problème sont possibles mais les données peuvent diffèrer de celles de l'énoncé. Par exemple une autre fonction algorithmique pourrait être

Algorithme 2.2 Calcul de dérivées d'ordre 1 **Données :**  $f : [a, b] \longrightarrow \mathbb{R}$  $a, b$  : deux réels,  $a < b$ ,  $N$  : nombre de pas de discrétisation **Résultat :**  $V$  : vecteur de  $\mathbb{R}^{N+1}$  tel que  $V_{n+1} = f'(t^n) + \mathcal{O}(h)$ avec  $(t^n)_{n=0}^N$  discrétisation régulière de  $[a, b]$ . 1: **Fonction**  $V \leftarrow$  DERIVEORDRE1  $(f, a, b, N)$ 2:  $t \leftarrow \text{DisRec}(a, b, N)$   $\triangleright$  fonction retournant la discrétisation régulière... 3:  $h \leftarrow (b - a)/N$ 4:  $V(1) \leftarrow (f(t(2)) - f(t(1))/h$ 5: Pour  $i = 2$  à N faire 6:  $V(i) \leftarrow (f(t(i+1)) - f(t(i)))/h$ 7: Fin Pour 8:  $V(N + 1) \leftarrow (f(t(N + 1)) - f(t(N))/h$ 9: Fin Fonction

Q. 2 1. Du lemme [2.5,](#page-17-3) on a la formule centrée d'ordre 2

$$
\frac{f(t+h)-f(t-h)}{2h}=f'(t)+\mathcal{O}(h^2).
$$

On va utiliser cette formule en  $t = t^n$ . On note que la formule n'est pas utilisable en  $t = t^N = b$  et  $t = t<sup>0</sup> = a$ . On obtient

<span id="page-19-2"></span>
$$
f'(t^n) = \frac{f(t^{n+1}) - f(t^{n-1})}{2h} + \mathcal{O}(h^2), \quad \forall n \|0, N\|.
$$
 (2.18)

Il reste donc à établir une formule *progressive* en  $t^0$  d'ordre 2 (i.e. une formule utilisant les points  $t^0, t^1, t^2, ...$  et une formule *régressive* en  $t^N$  d'ordre 2 (i.e. une formule utilisant les points  $t^N$ ,  $t^{N-1}, t^{N-2}, \ldots$ ).

De manière générique pour établir une formule *progressive* en t d'ordre 2 approchant  $f'(t)$ , on écrit les deux formules de Taylor aux points  $t + h$  et  $t + 2h$ :

• il existe  $\xi_1 \in ]t, t + h[$  tel que

<span id="page-19-1"></span><span id="page-19-0"></span>
$$
f(t+h) = f(t) + hf'(t) + \frac{h^2}{2!}f^{(2)}(t) + \frac{h^3}{3!}f^{(3)}(\xi_1),
$$
\n(2.19)

• il existe  $\xi_2 \in ]t, t + 2h[$  tel que

$$
f(t+2h) = f(t) + (2h)f'(t) + \frac{(2h)^2}{2!}f^{(2)}(t) + \frac{(2h)^3}{3!}f^{(3)}(\xi_2).
$$
 (2.20)

L'objectif étant d'obtenir une formule d'ordre 2 en t pour approcher  $f'(t)$ , on va éliminer les termes en  $f^{(2)}(t)$  en effectuant la combinaison  $4 \times (2.19) - (2.20)$  $4 \times (2.19) - (2.20)$  $4 \times (2.19) - (2.20)$  $4 \times (2.19) - (2.20)$ . On obtient alors

$$
4f(t+h) - f(t+2h) = 3f(t) + 2hf'(t) + 4\frac{h^3}{3!}f^{(3)}(\xi_1) - \frac{(2h)^3}{3!}f^{(3)}(\xi_2)
$$

et donc

$$
f'(t) = \frac{-3f(t) + 4f(t+h) - f(t+2h)}{2h} - 4\frac{h^2}{3!}f^{(3)}(\xi_1) + \frac{2^3h^2}{3!}f^{(3)}(\xi_2)
$$
  
= 
$$
\frac{-3f(t) + 4f(t+h) - f(t+2h)}{2h} + \mathcal{O}(h^2)
$$

Cette dernière formule permet alors l'obtention d'une formule d'ordre 2 en  $t = t^0 = a$ :

<span id="page-20-2"></span>
$$
f'(t^0) = \frac{-3f(t^0) + 4f(t^1) - f(t^2)}{2h} + \mathcal{O}(h^2)
$$
\n(2.21)

De la même manière pour établir une formule *régressive* en t d'ordre 2 approchant  $f'(t)$ , on écrit les deux formules de Taylor aux points  $t - h$  et  $t - 2h$ :

• il existe  $\xi_1 \in ]t-h, t[$  tel que

<span id="page-20-1"></span><span id="page-20-0"></span>
$$
f(t-h) = f(t) + (-h)f'(t) + \frac{(-h)^2}{2!}f^{(2)}(t) + \frac{(-h)^3}{3!}f^{(3)}(\xi_1),
$$
\n(2.22)

• il existe  $\xi_2 \in ]t - 2h, t[$  tel que

$$
f(t - 2h) = f(t) + (-2h)f'(t) + \frac{(-2h)^2}{2!}f^{(2)}(t) + \frac{(-2h)^3}{3!}f^{(3)}(\xi_2).
$$
 (2.23)

L'objectif étant d'obtenir une formule d'ordre 2 en t pour approcher  $f'(t)$ , on va éliminer les termes en  $f^{(2)}(t)$  en effectuant la combinaison  $4 \times (2.22) - (2.23)$  $4 \times (2.22) - (2.23)$  $4 \times (2.22) - (2.23)$  $4 \times (2.22) - (2.23)$ . On obtient alors

$$
4f(t-h) - f(t-2h) = 3f(t) - 2hf'(t) - 4\frac{h^3}{3!}f^{(3)}(\xi_1) + \frac{(2h)^3}{3!}f^{(3)}(\xi_2)
$$

et donc

$$
f'(t) = \frac{3f(t) - 4f(t-h) + f(t-2h)}{2h} - 4\frac{h^2}{3!}f^{(3)}(\xi_1) + \frac{2^3h^2}{3!}f^{(3)}(\xi_2)
$$
  
= 
$$
\frac{3f(t) - 4f(t-h) + f(t-2h)}{2h} + \mathcal{O}(h^2)
$$

Cette dernière formule permet alors l'obtention d'une formule d'ordre 2 en  $t = t^N = b$ :

<span id="page-20-3"></span>
$$
f'(t^N) = \frac{3f(t^N) - 4f(t^{N-1}) + f(t^{N-2})}{2h} + \mathcal{O}(h^2)
$$
\n(2.24)

On peut alors construire le vecteur  $W$  en utilisant les formules [\(2.18\)](#page-19-2), [\(2.21\)](#page-20-2) et [\(2.24\)](#page-20-3) :

$$
W_1 \stackrel{\text{def}}{=} \frac{-3f(t^0) + 4f(t^1) - f(t^2)}{2h} = f'(t^0) + \mathcal{O}(h^2), \quad \text{formule progressive (2.21)}
$$
  

$$
W_{N+1} \stackrel{\text{def}}{=} \frac{3f(t^N) - 4f(t^{N-1}) + f(t^{N-2})}{2h} = f'(t^N) + \mathcal{O}(h^2), \quad \text{formule regressive (2.24)}
$$

et pour les points strictement intérieurs

$$
W_n \stackrel{\text{def}}{=} \frac{f(t^{n+1}) - f(t^{n-1})}{2h} \qquad = f'(t^n) + \mathcal{O}(h^2), \qquad \text{formule centre}(2.18) \text{ avec } n \in ]0, N[
$$

On obtient alors en fonction de  $\boldsymbol{F}$  et  $h$ 

$$
W_1 \stackrel{\text{def}}{=} \frac{-3F_1 + 4F_2 - F_3}{2h} = f'(t^0) + \mathcal{O}(h^2)
$$
  

$$
\forall n \in ]0, N[, \ W_n \stackrel{\text{def}}{=} \frac{F_{n+1} - F_{n-1}}{2h} = f'(t^n) + \mathcal{O}(h^2)
$$
  

$$
W_{N+1} \stackrel{\text{def}}{=} \frac{3F_{N+1} - 4F_N + F_{N-1}}{2h} = f'(t^N) + \mathcal{O}(h).
$$

Compiled on 2020/02/25 at 07:40:05

2. La fonction algorithmique peut s'écrire sous la forme :

Algorithme 2.3 Calcul de dérivées d'ordre 2 Données :  $\boldsymbol{F}$  : vecteur de  $\mathbb{R}^{N+1}$ . h : nombre réel strictement positif.  $\mathrm{\bf R}$ ésultat :  $\mathbf{W}$  : vecteur de  $\mathbb{R}^{N+1}.$ 1: Fonction  $W \leftarrow$  DERIVEORDRE2 ( $h, F$ ) 2:  $W(1) \leftarrow (-3 * F(1) + 4 * F(2) - F(3))/(2 * h)$ 3: Pour  $i = 2$  à N faire 4:  $W(i) \leftarrow (F(i + 1) - F(i - 1))/(2 * h)$ 5: Fin Pour 6:  $W(N + 1) \leftarrow (3 * F(N + 1) - 4 * F(N) + F(N - 1))/(2 * h)$ 7: Fin Fonction

D'autres façons de présenter le problème sont possibles mais les données peuvent différer de celles de l'énoncé. Par exemple une autre fonction algorithmique pourrait être

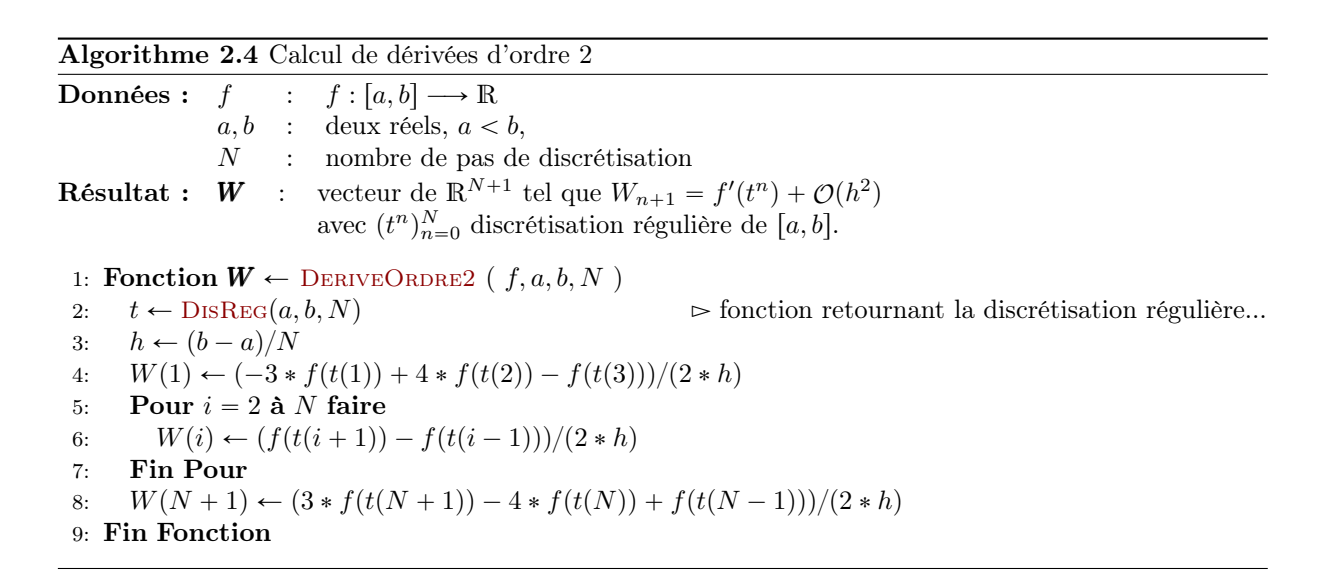

Pour illustrer l'intéret de monter en ordre, on représente en Figure [2.2](#page-22-0) les dérivées numériques calculées avec les fonctions DERIVEORDRE1 et DERIVEORDRE2. On peut noter visuellement la meilleur concordance de la dérivée numérique d'ordre 2 sur la figure de gauche. Sur celle de droite, c'est moins clair car les différentes courbes sont presque confondues.

 $\Diamond$ 

<span id="page-22-0"></span>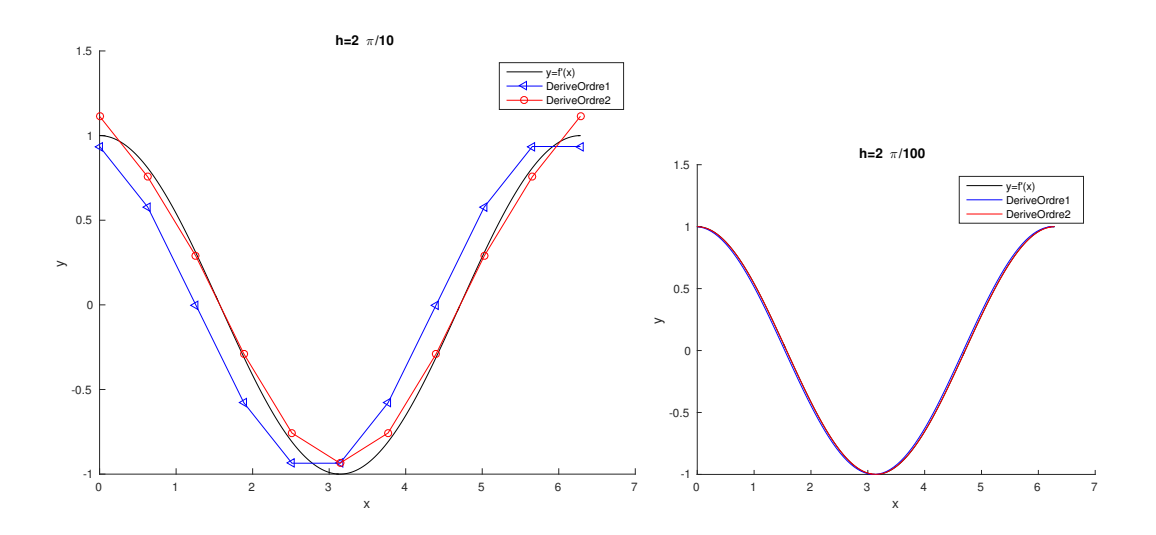

Figure 2.2: Représentation des dérivées numériques avec  $f(x) := \sin(x)$ ,  $a = 0$ ,  $b = 2\pi$ . A gauche  $h = \frac{2\pi}{10}$ , à droite  $h = \frac{2\pi}{100}$ .

Pour une meilleur interprétation et connaissant la dérivée de la fonction, on représente en Figure [2.3](#page-22-1) les erreurs entre les dérivées numériques et la dérivée exacte.

- Pour la dérivée d'ordre 1, l'erreur maximale pour  $h = \frac{2\pi}{10}$  est d'environ 0.3 et pour  $h = \frac{2\pi}{100}$  d'environ  $0.03$  : le pas h a été divisé par 10 et comme la méthode est d'odre 1 l'erreur, qui est en  $\mathcal{O}(h)$ , est aussi divisée par 10.
- Pour la dérivée d'ordre 2, l'erreur maximale pour  $h = \frac{2\pi}{10}$  est d'environ 0.1 et pour  $h = \frac{2\pi}{100}$  d'environ  $0.001$ : le pas h a été divisé par 10 et comme la méthode est d'ordre 2 l'erreur, qui est en  $\mathcal{O}(h^2)$ , est divisée par 100!

<span id="page-22-1"></span>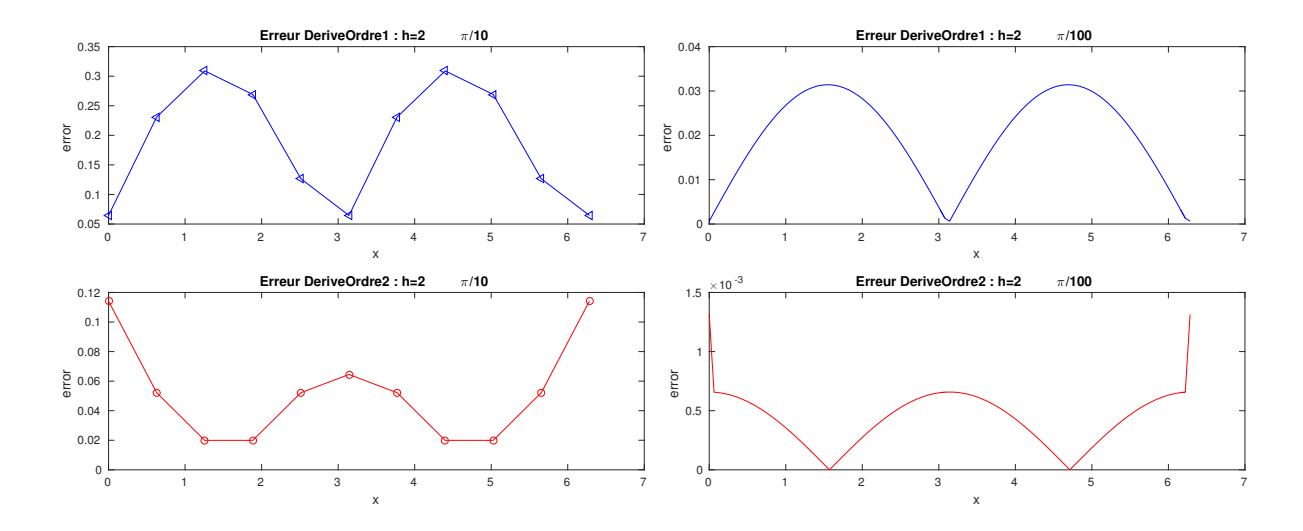

Figure 2.3: Erreur des dérivées numériques numériques avec  $f(x) := sin(x)$ ,  $a = 0$ ,  $b = 2\pi$ . A gauche  $h = \frac{2\pi}{10}$ , à droite  $h = \frac{2\pi}{100}$ .

La Figure [2.4](#page-23-0) en échelle logarithmique permet de se rendre compte graphiquement de l'intéret de monter en ordre.

<span id="page-23-0"></span>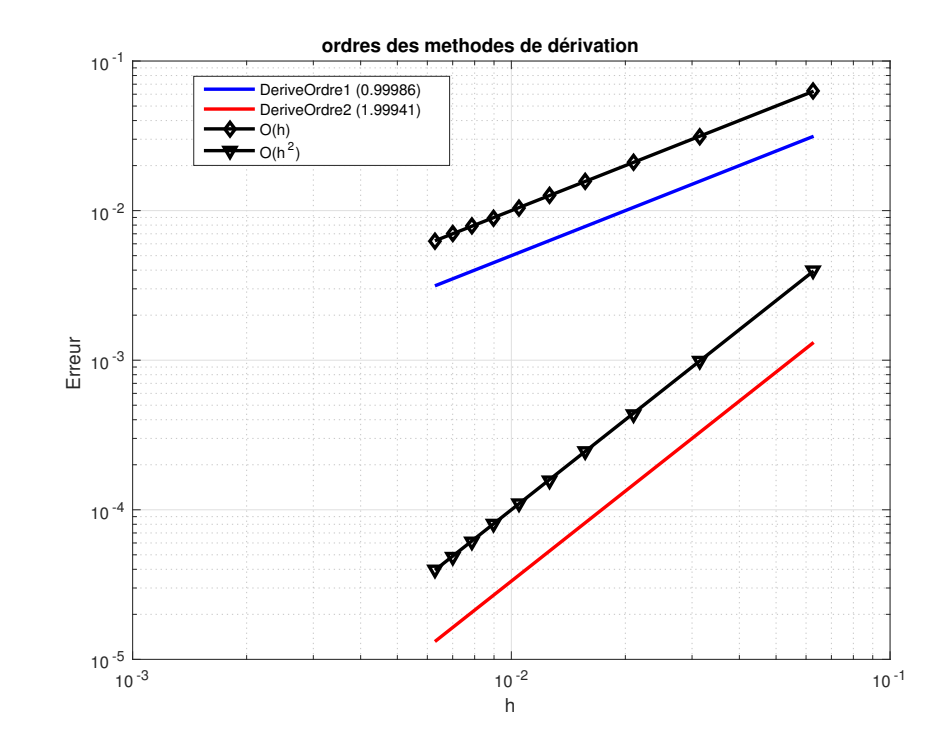

Figure 2.4: Dérivation numérique : mise en évidence de l'ordre des méthodes

# Chapitre 3

## <span id="page-24-0"></span>Introduction à la résolution d'E.D.O.

## 3.1 Introduction

<span id="page-24-1"></span>Les équations différentielles ordinaires ou E.D.O.[∗](#page-24-3) sont utilisées pour modéliser un grand nombre de phénomènes mécaniques, physiques, chimiques, biologiques, ...

### **Definition 3.1**

On appelle équation différentielle ordinaire (E.D.O.) d'ordre  $p$  une équation de la forme :

$$
\mathcal{F}(t, \bm{y}(t), \bm{y}^{(1)}(t), \bm{y}^{(2)}(t), \ldots, \bm{y}^{(p)}(t)) = 0.
$$

### **O** Definition 3.2

On appelle forme canonique d'une E.D.O. une expression du type :

$$
\boldsymbol{y}^{(p)}(t)=\boldsymbol{\mathcal{G}}(t,\boldsymbol{y}(t),\boldsymbol{y}^{(1)}(t),\boldsymbol{y}^{(2)}(t),\ldots,\boldsymbol{y}^{(p-1)}(t)).
$$

### $(3.1)$

### <span id="page-24-4"></span>Proposition 3.3

Toute équation différentielle d'ordre p sous forme canonique peut s'écrire comme un système de p équations différentielles d'ordre 1.

### 3.1.1 Exemple en météorologie : modèle de Lorentz

<span id="page-24-2"></span>Mathématiquement, le couplage de l'atmosphère avec l'océan est décrit par le système d'équations aux dérivées partielles couplées de Navier-Stokes de la mécanique des fluides. Ce système d'équations était

<span id="page-24-3"></span><sup>∗</sup>En anglais, ordinary differential equations ou O.D.E.

beaucoup trop compliqué à résoudre numériquement pour les premiers ordinateurs existant au temps de Lorenz. Celui-ci eut donc l'idée de chercher un modèle très simplifié de ces équations pour étudier une situation physique particulière : le phénomène de convection de Rayleigh-Bénard. Il aboutit alors à un système dynamique différentiel possédant seulement trois degrés de liberté, beaucoup plus simple à intégrer numériquement que les équations de départ.

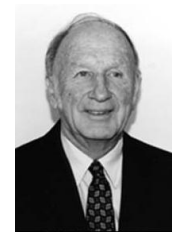

(a) Edward Norton Lorenz 1917-2008, Mathématicien et météorologiste américain

$$
\begin{cases}\nx'(t) = -\sigma x(t) + \sigma y(t) \\
y'(t) = -x(t)z(t) + \rho x(t) - y(t) \\
z'(t) = x(t)y(t) - \beta z(t)\n\end{cases}
$$
\n(3.2)

avec  $\sigma = 10, \rho = 28, \beta = 8/3$  et les données initales  $x(0) = -8, y(0) = 8$  et  $z(0) = \rho - 1$ . C'est un système de trois E.D.O. d'ordre 1.

Dans ces équations,  $\sigma, \rho$  et  $\beta$  sont trois paramètres réels.

 $x(t)$  est proportionnel à l'intensité du mouvement de convection,  $y(t)$  est proportionnel à la différence de température entre les courants ascendants et descendants, et  $z(t)$  est proportionnel à l'écart du profil de température vertical par rapport à un profil linéaire (Lorenz 1963 p.135).

Pour illustrer le caractère chaotique de ce système différentiel, on le résoud numériquement avec les données initiales exactes (courbe bleue de la figure [3.2\)](#page-25-0) et avec la donnée initiale  $x(0)$  perturbée :  $x(0) = -8 + 1e - 4$  (courbe rouge de la figure [3.2\)](#page-25-0). Une très légère variation des données initiales engendrent de très forte variation de la solution.

<span id="page-25-0"></span>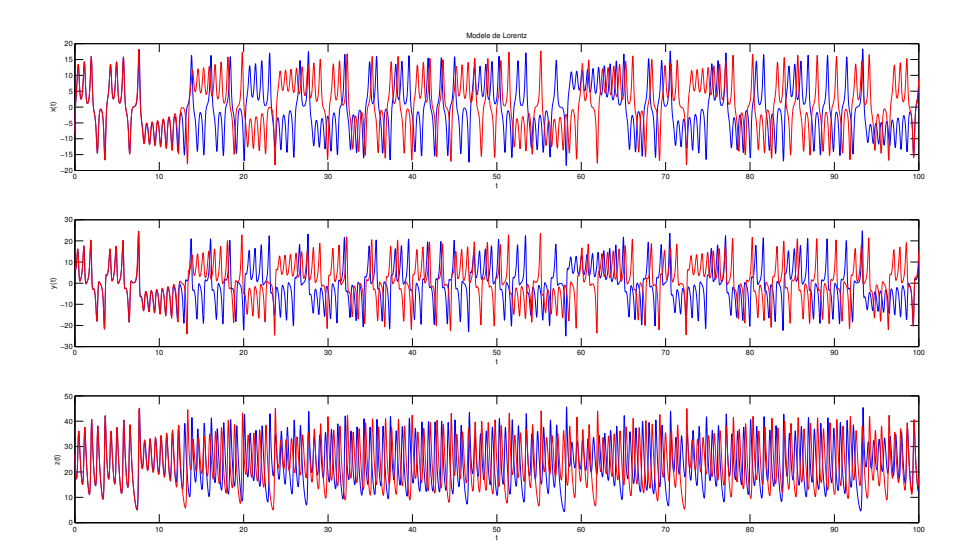

Figure 3.2: Illustration du caractère chaotique du modèle de Lorenz : donnée initiale courbe bleue  $x(0) = -8, y(0) = 8, z(0) = 27$ , courbe rouge  $x(0) = -8 + 1e - 4, y(0) = 8, z(0) = 27$ .

En représentant, en Figure [3.3,](#page-26-2) la courbe paramétré  $(x(t), y(t), z(t))$  dans l'espace, on obtient l'attracteur étrange de Lorenz en forme d'aile de papillon.

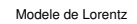

<span id="page-26-2"></span>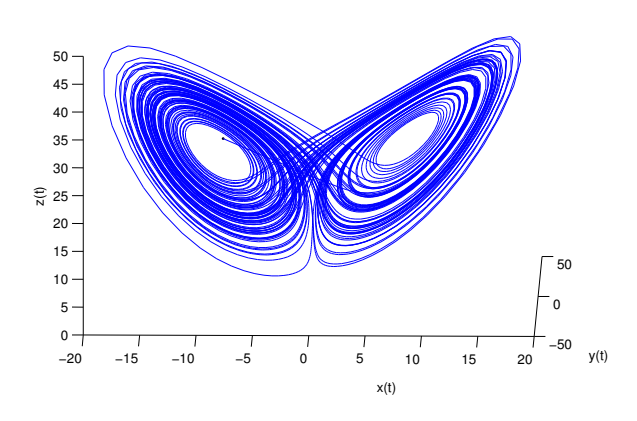

Figure 3.3: Attracteur étrange de Lorenz

### 3.1.2 Exemple en biologie

<span id="page-26-0"></span>Considérons une population y d'animaux dans un milieu ambient où au plus B animaux peuvent coexister. On suppose que initialement la population soit  $y0 \ll B$  et que le facteur de croissance des animaux soit égal à une constante C. Dans ce cas, l'évolution de la population au cours du temps sera proportionnelle au nombre d'animaux existants, sans toutefois que ce nombre ne dépasse la limite B. Cela peut s'exprimer à travers l'équation

$$
y'(t) = Cy(t)\left(1 - \frac{y(t)}{B}\right), \ t > 0, \ y(0) = y0.
$$
\n(3.3)

La résolution de cette équation permet de trouver l'évolution de la population au cours du temps.

On considère maintenant deux populations,  $y_1$  et  $y_2$ , où  $y_1$  sont les proies et  $y_2$  sont les prédateurs. L'évolution des deux populations est alors décrite par le système d'équations différentielles

$$
\begin{cases}\ny_1'(t) = C_1y_1(t)[1 - b_1y_1(t) - d_2y_2(t)],\\ \ny_2'(t) = -C_2y_2(t)[1 - d_1y_1(t)],\n\end{cases} \tag{3.4}
$$

où  $C_1$  et  $C_2$  sont les facteurs de croissance des deux populations,  $d_1$  et  $d_2$  tiennent compte de l'interaction entre les deux populations, tandis que  $b_1$  est lié à la quantité de nourriture disponible pour la population des proies  $y_1$ . Ce système de deux équations différentielles d'odre 1 est connu comme modèle de Lotka-Volterra.

### <span id="page-26-1"></span>3.1.3 Exemple en chimie : La réaction de Belousov-Zhabotinsky

Sous certaines conditions, des réactions chimiques peuvent être oscillantes. Par exemple, le mélange d'une solution de bromate de potassium et d'acide sulfurique avec une solution d'acide manolique et de bromure de sodium peut entrainer une oscillation de la couleur de la solution mélange du rouge au bleue avec une période de 7 secondes.

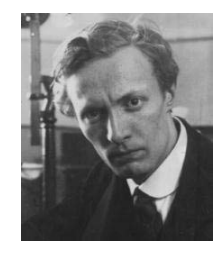

(a) Boris Pavlovich Belousov 1893-1970, Chimiste et biophysicien russe

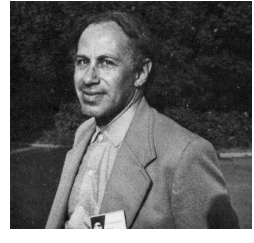

(b) Anatol Zhabotinsky 1938-2008, Chimiste russe

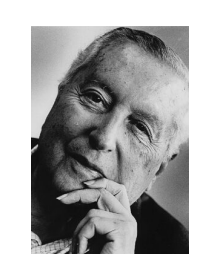

(c) Ilya Prigogine 1917-2003, Physicien et chimiste belge (origine russe). Prix Nobel de chimie en 1977

Un modéle dérivé est nommé modèle du brusselator proposé par I. Prigogine (Université libre de Bruxelle) basé sur les équations chimiques :

$$
\begin{array}{ccc}\nA & \longrightarrow & X & (M_1) \\
2X + Y & \longrightarrow & 3X & (M_2) \\
B + X & \longrightarrow & Y + C & (M_3) \\
X & \longrightarrow & D & (M_4)\n\end{array}
$$

On note  $k_i$ ,  $i \in [1, 4]$  les vitesses de réactions des équations  $(M_i)$ . On obtient alors le système différentiel suivant :

$$
\begin{cases}\nA'(t) = -k_1 A(t) \\
B'(t) = -k_3 B(t) X(t) \\
X'(t) = k_1 A(t) + k_2 X^2(t) Y(t) - k_3 B(t) X(t) - k_4 X(t) \\
Y'(t) = -k_2 X^2(t) Y(t) + k_3 B(t) X(t)\n\end{cases}
$$

Exemple 3.4 Dans cet exemple, on étudie le problème simplifié du Bruxelator. Lorsque les réactions de (??) ont des constantes de réactions  $k_1, \ldots, k_4$  égales respectivement à 1,  $\alpha > 0$ , 1 et 1, et que les concentrations de A et B sont constantes, repectivement égales à 1 et  $\beta > 0$ , on est alors amené à résoudre l'E.D.O.  $\forall t \in ]0, T],$ 

$$
\begin{cases}\nX'(t) = 1 + \alpha X^2(t)Y(t) - (\beta + 1)X(t) \\
Y'(t) = -\alpha X^2(t)Y(t) + \beta X(t)\n\end{cases}
$$
\n(3.5)

C'est un système de deux E.D.O. d'ordre 1.

**\$100 million** 

Par exemple, avec le jeu de données  $\alpha = 1, \beta = 3.5$  et les contitions initiales  $X(0) = 3$  et  $Y(0) = 2$  on obtient des oscillations :

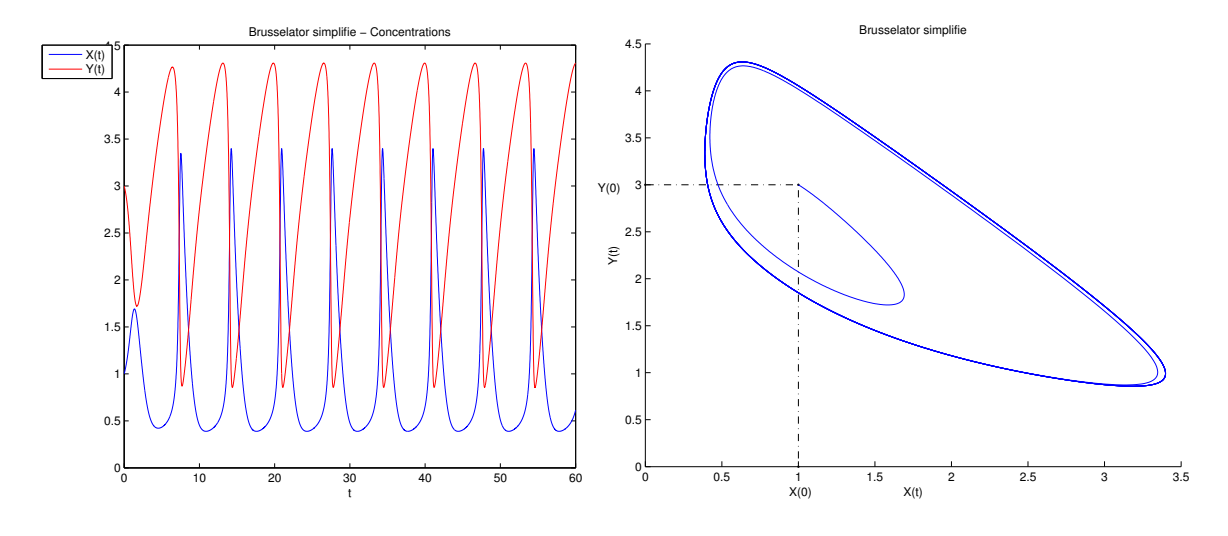

Compiled on 2020/02/25 at 07:40:05

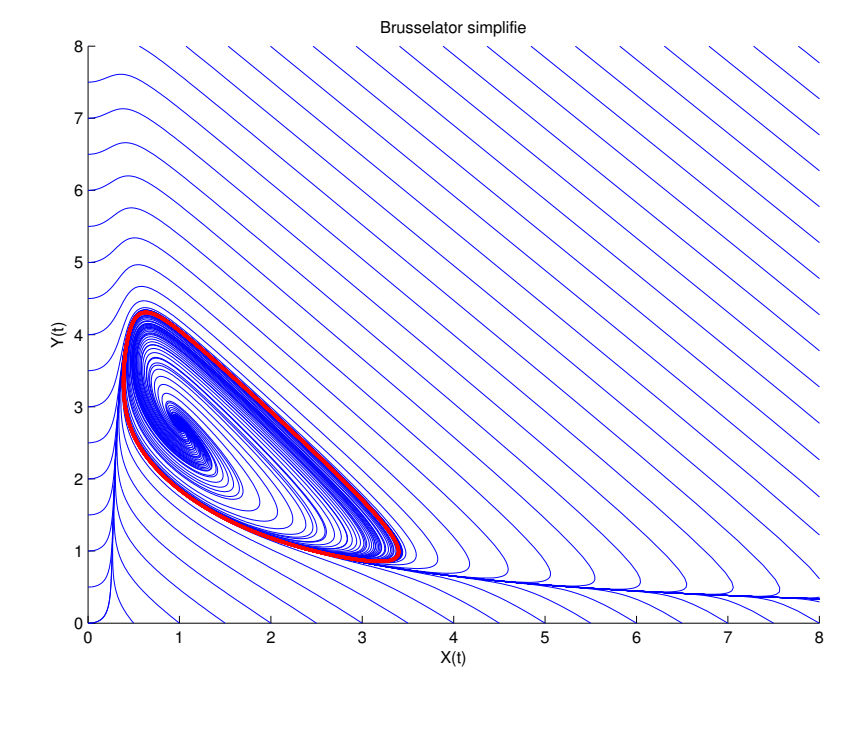

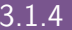

### 3.1.4 Exemple en mécanique

<span id="page-28-1"></span><span id="page-28-0"></span>Le pendule pesant le plus simple est constitué d'un petit objet pesant accroché à une tige de masse négligeable devant celle de l'objet. L'autre extrémité de la tige est l'axe de rotation du pendule. On note  $\theta(t)$  l'angle que fait le pendule par rapport à l'axe vertical, à un instant t, L la longueur de la tige, M sa masse et g l'accélération de la pesanteur. Ce pendule est représenté en Figure [3.5.](#page-28-1)

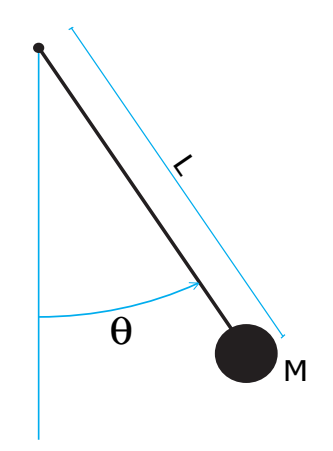

Figure 3.5: Pendule simple

Si le pendule est soumis à un frottement visqueux de coefficient  $\nu > 0$ , l'équation différentielle est alors

$$
\theta''(t) + \frac{g}{L}\sin(\theta(t)) + \frac{\nu}{ML^2}\theta'(t) = 0, \ \forall t \in ]0, T],
$$
\n(3.6)

avec les conditions initiales

$$
\begin{cases}\n\theta(0) = \theta_0, \text{ position angulari} \\
\theta'(0) = \theta_0, \text{ vitesse angulari}\n\end{cases}
$$
\n(3.7)

### C'est une E.D.O. d'ordre 2.

Par exemple, dans le cas non visqueux  $\nu = 0$ , avec le jeu de données  $\frac{g}{L} = 3$  et les conditions initiales  $\theta_0 = \frac{5\pi}{6}$  et  $\theta'_0 = 0$  on obtient

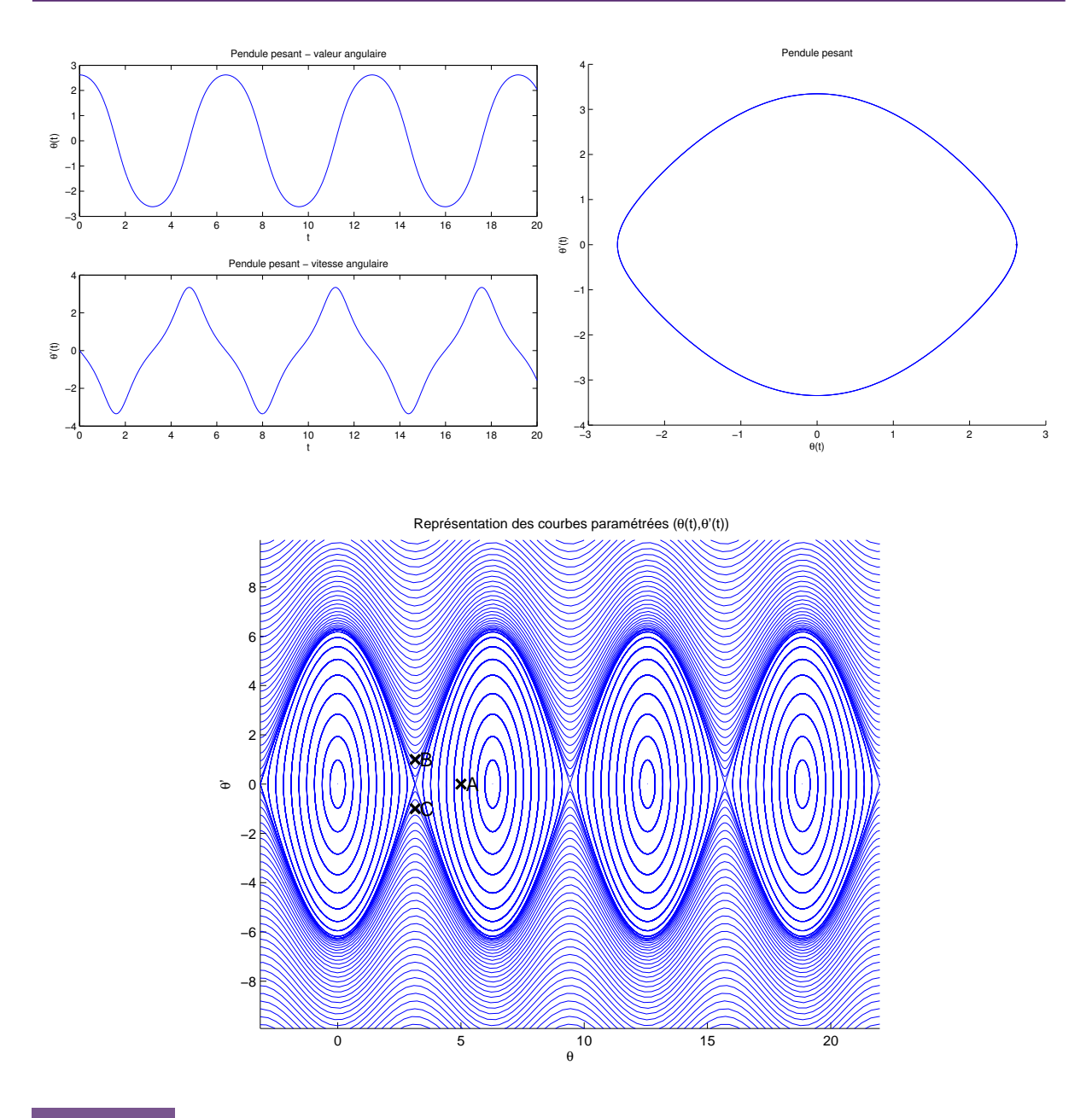

## <span id="page-29-0"></span>3.2 Problème de Cauchy

Pour résoudre numériquement une E.D.O., nous allons la réécrire sous une forme plus générique : le problème de Cauchy. De très nombreux résultats mathématiques existent sur les problèmes de Cauchy. Nous ne ferons que rappeler le théorème de Cauchy-Lipschitz (19ème siècle). L'ensemble des méthodes numériques que nous allons étudier auront pour but la résolution d'un problème de Cauchy quelconque. Elles pourront donc être utilisées (sans efforts) pour la résolution d'une très grande variété d'E.D.O.

<span id="page-29-1"></span>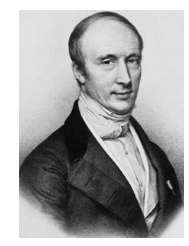

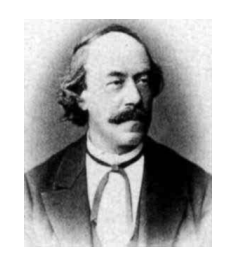

(a) Augustin Louis Cauchy 1789- 1857, mathématicien français (b) Rudolf Lipschitz 1832-1903, mathématicien allemand

On commence par donner la définition d'un problème de Cauchy :

### **O** Definition 3.5: problème de Cauchy

Soit f l'application continue définie par

$$
\begin{array}{cc} \boldsymbol{f} & \colon & [t^0, t^0 + T] \times \mathbb{R}^m \quad \longrightarrow \quad \mathbb{R}^m \\ (t, \boldsymbol{y}) & \longmapsto \quad \boldsymbol{f}(t, \boldsymbol{y}) \end{array}
$$

avec  $T \in ]0, +\infty[$ . Le problème de Cauchy revient à chercher une fonction y définie par

$$
\begin{array}{cccc} & \vdots & [t^{0}, t^{0} + T] & \longrightarrow & \mathbb{R}^{m} \\ & & t & \longmapsto & \mathbf{y}(t) \begin{pmatrix} y_{1}(t) \\ \vdots \\ y_{m}(t) \end{pmatrix} \end{array}
$$

continue et dérivable, telle que

<span id="page-30-1"></span>
$$
\mathbf{y}'(t) = \mathbf{f}(t, \mathbf{y}(t)), \forall t \in [t^0, t^0 + T]
$$
\n(3.8)

$$
\mathbf{y}(0) = \mathbf{y}^{[0]} \in \mathbb{R}^m. \tag{3.9}
$$

### <span id="page-30-0"></span>Exercice 3.2.1  $\mathcal{P}$

Quelles sont les données du problème de Cauchy [\(3.8\)](#page-30-1)-[\(3.9\)](#page-30-1)?

 $\boldsymbol{y}$ 

Dans de nombreux cas, la variable t représente le temps et les composantes du vecteur  $\boldsymbol{y}$ , une famille de paramètres décrivant l'état d'un système matériel donné. L'équation différentielle [\(3.8\)](#page-30-1) traduit physiquement la loi d'évolution du système considéré.

En général, il est impossible de trouver analytiquement des solutions à ces problèmes. Il faut alors construire des méthodes numériques pour obtenir des solutions approchées. Toutefois, il serait bon de vérifier l'existence et l'unicité d'une solution.

Par exemple, le problème suivant

$$
\begin{cases}\ny'(t) = \sqrt[3]{y(t)}, & \text{si } t \geq 0 \\
y(0) = 0\n\end{cases}
$$

peut s'écrire sous la forme d'un problème de Cauchy avec  $t^0 = 0, T = +\infty, m = 1, \mathbf{y}^{[0]} = 0$  et

$$
\begin{array}{rcl}\n\mathbf{f} & \colon & [t^0, t^0 + T] \times \mathbb{R} \longrightarrow \mathbb{R} \\
(t, v) & \longmapsto \sqrt[3]{v} \end{array}.
$$

Ce problème admet les **trois solutions** suivantes :  $y(t) = 0$ ,  $y(t) = \sqrt{8t^3/27}$  et  $y(t) = -\sqrt{8t^3/27}$ . Le théorème suivant assure l'existence et l'unicité sous certaines conditions.

### 13 Théorème 3.6: Cauchy-Lipschitz

Soit le problème de Cauchy donné par la définition [3.5.](#page-29-1) On suppose que la fonction  $f$  est continue sur un ouvert U de  $\mathbb{R} \times \mathbb{R}$  et quelle est localement lipschitzienne en  $y : \forall (t, y) \in U$ , EW voisinage t,  $\exists \mathcal{V}$  voisinage  $y$ ,  $\exists L > 0$  tels que

<span id="page-30-2"></span>
$$
\forall s \in \mathcal{W}, \ \forall (\mathbf{u}, \mathbf{v}) \in \mathcal{V}^2, \ \ \|\mathbf{f}(s, \mathbf{u}) - \mathbf{f}(s, \mathbf{v})\| \leq L \|\mathbf{u} - \mathbf{v}\|
$$
\n(3.10)

Compiled on 2020/02/25 at 07:40:05

Sous ces hypothèses le problème de Cauchy [\(3.8\)](#page-30-1)-[\(3.9\)](#page-30-1) admet une unique solution.

同 Proposition 3.7 \*\*\*\*\*\*

Si  $\frac{\partial f}{\partial y}(t, y)$  est continue et bornée, alors  $f$  satisfait la condition de Lipschitz [\(3.10\)](#page-30-2) en  $y$ .

### Exercice 3.2.2

Pour chacune des E.D.O. suivantes écrire le problème de Cauchy associé

(a) 
$$
\begin{cases} x''(t) + \alpha x'(t) + \beta \cos(x(t)) = \sin(t), \ t \in ]0, 2\pi] \\ x(0) = 0, \ x'(0) = 1. \end{cases}
$$
  
\n(b) 
$$
\begin{cases} LCv''(t) + \left(\frac{L}{R_2} + R_1C\right)v'(t) + \left(\frac{R_1}{R_2} + 1\right)v(t) = e, \ t \in ]0, 100] \\ v(0) = 0, \ v'(0) = 0. \end{cases}
$$
  
\n(c) 
$$
\begin{cases} x''(t) = \mu(1 - x^2(t))x'(t) - x(t), \ t \in ]0, 10] \\ x(0) = 1, \ x'(0) = 1. \end{cases}
$$
  
\n(d) 
$$
\begin{cases} y^{(3)}(t) - \cos(t)y^{(2)}(t) + 2\sin(t)y^{(1)}(t) - y(t) = 0, \ t \in ]0, T] \\ y(0) = u_0, \ y^{(1)}(0) = v_0, \ y^{(2)}(0) = w_0. \end{cases}
$$

### Correction Exercice

(a) C'est une E.D.O. d'ordre 2. Pour écrire le problème de Cauchy assosicé, on écrit l'E.D.O. sous la forme d'un système de 2 E.D.O. d'ordre 1 (voir Proposition [3.3\)](#page-24-4) en prenant  $m = 2$  et en posant ˆ

$$
\boldsymbol{y}(t) \stackrel{\text{def}}{=} \begin{pmatrix} y_1(t) \\ y_2(t) \end{pmatrix} = \begin{pmatrix} x(t) \\ x'(t) \end{pmatrix}.
$$

On a alors

$$
\mathbf{y}'(t) = \begin{pmatrix} x'(t) \\ x''(t) \end{pmatrix} = \begin{pmatrix} x'(t) \\ -\alpha x'(t) - \beta \cos(x(t)) + \sin(t) \end{pmatrix}
$$

$$
= \begin{pmatrix} y_2(t) \\ -\alpha y_2(t) - \beta \cos(y_1(t)) + \sin(t) \end{pmatrix} = \mathbf{f}(t, \mathbf{y}(t))
$$

Le problème de Cauchy associé est donc

trouver la fonction 
$$
\mathbf{y}: [0, 2\pi] \longrightarrow \mathbb{R}^2
$$
 vérifiant  
\n
$$
\mathbf{y}'(t) = \mathbf{f}(t, \mathbf{y}(t)), \forall t \in [0, 2\pi]
$$
\n
$$
\mathbf{y}(0) = \begin{pmatrix} 0 \\ 1 \end{pmatrix} \in \mathbb{R}^2
$$
\navec\n
$$
\mathbf{f}: [0, 2\pi] \times \mathbb{R}^2 \longrightarrow \mathbb{R}^2
$$
\n
$$
(t, \mathbf{z}) \longrightarrow \begin{pmatrix} z_2 \\ -\alpha z_2 - \beta \cos(z_1) + \sin(t) \end{pmatrix}
$$

(b) Pour cette E.D.O. on suppose les paramètres physiques L, C,  $R_1$  et  $R_2$  donnés. C'est une E.D.O. d'ordre 2. Pour écrire le problème de Cauchy assosicé, on écrit l'E.D.O. sous la forme d'un système de 2 E.D.O. d'ordre 1 (voir Proposition [3.3\)](#page-24-4) en prenant  $m = 2$  et en posant

$$
\boldsymbol{y}(t) \stackrel{\text{def}}{=} \begin{pmatrix} y_1(t) \\ y_2(t) \end{pmatrix} = \begin{pmatrix} v(t) \\ v'(t) \end{pmatrix}.
$$

On a alors

$$
\mathbf{y}'(t) = \begin{pmatrix} v'(t) \\ v''(t) \end{pmatrix} = \begin{pmatrix} v'(t) \\ \frac{1}{LC} \left( e - \left( \frac{L}{R_2} + R_1 C \right) v'(t) - \left( \frac{R_1}{R_2} + 1 \right) v(t) \right) \end{pmatrix}
$$

$$
= \begin{pmatrix} y_2(t) \\ \frac{e}{LC} - \left( \frac{1}{CR_2} + \frac{R_1}{L} \right) y_2(t) - \frac{1}{LC} \left( \frac{R_1}{R_2} + 1 \right) y_1(t) \end{pmatrix} = \mathbf{f}(t, \mathbf{y}(t))
$$

Compiled on 2020/02/25 at 07:40:05

Le problème de Cauchy associé est donc

trouver la fonction  $y : [0, 100] \longrightarrow \mathbb{R}^2$  vérifiant  $y'(t) = f(t, y(t)), \forall t \in [0, 100]$  $y(t) = f(t)$ <br> $y(0) = \begin{pmatrix} 0 \\ 0 \end{pmatrix}$  $\begin{pmatrix} 0 \\ 0 \end{pmatrix} \in \mathbb{R}^2$ avec  $f : [0, 100] \times \mathbb{R}^2 \longrightarrow \mathbb{R}^2$  $(t, \mathbf{z}) \longrightarrow \mathbb{R}^2 \longrightarrow \mathbb{R}^2$ <br>  $(t, \mathbf{z}) \longrightarrow \begin{pmatrix} z_2 \\ \frac{e}{LC} - (\frac{1}{CR_2} + \frac{R_1}{L})z_2 - \frac{1}{LC}(\frac{R_1}{R_2} + 1)z_1 \end{pmatrix}$ 

(c) Pour cette E.D.O. on suppose le paramètre  $\mu$  donné. C'est une E.D.O. d'ordre 2. Pour écrire le problème de Cauchy assosicé, on écrit l'E.D.O. sous la forme d'un système de 2 E.D.O. d'ordre 1 (voir Proposition [3.3\)](#page-24-4) en prenant  $m = 2$  et en posant

$$
\boldsymbol{y}(t) \stackrel{\text{def}}{=} \begin{pmatrix} y_1(t) \\ y_2(t) \end{pmatrix} = \begin{pmatrix} x(t) \\ x'(t) \end{pmatrix}.
$$

On a alors

$$
\mathbf{y}'(t) = \begin{pmatrix} x'(t) \\ x''(t) \end{pmatrix} = \begin{pmatrix} x'(t) \\ \mu(1 - x^2(t))x'(t) - x(t) \end{pmatrix}
$$

$$
= \begin{pmatrix} y_2(t) \\ \mu(1 - y_1^2(t))y_2(t) - y_1(t) \end{pmatrix} = \mathbf{f}(t, \mathbf{y}(t))
$$

Le problème de Cauchy associé est donc

trouver la fonction  $y : [0, 10] \longrightarrow \mathbb{R}^2$  vérifiant  $y'(t) = f(t, y(t)), \forall t \in [0, 10]$  $y(t) = f(t)$ <br> $y(0) = \begin{pmatrix} 1 \\ 1 \end{pmatrix}$  $\begin{pmatrix} 1 \\ 1 \end{pmatrix} \in \mathbb{R}^2$ avec  $f : [0, 10] \times \mathbb{R}^2 \longrightarrow \mathbb{R}^2$ <br>  $(t, z) \longrightarrow \begin{pmatrix} z_2 \ z_1 \end{pmatrix}$  $\mu(1-z_1^2)z_2-z_1$ 

(d) Pour cette E.D.O. on suppose les paramètres T,  $u_0$ ,  $v_0$  et  $w_0$  donnés. C'est une E.D.O. d'ordre 3. Pour écrire le problème de Cauchy assosicé, on écrit l'E.D.O. sous la forme d'un système de 3 E.D.O. d'ordre 1 (voir Proposition [3.3\)](#page-24-4) en prenant  $m = 3$  et en posant

$$
\boldsymbol{Y}(t) \stackrel{\text{def}}{=} \begin{pmatrix} Y_1(t) \\ Y_2(t) \\ Y_3(t) \end{pmatrix} = \begin{pmatrix} y(t) \\ y'(t) \\ y''(t) \end{pmatrix}.
$$

On a noté ici  $Y$  au lieu de  $y$  pour éviter les confusions! On a alors

$$
\mathbf{Y}'(t) = \begin{pmatrix} y'(t) \\ y^{(2)}(t) \\ y^{(3)}(t) \end{pmatrix} = \begin{pmatrix} y'(t) \\ y^{(2)}(t) \\ \cos(t)y^{(2)}(t) - 2\sin(t)y^{(1)}(t) + y(t) \end{pmatrix}
$$

$$
= \begin{pmatrix} Y_2(t) \\ Y_3(t) \\ \cos(t)Y_3(t) - 2\sin(t)Y_2(t) + Y_1(t) \end{pmatrix} = \mathbf{f}(t, \mathbf{Y}(t))
$$

Le problème de Cauchy associé est donc

 $\Diamond$ 

Compiled on 2020/02/25 at 07:40:05

$$
\mathbf{y}'(t) = \mathbf{f}(t, \mathbf{y}(t)), \forall t \in [0, T]
$$

$$
\mathbf{y}(0) = \begin{pmatrix} u_0 \\ v_0 \\ w_0 \end{pmatrix} \in \mathbb{R}^2
$$

avec

$$
f : [0, T] \times \mathbb{R}^3 \longrightarrow \mathbb{R}^3
$$
  
\n
$$
(t, z) \longrightarrow \begin{pmatrix} z_2 \\ z_3 \\ \cos(t)z_3 - 2\sin(t)z_2 + z_1 \end{pmatrix}
$$

<span id="page-33-0"></span>3.3 Différences finies pour les E.D.O.

3.3.1 Différences finies pour le problème de Cauchy en dimension  $m = 1$ 

<span id="page-33-1"></span>On veut résoudre numériquement le problème de Cauchy [\(3.8\)](#page-30-1)-[\(3.9\)](#page-30-1) en utilisant les différences finies progressive, rétrograde ou centrée.

On note  $t^n = t^0 + nh$ ,  $n \in \{0, ..., N\}$  une **discrétisation régulière de**  $[t^0, t^0 + T]$  avec  $h = T/N$  le pas de temps. On a

$$
y'(t) = f(t, y(t)), \ \forall t \in [t^0, t^0 + T]
$$

ce qui entraine

$$
y'(t^n) = f(t^n, y(t^n)), \ \forall n \in [0, N].
$$
\n(3.11)

En utilisant la formule des différences finies progressive, on a  $\forall n \in [0, N-1]$ ,  $\exists \eta_n \in [t^n, t^{n+1}]$  tels que

$$
\frac{y(t^{n+1}) - y(t^n)}{h} = f(t^n, y(t^n)) + \frac{h}{2}y''(\eta_n)
$$

ou encore

$$
y(t^{n+1}) = y(t^n) + h f(t^n, y(t^n)) + \frac{h^2}{2} y''(\eta_n).
$$

On note  $y^{[n]}$  une approximation de  $y(t^n)$  pour  $n \in [0, N]$ .

La méthode d'Euler progressive est donnée par le schéma

$$
\begin{cases}\ny^{[n+1]} = y^{[n]} + h f(t^n, y^{[n]}), \forall n \in [0, N-1] \\
y^{[0]} = y(t^0)\n\end{cases} \tag{3.12}
$$

Ce schéma est explicite, car il permet le calcul direct de  $y^{[n+1]}$  en fonction de  $y^{[n]}$ .

De la même manière, la méthode d'Euler régressive est donnée par le schéma

$$
\begin{cases}\ny^{[n+1]} = y^{[n]} + h f(t^{n+1}, y^{[n+1]}), \ \forall n \in [0, N-1] \\
y^{[0]} = y(t^0)\n\end{cases} \tag{3.13}
$$

<span id="page-33-2"></span>Ce schéma est **implicite**, car  $y^{[n+1]}$  est définit implicitement en fonction de  $y^{[n]}$ . Il faut donc résoudre à chaque pas de temps une équation non-linéaire en utilisant des méthodes de point fixe par exemple.

### Exercice 3.3.1

On veut résoudre numériquement le problème  $(\mathcal{P})$  suivant : trouver y telle que

"

$$
\begin{array}{rcl} \text{(P)} & \left\{ \begin{array}{rcl} y'(t) & = & \cos(t) + 1, \ \forall t \in [0, 4\pi] \\ y(0) & = & 0. \end{array} \right. \end{array}
$$

dont la solution exacte est  $y(t) = \sin(t) + t$ .

3.3. Différences finies pour les E.D.O.

On rappelle le schéma d'Euler progressif pour la résolution d'un problème de Cauchy

$$
(\mathcal{S}) \begin{cases} y^{(n+1)} = y^{(n)} + h f(t^n, y^{(n)}), \\ y^{(0)} \qquad \text{donné.} \end{cases}
$$

Q. 1 Expliquer en détail comment utiliser le schéma d'Euler progressif pour résoudre le problème  $\mathcal{P}$  en précisant entre autres les données, les inconnues, les dimensions des variables, lien entre  $y^{(n)}$  et la fonction  $y, ...$ 

**Q.** 2 Soit  $a, b, a < b$  deux réels. Ecrire une fonction DISREG retournant une discrétisation de l'intervalle  $[a; b]$  avec N pas (constant) de discrétisation.

**Q. 3** Ecrire une fonction REDEP retournant l'ensemble des couples  $(t^n, y^{(n)})$  calculés par le schéma d'Euler progressif.

**Q. 4** Ecrire un algorithme complet de résolution de  $(P)$  par le schéma d'Euler progressif.

### Correction Exercice [3.3.1](#page-33-2)

**Q. 1** On commence par écrire le problème de cauchy associé à  $(P)$ :

$$
(\mathcal{PC}) \quad \begin{cases} y'(t) = f(t, y(t)), \forall t \in [t^0, t^0 + T] \\ y(t^0) = y_0 \in \mathbb{R}. \end{cases}
$$

avec  $t^0 = 0, T = 4\pi, y_0 = 0$  et

$$
f : [t^0, t^0 + T] \times \mathbb{R} \longrightarrow \mathbb{R}
$$
  

$$
(t, z) \longrightarrow \cos(t) + 1
$$

Les données du problème de Cauchy sont donc les réels  $t^0, T, y_0$  et la fonction  $f$ . L'inconnue est la fonction  $y: [t^0, t^0 + T] \longrightarrow \mathbb{R}.$ 

Pour résoudre numériquement le problème de Cauchy, on utilise le schéma  $(\mathcal{S})$  où les données sont celles du problème de Cauchy plus le nombre de discrétisations  $N \in \mathbb{N}^*$  On peux alors calculer

•  $t^n$ ,  $n \in [0, N]$  qui sont les points de la discrétisation régulière à N intervalles :

$$
t^n = t^0 + nh, \ \forall n \in [\![0, N]\!], \ \text{ avec } h = \frac{T}{N}.
$$

•  $y^{(n)}$ ,  $n \in [0, N]$  déterminés par le schéma  $(S)$ . On a  $y^{(0)} = y^0$ , puis on calcule

$$
y^{(n+1)} = y^{(n)} + h f(t^n, y^{(n)}), \text{ pour } i = 0 \text{ à } N - 1
$$

**Q. 2** Une discrétisation régulière de l'intervalle [a, b] avec N pas (constant) de discrétisation est donnée par

$$
t^n = a + nh, \ \forall n \in [\![0, N]\!], \ \text{ avec } h = \frac{b - a}{N}.
$$

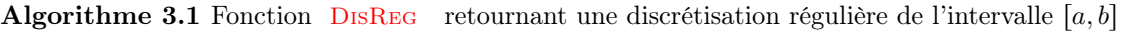

**Données :**  $a, b$  : deux réels,  $a < b$ 

 $N$  : un entier non nul (nombre de pas de discrétisation).

**Résultat :**  $t$  : vecteur de  $\mathbb{R}^{N+1}$ 

- 1: Fonction  $t \leftarrow$  DISREG (a, b, N)
- 2:  $h \leftarrow (b a)/N$
- 3: Pour  $n \leftarrow 0$  à N faire
- 4:  $\boldsymbol{t}(n+1) \leftarrow a + n * h$
- 5: Fin Pour
- 6: Fin Fonction

### Q. 3 L'algorithme de la fonction REDEP est :

Algorithme 3.2 Fonction REDEP : résolution d'un problème de Cauchy scalaire par le schéma d'Euler progressif

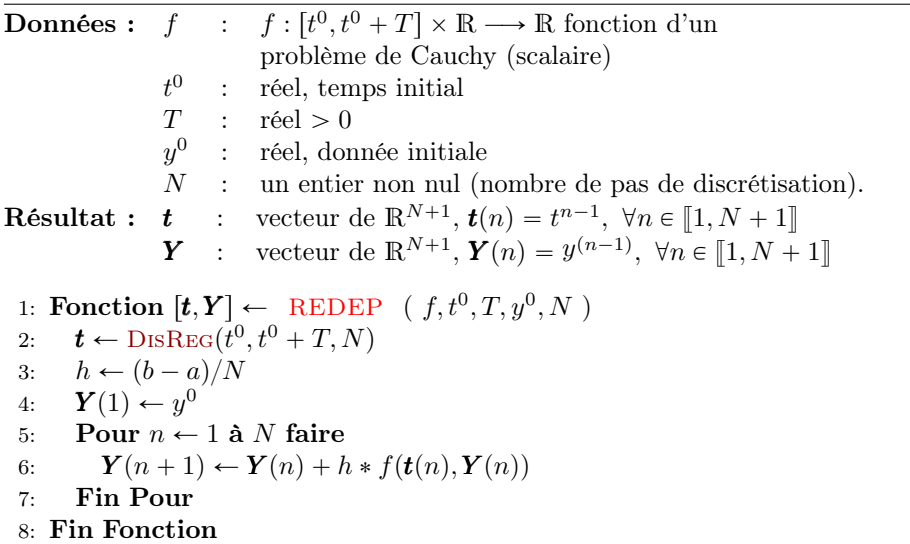

**Q. 4** Il faut tout d'abord écrire la fonction  $\overline{FCAUCHY}$  correspondant à la fonction f:

Algorithme 3.3 Fonction  $\mathbb{F}$ Cauchy : fonction f du problème de Cauchy associé à  $(\mathcal{P})$ Données : t : un réel z : un réel Résultat : w : un réel 1: **Fonction**  $w \leftarrow \text{FCAUCHY } (t, y)$ 2:  $w \leftarrow \cos(t) + 1$ 3: Fin Fonction

L'algorithme de résolution est :

Algorithme 3.4 résolution numérique du problème  $(\mathcal{P})$ 

1:  $t^0 \leftarrow 0$ 2:  $T \leftarrow 4\pi$ 3:  $y^0 \leftarrow 0$ 4:  $[t, Y] \leftarrow \text{REDEP}(fCauchy, t^0, T, y^0, 500)$ 

### Exemple

Soit l'E.D.O. suivante

 $y'(t) = y(t) + t^2 y^2(t)$ , pour  $t \in [0, 5]$ ,  $y(0) = -1$ 

de solution exacte

$$
y(t) = 1/(e^{-t} - t^2 + 2t - 2).
$$

Les résolutions numériques avec les schémas d'Euler progressif et rétrograde sont représentés en figure [3.7.](#page-36-1)

 $\overline{1}$  .

 $\Diamond$
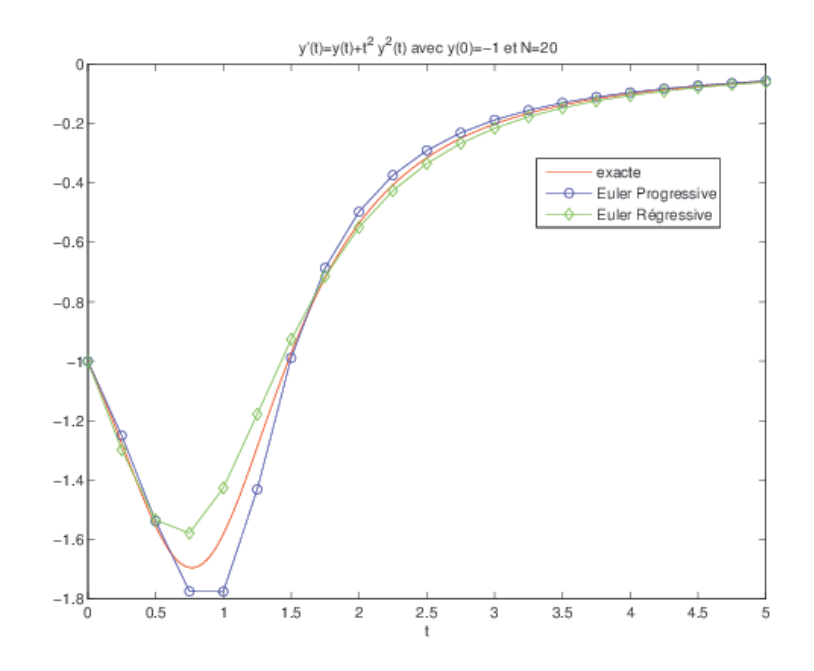

Figure 3.7: résolutions avec Euler progressif et rétrograde

## 3.3.2 Différences finies pour le problème de Cauchy en dimension  $m$

On veut résoudre le problème de Cauchy :

$$
(\mathcal{PC}) \qquad \left\{ \begin{array}{rcl} \mathbf{y}'(t) & = & \mathbf{f}(t, \mathbf{y}(t)), \quad \forall t \in [t^0, t^0 + T] \\ \mathbf{y}(t^0) & = & \mathbf{y}_0 \in \mathbb{R}^m. \end{array} \right.
$$

La fonction  $f$  étant définie par

$$
\mathbf{f} \quad : \quad [t^0, t^0 + T] \times \mathbb{R}^m \quad \longrightarrow \quad \mathbb{R}^m
$$
\n
$$
(t, \mathbf{z}) \qquad \longmapsto \quad \mathbf{w} = \mathbf{f}(t, \mathbf{z}) = \begin{pmatrix} \mathbf{f}_1(t, \mathbf{z}) \\ \vdots \\ \mathbf{f}_d(t, \mathbf{z}) \end{pmatrix}
$$

En notant

$$
\boldsymbol{y}(t) = \begin{pmatrix} y_1(t) \\ \vdots \\ y_m(t) \end{pmatrix} \in \mathbb{R}^m \quad \text{et} \quad \boldsymbol{f}(t, \boldsymbol{y}(t)) = \begin{pmatrix} f_1(t, \boldsymbol{y}(t)) \\ \vdots \\ f_m(t, \boldsymbol{y}(t)) \end{pmatrix} \in \mathbb{R}^m
$$

le problème de Cauchy peut aussi s'écrire sous la forme

$$
\begin{cases}\ny'_1(t) &= f_1(t, \mathbf{y}(t)), \\
\vdots \\
y'_d(t) &= f_d(t, \mathbf{y}(t)), \forall t \in [t^0, t^0 + T] \\
\text{avec } \mathbf{y}(t^0) = \mathbf{y}_0 \in \mathbb{R}^m.\n\end{cases}
$$

Après discrétisation et utilisation de la formule des différences finies progressive on obtient

$$
\begin{cases}\ny_1^{[n+1]} = y_1^{[n]} + h f_1(t^n, \mathbf{y}^{[n]}) \\
\vdots \\
y_d^{[n+1]} = y_d^{[n]} + h f_d(t^n, \mathbf{y}^{[n]}) \\
\text{avec } \mathbf{y}(t^0) = \mathbf{y}_0 \in \mathbb{R}^d.\n\end{cases}
$$

$$
\text{ où } \boldsymbol{y}^{[n]} = \begin{pmatrix} y_1^{[n]} \\ \vdots \\ y_d^{[n]} \end{pmatrix} \text{ et } \boldsymbol{y}^{[n]}) \approx \boldsymbol{y}(t^n).
$$

 $\mathcal{A}$ de die d'Euler progressive sous forme vectorielle :

$$
\begin{cases} \boldsymbol{y}^{[n+1]} = \boldsymbol{y}^{[n]} + h\boldsymbol{f}(t^n, \boldsymbol{y}^{[n]}), \ \forall n \in [0, N-1] \\ \boldsymbol{y}^{[0]} = \boldsymbol{y}(t^0) \end{cases} (3.14)
$$

Ce schéma est explicite, car il permet le calcul direct de  $y^{[n+1]}$  en fonction de  $y^{[n]}$ .

De la même manière, la méthode d'Euler régressive sous forme vectorielle est donnée par le schéma

$$
\begin{cases} y^{[n+1]} = y^{[n]} + h f(t^{n+1}, y^{[n+1]}), \forall n \in [0, N-1] \\ y^{[0]} = y(t^0) \end{cases}
$$
 (3.15)

Ce schéma est **implicite**, car  $y^{[n+1]}$  est définit implicitement en fonction de  $y^{[n]}$ .

## 3.4 Méthodes à un pas ou à pas séparés

Les méthodes proposées dans cette section ont objectif la résolution du problème de Cauchy (voir Definition [3.5,](#page-29-0) page [27\)](#page-29-0).

On note  $(t^n)_{n=0}^N$  la discrétisation régulière de l'intervalle  $[t^0, t^0+T]$ . Il est toutefois possible de prendre une discrétisation où le pas n'est pas constant et vérifiant  $t^0 = a < t^1 < \ldots < t^N = b$  mais cette possibilité ne sera pas étudiée dans ce cours.

Les méthodes sont dites **à un pas** car le calcul d'une approximation  $y^{[n+1]}$  de  $y(t^{n+1})$  ne nécessite que la connaissance de la valeur  $y^{[n]} \approx y(t^n)$ .

De manière générique, ces schémas sont donnés par

#### **Definition 3.8: Méthodes à un pas**

Les méthodes à un pas utilisent la formule générale:

<span id="page-37-0"></span>
$$
\mathbf{y}^{[n+1]} = \mathbf{y}^{[n]} + h\mathbf{\Phi}(t^n, \mathbf{y}^{[n]}, h) \tag{3.16}
$$

Le schéma [\(3.16\)](#page-37-0) converge sur l'intervalle  $[t^0, t^0 + T]$  si, pour la suite des  $y^{[n]}$  calculés, l'écart maximum avec la solution exacte diminue quand le pas  $h$  diminue:

$$
\lim_{h=\frac{T}{N}\to 0}\max_{n\in\{0,\ldots,N\}}\left\|\boldsymbol{y}^{[n]}-\boldsymbol{y}(t^n)\right\|=0
$$

Pour la méthode d'Euler progressif, la fonction  $\mathbf{\Phi}(t, \mathbf{y}, h)$  est  $\mathbf{f}(t, \mathbf{y})$ .

### **O** Definition 3.9: consistance

Le schéma de calcul [\(3.16\)](#page-37-0) est consistant avec le problème de Cauchy [\(3.8\)](#page-30-0)-[\(3.9\)](#page-30-0) si

$$
\lim_{h=\frac{T}{N}\rightarrow 0}\max_{n}\left\|\frac{\boldsymbol{y}(t^{n+1})-\boldsymbol{y}(t^{n})}{h}-\boldsymbol{\Phi}(t^{n},\boldsymbol{y}(t^{n}),h)\right\|=0
$$

Cela signifie que le schéma doit être une approximation vraisemblable, bien construite.

#### Théorème 3.10: consistance (admis)

Le schéma [\(3.16\)](#page-37-0) est consistant avec le problème de Cauchy [\(3.8\)](#page-30-0)-[\(3.9\)](#page-30-0) si  $\Phi(t, y, 0) = f(t, y)$ .

## **O** Definition 3.11: stabilité

La méthode est stable si une petite perturbation sur  $y^{[0]}$  ou  $\Phi$  n'entraîne qu'une petite perturbation sur la solution approchée, et cela quel que soit le pas h.

Souvent , lorsque la méthode n'est pas stable, l'amplification des erreurs est exponentielle et, au bout de quelques calculs, les résultats entraînent des dépassements de capacité.

#### $\sqrt{2}$ Théorème 3.12: stabilité (admis)

Si  $\Phi(t, y, h)$  vérifie la condition de Lipschitz en y alors la méthode est stable.

### Théorème 3.13: convergence (admis)

Si la méthode est stable et consistante, alors elle converge pour n'importe quelle valeur initiale.

## **O** Definition 3.14: Ordre d'un schéma

Le schéma  $(3.16)$  est d'ordre p si la solution y du problème de Cauchy  $(3.8)-(3.9)$  $(3.8)-(3.9)$  $(3.8)-(3.9)$  vérifie

$$
\max_{n} \left\| \frac{\boldsymbol{y}(t^{n+1}) - \boldsymbol{y}(t^n)}{h} - \boldsymbol{\Phi}(t^n, \boldsymbol{y}(t^n), h) \right\| = \mathcal{O}(h^p)
$$

## Lemme 3.15: (admis)

Soient  $y$  la solution du problème de Cauchy [\(3.8\)](#page-30-0)-[\(3.9\)](#page-30-0). et  $(y^{[n]})_{n\in [\![ 0,N]\!]}$  donnés par un schéma à un pas [\(3.16\)](#page-37-0) d'ordre p avec  $y^{[0]} = y(t^0)$ . On a alors

$$
\max_{n \in [0, N]} \left\| \boldsymbol{y}(t^n) - \boldsymbol{y}^{[n]} \right\| = \mathcal{O}(h^p)
$$
\n(3.17)

## Proposition 3.16: (admis)

Le schéma d'Euler progressif est une méthode à un pas d'ordre 1.

Il est possible de vérifier/retrouver numériquement l'ordre du schéma d'Euler progressif. Pour celà on choisi un problème de Cauchy dont la solution exacte est connue et on calcule pour différentes valeurs de h (et donc différentes valeurs de N) le maximum de l'erreur commise entre la solution exacte et la solution numérique donnée par le schéma d'Euler progressif :

$$
E(h) = \max_{n \in [\![0,N]\!]} \left\| \boldsymbol{y}(t^n) - \boldsymbol{y}^{[n]} \right\|
$$

On représente ensuite la fonction  $h \mapsto E(h)$ . La méthode d'Euler progressive étant d'ordre 1, on a alors  $E(h) = \mathcal{O}(h) \approx Ch$  quand h est suffisament petit : la courbe obtenue doit donc être une droite.

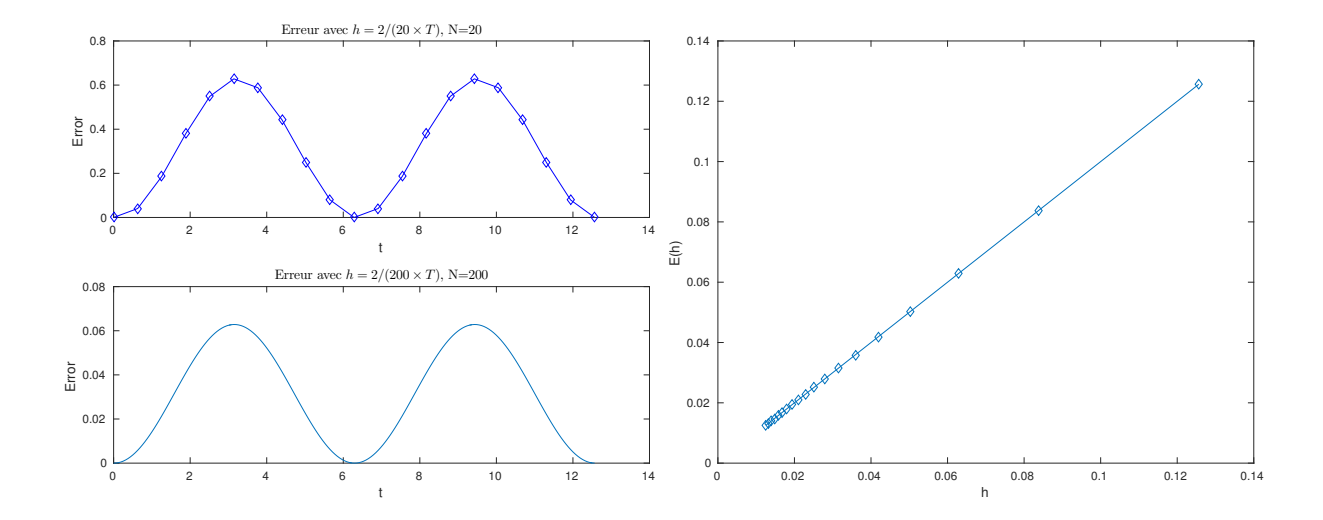

Figure 3.8: Méthode d'Euler progressive : vérification numérique de l'ordre

Dans la section suivante on étudie une classe de méthodes à un pas très usitées.

## 3.5 Méthodes de Runge-Kutta

Les méthodes de Runge-Kutta sont des méthodes à un pas dédiées à la résolution de problèmes de Cauchy  $(3.8)-(3.9)$  $(3.8)-(3.9)$  $(3.8)-(3.9)$ .

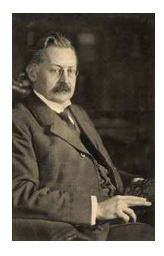

(a) Carle Runge 1856-1927, mathématicien et physicien allemand

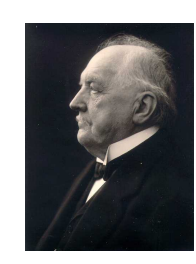

(b) Martin Wilhelm Kutta 1867- 1944, Mathématicien allemand

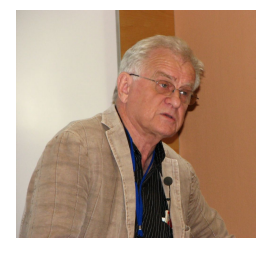

(c) John C. Butcher 1933, Mathématicien appliqué néozélandais

## 3.5.1 Principe

Pour simplifier, on suppose  $h_n = h$ . L'idée fondamentale des méthodes de Runge-Kutta est d'intégrer l'équation  $(3.8)$ ) sur  $[t^n, t^{n+1}]$  et de calculer:

$$
\boldsymbol{y}(t^{n+1}) = \boldsymbol{y}(t^n) + \int_{t^n}^{t^{n+1}} \boldsymbol{f}(t, \boldsymbol{y}(t)) dt,
$$

en utilisant une formule d'intégration numérique à q points intermédiaires pour évaluer l'intégrale.

La fonction  $\Phi$  associée à une méthode de Runge-Kutta à q évaluations de f peut s'écrire sous la forme

:

$$
\boldsymbol{\Phi}(t,\boldsymbol{y},h)=\sum_{i=1}^q c_i \boldsymbol{k}^{[i]}(t,\boldsymbol{y},h)
$$

avec

$$
\pmb k^{[i]}(t,\pmb y,h)=\pmb f\left(t+ha_i,y+h\sum_{j=1}^q b_{i,j}\pmb k^{[j]}(t,\pmb y,h)\right),\ 1\leqslant i\leqslant q
$$

que l'on peut représenter sous la forme d'un tableau dit tableau de Butcher :

$$
\begin{array}{c|c}\n\mathbf{a} & \mathbb{B} \\
\hline\n\mathbf{c}^t\n\end{array}
$$
\n(3.18)

avec  $\mathbb{B} = (b_{i,j})_{i,j \in [\![1,q]\!]} \in \mathcal{M}q, q(\mathbb{R}), \mathbf{a} = (a_i)_{i \in [\![1,q]\!]} \in \mathbb{R}^q$  et  $\mathbf{c} = (c_i)_{i \in [\![1,q]\!]} \in \mathbb{R}^q$ 

Proposition 3.17: (admis)

- 1. Les méthodes de Runge-Kutta explicites sont stables si  $f$  est contractante en  $y$ .
- 2. Une méthode de Runge-Kutta est d'ordre 0 si

$$
a_i = \sum_{j=1}^q b_{ij}.
$$

3. Une méthode de Runge-Kutta est d'ordre 1 (et donc consistante) si elle est d'ordre 0 et si

$$
\sum_{i=1}^{q} c_i = 1.
$$

4. Une méthode de Runge-Kutta est d'ordre 2 si elle est d'ordre 1 et si

$$
\sum_{i=1}^{q} c_i a_i = 1/2.
$$

5. Une méthode de Runge-Kutta est explicite si la matrice **B** est triangulaire inférieure à diagonale nulle :

$$
\forall (i,j) \in [\![1,q]\!], j \geq i, \quad b_{ij} = 0.
$$

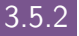

## 3.5.2 Formules explicites de Runge-Kutta d'ordre 2

Le tableau de Butcher associé aux méthodes de Runge-Kutta d'ordre 2 s'écrit sous la forme

$$
\begin{array}{ccc}\n0 & 0 & 0 \\
\frac{1}{2\alpha} & \frac{1}{2\alpha} & 0 \\
1 - \alpha & \alpha\n\end{array} (3.19)
$$

Pour la méthode de Runge-Kutta d'ordre 2, la fonction Φ associée au schéma général [\(3.16\)](#page-37-0) est donnée par

$$
\mathbf{\Phi}(t, \mathbf{y}, h) = (1 - \alpha)\mathbf{f}(t, \mathbf{y}) + \alpha\mathbf{f}(t + \frac{h}{2\alpha}, \mathbf{y} + \frac{h}{2\alpha}\mathbf{f}(t, \mathbf{y})).
$$

• Avec  $\alpha = \frac{1}{2}$ , on obtient la **méthode de Heun** :

$$
\bm{y}^{[n+1]} = \bm{y}^{[n]} + \frac{h}{2} \bm{f}(t^n, \bm{y}^{[n]}) + \frac{h}{2} \bm{f}\left(t^{n+1}, \bm{y}^{[n]} + h\bm{f}(t^n, \bm{y}^{[n]})\right).
$$

• Avec  $\alpha = 1$ , on obtient la méthode d'Euler modifiée ou méthode du point milieu:

$$
\boldsymbol{y}^{[n+1]} = \boldsymbol{y}^{[n]} + h\boldsymbol{f}\left(t^n + \frac{h}{2}, \boldsymbol{y}^{[n]} + \frac{h}{2}\boldsymbol{f}(t^n, \boldsymbol{y}^{[n]})\right).
$$

#### <span id="page-40-0"></span> $\mathbb{R}$ Exercice 3.5.1

la méthode de Heun est donnée par

$$
\bm{y}^{[n+1]} = \bm{y}^{[n]} + \frac{h}{2} \bm{f}(t^n,\bm{y}^{[n]}) + \frac{h}{2} \bm{f}\left(t^{n+1},\bm{y}^{[n]} + h\bm{f}(t^n,\bm{y}^{[n]})\right).
$$

Q. 1 Ecrire la fonction algorithmique REDHEUNVEC permettant de résoudre un problème de Cauchy (vectoriel par la méthode de Heun en utilisant au plus 2N évaluation de f.

Q. 2 Ecrire un programme algorithmique permettant de retrouver numériquement l'ordre de cette méthode.

#### Correction Exercice [3.5.1](#page-40-0)

Q. 1 Le schéma de Heun peut s'écrire sous la forme

$$
\bm{y}^{[n+1]} = \bm{y}^{[n]} + \frac{h}{2}(\bm{k}_1^n + \bm{k}_2^n)
$$

avec

$$
\begin{array}{rcl}\n\bm{k}_1^n & = & \bm{f}(t^n, \bm{y}^{[n]}) \\
\bm{k}_2^n & = & \bm{f}(t^{n+1}, \bm{y}^{[n]} + h\bm{k}_1)\n\end{array}
$$

L'algorithme de la fonction REDHeunVec s'écrit alors :

Algorithme 3.5 Fonction REDHeunVec : résolution d'un problème de Cauchy par le schéma de Heun

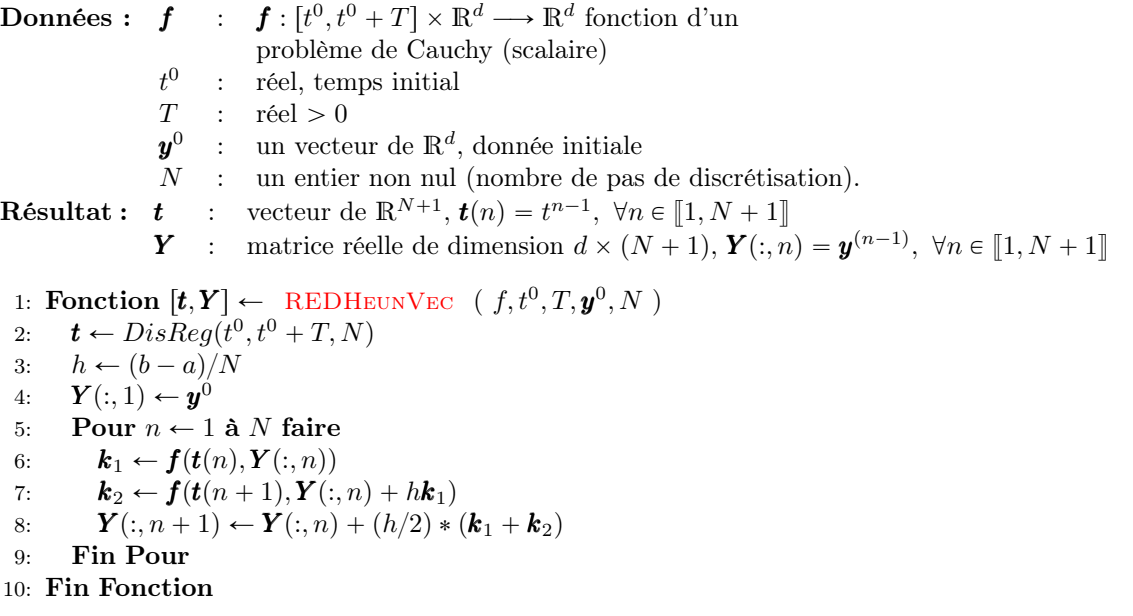

Q. 2 Il est possible de vérifier/retrouver numériquement l'ordre du schéma de Heun. Pour celà on choisi un problème de Cauchy dont la solution exacte est connue et on calcule pour différentes valeurs de h (et donc différentes valeurs de N) le maximum de l'erreur commise entre la solution exacte et la solution numérique donnée par le schéma de Heun :

$$
E(h) = \max_{n \in [\![0,N]\!]} \left\| \boldsymbol{y}(t^n) - \boldsymbol{y}^{[n]} \right\|
$$

On représente ensuite la fonction  $h \mapsto E(h)$ . La méthode de Heun étant d'ordre 2, on a alors  $E(h)$  =  $\mathcal{O}(h^2) \approx Ch^2$  quand h est suffisament petit. On utilise alors une échelle logarithmique pour représenter la courbe. En effet, on a

$$
\log E(h) \approx \log(Ch^2) = \log(C) + 2\log(h)
$$

En posant  $X = \log(h)$  et  $Y = \log E(h)$ , coordonnées en échelle logarithmique, on a

$$
Y \approx \log(C) + 2X
$$

qui est l'équation d'une droite. La pente de cette droite est donc l'ordre de la méthode.

1:  $t^0 \leftarrow 0, T \leftarrow 4\pi,$ 2:  $f : t, z \longrightarrow \cos(t) + 1, y_{ex} : t \longrightarrow \sin(t) + t$ 3:  $y^0 \leftarrow y_{ex}(t^0)$ 4:  $LN \leftarrow 100 : 50 : 1000$ 5:  $nLN \leftarrow \text{LENGTH}(LN)$ <br>6:  $H \leftarrow \mathbb{O}_{nLN}$ , 6:  $H \leftarrow \mathbb{O}_{nLN}$ ,<br>
7:  $E \leftarrow \mathbb{O}_{nLN}$ ,<br>
7:  $E \leftarrow \mathbb{O}_{nLN}$ ,  $\rhd$  pour stocker les erreurs 8: Pour  $k \leftarrow 1$  à  $nLN$  faire 9:  $N \leftarrow LN(k)$ 10:  $[t, y] \leftarrow \text{REDHEUNVec}(f, t^0, T, \mathbf{y}^0, N)$ 11:  $E(k) \leftarrow \text{MAX}(\text{ABS}(y - y_{ex}(t)))$ 12:  $H(k) \leftarrow T/N$ 13: Fin Pour 14: ...  $\triangleright$  Representation graphique

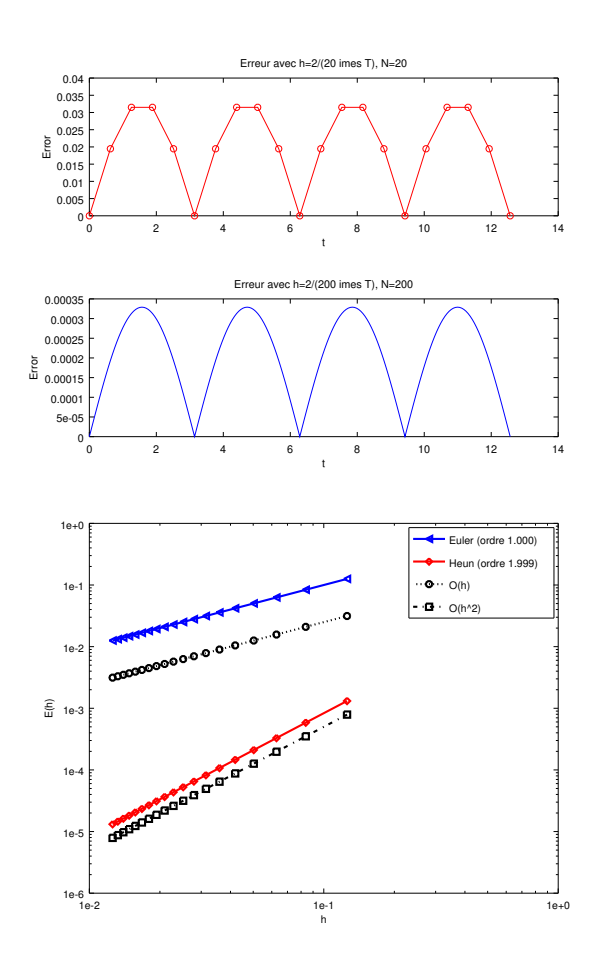

Figure 3.10: Méthode de Heun : vérification numérique de l'ordre et comparaison avec la méthode d'Euler progressive

Les méthodes d'ordre  $p > 1$  sont plus précises que la méthode d'Euler, et d'autant plus que p augmente. On se limite dans la pratique à  $p = 4$ . Cette méthode est connue sous le nom de Runge-Kutta 4. On peut noter que pour ces méthodes le pas peut être adapté à chaque itération.

 $\Diamond$ 

3.5.3 Méthodes de Runge-Kutta d'ordre 4

La méthode explicite la plus utilisée est donnée par le tableau de Buchler suivant

$$
\begin{array}{c|cccc}\n0 & 0 & 0 & 0 & 0 \\
1/2 & 1/2 & 0 & 0 & 0 \\
1/2 & 0 & 1/2 & 0 & 0 \\
1 & 0 & 0 & 1 & 0 \\
\hline\n1/6 & 2/6 & 2/6 & 1/6\n\end{array}
$$
\n(3.20)

Ce qui donne le schéma explicite de Runge-Kutta d'ordre 4 :

$$
\begin{array}{rcl}\n\mathbf{k}_{1}^{[n]} & = & \mathbf{f}(t^{n}, \mathbf{y}^{[n]}) \\
\mathbf{k}_{2}^{[n]} & = & \mathbf{f}(t^{n} + \frac{h}{2}, \mathbf{y}^{[n]} + \frac{h}{2}\mathbf{k}_{1}^{[n]}) \\
\mathbf{k}_{3}^{[n]} & = & \mathbf{f}(t^{n} + \frac{h}{2}, \mathbf{y}^{[n]} + \frac{h}{2}\mathbf{k}_{2}^{[n]}) \\
\mathbf{k}_{4}^{[n]} & = & \mathbf{f}(t^{n} + h, \mathbf{y}^{[n]} + hk_{3}^{[n]}) \\
\mathbf{y}^{[n+1]} & = & \mathbf{y}^{[n]} + \frac{h}{6}(\mathbf{k}_{1}^{[n]} + 2\mathbf{k}_{2}^{[n]} + 2\mathbf{k}_{3}^{[n]} + \mathbf{k}_{4}^{[n]}).\n\end{array} \tag{3.21}
$$

#### <span id="page-43-0"></span>Exercice 3.5.2  $\mathcal{P}$

la méthode de Runge-Kutta d'ordre 4 est donnée par

$$
\begin{array}{lll} \bm{k}^{[n]}_1 &=& \bm{f}(t^n,\bm{y}^{[n]}) \\ \bm{k}^{[n]}_2 &=& \bm{f}(t^n+\frac{h}{2},\bm{y}^{[n]}+\frac{h}{2}\bm{k}^{[n]}_1) \\ \bm{k}^{[n]}_3 &=& \bm{f}(t^n+\frac{h}{2},\bm{y}^{[n]}+\frac{h}{2}\bm{k}^{[n]}_2) \\ \bm{k}^{[n]}_4 &=& \bm{f}(t^n+h,\bm{y}^{[n]}+h\bm{k}^{[n]}_3) \\ \bm{y}^{[n+1]} &=& \bm{y}^{[n]}+\frac{h}{6}(\bm{k}^{[n]}_1+2\bm{k}^{[n]}_2+2\bm{k}^{[n]}_3+\bm{k}^{[n]}_4). \end{array}
$$

Q. 1 Ecrire la fonction algorithmique REDRK4Vec permettant de résoudre un problème de Cauchy (vectoriel par la méthode de Runge-Kutta d'ordre 4.

Q. 2 Ecrire un programme algorithmique permettant de retrouver numériquement l'ordre de cette méthode.

## Correction Exercice [3.5.2](#page-43-0)

**Q. 1** Il faut noter qu'il n'est pas nécessaire de stocker l'ensemble des vecteurs  $\mathbf{k}_1^{[n]}, \ldots, \mathbf{k}_4^{[n]}, n \in [1, N]$ . Pour minimiser l'occupation mémoire de l'ordinateur, à chaque itération, on calcule  $\mathbf{k}_1 \leftarrow \mathbf{k}_1^{[n]}(t^n, \mathbf{y}^{[n]})$  $\mathbf{k}_4 \leftarrow \mathbf{k}_4^{[n]}(t^n, \mathbf{y}^{[n]})$ . L'algorithme de la fonction REDRK4VEC s'écrit alors :

<span id="page-44-0"></span>Algorithme 3.6 Fonction REDRK4Vec : résolution d'un problème de Cauchy par le schéma de RK4

Données :  $f$  $[0, t^0 + T] \times \mathbb{R}^d \longrightarrow \mathbb{R}^d$  fonction d'un problème de Cauchy (scalaire)  $t^0$ : réel, temps initial  $T :$  réel > 0  $\pmb{y}^0$ : un vecteur de  $\mathbb{R}^d$ , donnée initiale  $N$  : un entier non nul (nombre de pas de discrétisation). **Résultat :**  $t$  : vecteur de  $\mathbb{R}^{N+1}$ ,  $t(n) = t^{n-1}$ ,  $\forall n \in [\![1, N + 1]\!]$ **Y** : matrice réelle de dimension  $d \times (N + 1)$ ,  $\mathbf{Y}(:, n) = \mathbf{y}^{(n-1)}$ ,  $\forall n \in [ \llbracket 1, N + 1 \rrbracket$ 1: Fonction  $[t, Y] \leftarrow \text{REDRK4Vec}$  (  $f, t^0, T, \mathbf{y}^0, N$  ) 2:  $\boldsymbol{t} \leftarrow DisReg(t^0, t^0 + T, N)$ 3:  $h \leftarrow (b - a)/N$ 4:  $\boldsymbol{Y}(:, 1) \leftarrow \boldsymbol{y}^0$ 5: Pour  $n \leftarrow 1$  à N faire 6:  $\mathbf{k}_1 \leftarrow \mathbf{f}(\mathbf{t}(n), \mathbf{Y}(:, n))$ 7:  $\bm{k}_2 \leftarrow \bm{f}(\bm{t}(n) + h/2, \bm{Y}(:, n) + (h/2)\bm{k}_1)$ 8:  $k_3 \leftarrow f(t(n) + h/2, Y(:, n) + (h/2)k_2)$ 9:  $\mathbf{k}_4 \leftarrow \mathbf{f}(\mathbf{t}(n) + h, \mathbf{Y}(:, n) + h\mathbf{k}_3)$ 10:  $\mathbf{Y}(:, n + 1) \leftarrow \mathbf{Y}(:, n) + (h/6) * (\mathbf{k}_1 + 2\mathbf{k}_2 + 2\mathbf{k}_3 + \mathbf{k}_4)$ 11: Fin Pour 12: Fin Fonction

Q. 2 voir aussi correction Exercice [3.5.1-](#page-40-0)Q2 : l'ordre 2 étant remplacé par 4 ici! Il est possible de vérifier/retrouver numériquement l'ordre du schéma de Runge-Kutta 4. Pour celà on choisi un problème de Cauchy dont la solution exacte est connue et on calcule pour différentes valeurs de h (et donc différentes valeurs de N) le maximum de l'erreur commise entre la solution exacte et la solution numérique donnée par le schéma de Runge-Kutta 4 :

$$
E(h) = \max_{n \in [\![0,N]\!]} \left\| \boldsymbol{y}(t^n) - \boldsymbol{y}^{[n]} \right\|
$$

On représente ensuite la fonction  $h \mapsto E(h)$ . La méthode de Runge-Kutta 4 étant d'ordre 4, on a alors théoriquement  $E(h) = \mathcal{O}(h^4) \approx Ch^4$  quand h est suffisament petit. On utilise alors une échelle logarithmique pour représenter la courbe. En effet, on a

$$
\log E(h) \approx \log(Ch^4) = \log(C) + 4\log(h)
$$

En posant  $X = \log(h)$  et  $Y = \log E(h)$ , coordonnées en échelle logarithmique, on a

$$
Y \approx \log(C) + 4X
$$

qui est l'équation d'une droite. La pente de cette droite est donc l'ordre de la méthode.

1:  $t^0 \leftarrow 0, T \leftarrow 4\pi,$ 2:  $f : t, z \longrightarrow \cos(t) + 1, y_{ex} : t \longrightarrow \sin(t) + t$ 3:  $y^0 \leftarrow y_{ex}(t^0)$ 4:  $LN \leftarrow 100 : 50 : 1000$ 5:  $nLN \leftarrow \text{LENGTH}(LN)$ 6:  $H \leftarrow \mathbb{D}_{nLN}$ ,  $\triangleright$  pour stocker les h 7:  $E \leftarrow \mathbb{O}_{nLN}$ ,  $\triangleright$  pour stocker les erreurs 8: Pour  $k \leftarrow 1$  à  $nLN$  faire 9:  $N \leftarrow LN(k)$ 10:  $[t, y] \leftarrow \text{REDRK4Vec}(f, t^0, T, \mathbf{y}^0, N)$ 11:  $E(k) \leftarrow \text{MAX}(\text{ABS}(y - y_{ex}(t)))$ 12:  $H(k) \leftarrow T/N$ 13: Fin Pour 14: ...  $\triangleright$  Representation graphique

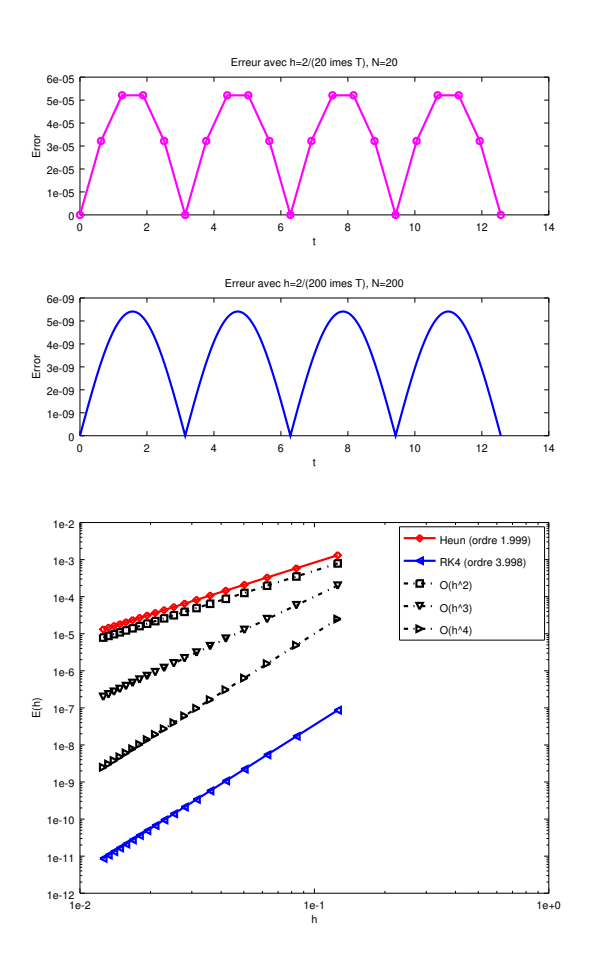

Figure 3.11: Méthode de Runge-Kutta 4 : vérification numérique de l'ordre et comparaison avec la méthode de Heun

<span id="page-45-0"></span>Lorsque l'on diminue encore le pas on obtient la Figure [3.12.](#page-45-0) L'erreur engendrée par la méthode de Runge-Kutta 4 se stabilise autour de la valeur  $1e - 14$  : la précision machine est atteinte!

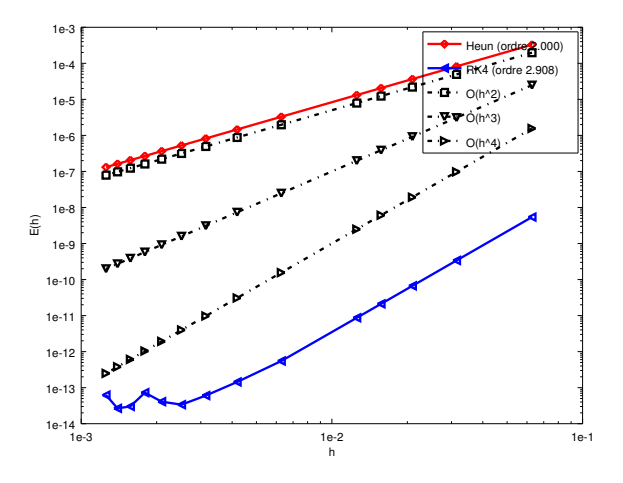

Figure 3.12: Méthode de Runge-Kutta 4 : vérification numérique de l'ordre avec précision machine atteinte

## 3.6 Méthodes à pas multiples

## 3.6.1 Exemple : schéma de point milieu

Considérons la méthode à deux pas définie par la récurrence:

<span id="page-46-1"></span>
$$
\mathbf{y}^{[n+1]} = \mathbf{y}^{[n-1]} + 2h\mathbf{f}(t^n, \mathbf{y}^{[n]}).
$$
 (3.22)

Cette méthode est d'ordre 2.

De manière évidente, ces méthodes à pas multiples posent des problèmes de démarrage: ici, on ne peut calculer directement  $y^{[1]}$ . Les premières valeurs doivent être calculées par un autre schéma.

3.6.2 Le principe

Dans tous les schémas présentés, la valeur de  $y^{[n+1]}$  était déterminée à chaque pas de façon explicite en fonction uniquement du point  $\pmb{y}^{[n]}$ . On peut tenir compte de plusieurs valeurs  $\pmb{y}^{[i]}$  précédemment calculées et ainsi travailler sur un nombre de pas multiples.

**Definition 3.18:** Méthodes à pas multiples

Les méthodes à pas multiples s'écrivent sous la forme générale:

<span id="page-46-0"></span>
$$
\sum_{i=0}^{k} \alpha_i \pmb{y}^{[n+i]} = h \sum_{i=0}^{k} \beta_i \pmb{f}(t^{n+i}, \pmb{y}^{[n+i]})
$$
\n(3.23)

où k est le nombre de pas,  $\alpha_k \neq 0$  et  $|\alpha_0| + |\beta_0| > 0$ .

**Remarque 3.19** Si  $\beta_k = 0$  le schéma est explicite, sinon il est implicite.

## Definition 3.20: ordre

Soit **y** la solution d'un problème de Cauchy [\(3.8\)-3.9](#page-30-0) et  $y^{[n+k]}$  le terme obtenu par le schéma [\(3.23\)](#page-46-0) en prenant  $\mathbf{y}^{[n+i]} = \mathbf{y}(t^{n+i}), \forall i \in [0, k-1]$ . Alors, l'erreur locale est

$$
\tau(n+k) = \left\| \boldsymbol{y}(t^{n+k}) - \boldsymbol{y}^{[n+k]} \right\|_{\infty}.
$$

Le schéma  $(3.23)$  est alors d'ordre p si

$$
\tau(n+k) = \mathcal{O}(h^{p+1}).
$$

Théorème 3.21: ordre schémas à pas multiples (admis)

Un schéma à pas multiples de type  $(3.23)$  est d'ordre p si et seulement si

$$
\sum_{i=0}^{k} \alpha_i = 0,
$$
\n
$$
\sum_{i=0}^{k} \alpha_i i^q = q \sum_{i=0}^{k} \beta_i i^{q-1}, \quad \forall q \in [\![1, p]\!].
$$

Compiled on 2020/02/25 at 07:40:05

## **Propriété 3.22:** stabilité schémas à pas multiples (admis)

Soit une méthode à pas multiples donnée par [\(3.23\)](#page-46-0). On note P le polynôme défini par

$$
P(\lambda) = \sum_{i=0}^{k} \alpha_i \lambda^i.
$$

La méthode à pas multiples est stable, si

- 1. toutes les racines de P sont de module inférieur ou égal à 1,
- 2. une racine de module égal à 1 est une racine simple de P.

Pour le schéma  $(3.22)$ , on a  $k = 2$  et

$$
\begin{cases}\n\alpha_0 = -1 \\
\alpha_1 = 0 \\
\alpha_2 = 1\n\end{cases}\n\qquad\n\begin{cases}\n\beta_0 = 0 \\
\beta_1 = 2 \\
\beta_2 = 0\n\end{cases}
$$

On obtient donc  $P(\lambda) = -1 + \lambda^2 = (\lambda + 1)(\lambda - 1)$ : le schéma [\(3.22\)](#page-46-1) est stable.

## **Théorème 3.23: convergence (admis)**

On suppose que les  $k$  valeurs initiales vérifient,

$$
\left\|\boldsymbol{y}(t^i)-\boldsymbol{y}^{[i]}\right\|\leqslant C_0h^p, \ \forall i\in\llbracket 0,k-1\rrbracket.
$$

Si le schéma  $(3.23)$  est stable et d'ordre  $p$ , alors il est convergent d'ordre  $p$ :

$$
\left\|\pmb{y}(t^n)-\pmb{y}^{[n]}\right\|\leqslant Ch^p,\ \forall n\in\llbracket 0,N\rrbracket.
$$

Remarque 3.24 Pour obtenir, à partir d'un schéma à  $k$  pas, un schéma d'ordre p il faut obligatoirement initialiser les k premièrs termes  $(y^{[n]})_{n=0}^{k-1}$  à l'aide d'un schéma d'ordre p au moins pour conserver l'ordre.

Nous allons maintenant donner quelques schémas explicites et implicites à pas multiples développer par :

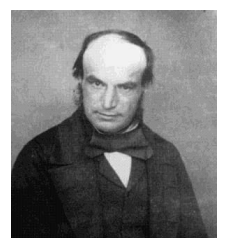

John Couch Adams 1819-1892, mathématicien et astronome britannique

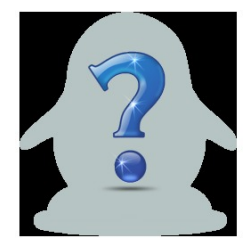

Francis Bashforth 1819-1912, mathématicien appliqué britannique

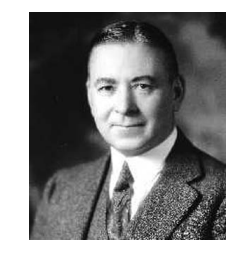

(a) Forest Ray Moulton 1872- 1952, mathématicien et astronome américain

## 3.6.3 Méthodes explicites d'Adams-Bashforth

<span id="page-47-0"></span>On note en abrégé  $\boldsymbol{f}^{[n]} = \boldsymbol{f}(t^n, \boldsymbol{y}^{[n]})$ . Voici trois schémas :

' schéma explicite d'Adams-Bashforth d'ordre 2 à 2 pas :

$$
\mathbf{y}^{[n+1]} = \mathbf{y}^{[n]} + \frac{h}{2} \left( 3\mathbf{f}^{[n]} - \mathbf{f}^{[n-1]} \right).
$$
 (3.24)

' schéma explicite d'Adams-Bashforth d'ordre 3 à 3 pas :

$$
\boldsymbol{y}^{[n+1]} = \boldsymbol{y}^{[n]} + \frac{h}{12} \left( 23 \boldsymbol{f}^{[n]} - 16 \boldsymbol{f}^{[n-1]} + 5 \boldsymbol{f}^{[n-2]} \right). \tag{3.25}
$$

' schéma explicite d'Adams-Bashforth d'ordre 4 à 4 pas :

<span id="page-48-1"></span>
$$
\mathbf{y}^{[n+1]} = \mathbf{y}^{[n]} + \frac{h}{24} \left( 55 \mathbf{f}^{[n]} - 59 \mathbf{f}^{[n-1]} + 37 \mathbf{f}^{[n-2]} - 9 \mathbf{f}^{[n-3]} \right).
$$
 (3.26)

<span id="page-48-0"></span>Ces schémas sont explicites et leur ordre correspond au nombre de pas.

## Exercice 3.6.1

La méthode de Adam-Bashforth d'ordre 4 explicite est donnée par

$$
\mathbf{y}^{[n+1]} = \mathbf{y}^{[n]} + \frac{h}{24} \left( 55 \mathbf{f}^{[n]} - 59 \mathbf{f}^{[n-1]} + 37 \mathbf{f}^{[n-2]} - 9 \mathbf{f}^{[n-3]} \right).
$$
 (3.27)

avec  $\boldsymbol{f}^{[n]} = \boldsymbol{f}(t^n, \boldsymbol{y}^{[n]})$ .

Q. 1 Ecrire la fonction algorithmique REDAB4Vec permettant de résoudre un problème de Cauchy (vectoriel) par cette méthode.

## Correction Exercice [3.6.1](#page-48-0)

**Q.** 1 Soit  $(t^{[n]})_{n=0}^N$  la discrétisation régulière de  $[t^0, t^0 + T]$  avec  $h = T/N$ . On a donc  $t^{[n]} = t^0 + nh$ ,  $\forall n \in [0, N].$ 

On ne peut *utiliser* le schéma à pas multiples [\(3.27\)](#page-48-1) que pour  $n \geq 3$ . On va alors utiliser un schéma à un pas d'ordre (au moins) 4 pour calculer les 4 premiers termes  $y^{[0]}, y^{[1]}, y^{[2]}$  et  $y^{[3]}$  nécessaire pour démarrer le schéma [\(3.27\)](#page-48-1). On choisi par exemple la méthode de Runge-Kutta d'ordre 4 pour initialiser ces 4 termes. Deux possibilités :

' on réécrit le schéma de Runge-Kutta d'ordre 4 pour ces 4 premiers termes

1:  $\boldsymbol{Y}(:, 1) \leftarrow \boldsymbol{y}^0$ 2: Pour  $n \leftarrow 1$  à 3 faire 3:  $\boldsymbol{k}_1 \leftarrow \boldsymbol{f}(\boldsymbol{t}(n), \boldsymbol{Y}(:, n))$ 4:  $\bm{k}_2 \leftarrow \bm{f}(\bm{t}(n) + h/2, \bm{Y}(:, n) + (h/2)\bm{k}_1)$ 5:  $\bm{k}_3 \leftarrow \bm{f}(\bm{t}(n) + h/2, \bm{Y}(:, n) + (h/2)\bm{k}_2)$ 6:  $\bm{k}_4 \leftarrow \bm{f}(\bm{t}(n) + h, \bm{Y}(:, n) + h\bm{k}_3)$ 7:  $\mathbf{Y}(:, n + 1) \leftarrow \mathbf{Y}(:, n) + (h/6) * (\mathbf{k}_1 + 2\mathbf{k}_2 + 2\mathbf{k}_3 + \mathbf{k}_4)$ 8: Fin Pour

' on utilise la fonction REDRK4Vec avec ses paramètres d'entrées judicieusement choisis :

1:  $[\mathbf{t}_{ini}, \mathbf{Y}_{ini}] \leftarrow \text{REDRK4Vec}(f, t^0, t^0 + 3 * h, \mathbf{y}^0, 3)$ 2: Pour  $n \leftarrow 1$  à 4 faire 3:  $\boldsymbol{Y}(:, n) \leftarrow \boldsymbol{Y}_{ini}(:, n)$ 4: Fin Pour

En choisissant cette dernière solution, l'algorithme de la fonction REDAB4Vec s'écrit alors :

Algorithme 3.7 Fonction REDAB4VEC : résolution d'un problème de Cauchy par le schéma explicite d'Adams-Bashforth d'ordre 4 Données :  $f$  :  $[0, t^0 + T] \times \mathbb{R}^d \longrightarrow \mathbb{R}^d$  fonction d'un problème de Cauchy (scalaire)  $t^0$ : réel, temps initial  $T :$  réel > 0  $\pmb{y}^0$ : un vecteur de  $\mathbb{R}^d$ , donnée initiale N : un entier non nul (nombre de pas de discrétisation). **Résultat :**  $t$  : vecteur de  $\mathbb{R}^{N+1}$ ,  $t(n) = t^{n-1}$ ,  $\forall n \in [1, N+1]$ **Y** : matrice réelle de dimension  $d \times (N + 1)$ ,  $\mathbf{Y}(:, n) = \mathbf{y}^{(n-1)}$ ,  $\forall n \in [ \llbracket 1, N + 1 \rrbracket$ 1: Fonction  $[t, Y] \leftarrow \text{REDAB4Vec}$  (  $f, t^0, T, \mathbf{y}^0, N$  ) 2:  $\boldsymbol{t} \leftarrow \text{DisReg}(t^0, t^0 + T, N)$ 3:  $h \leftarrow (b - a)/N$ 4:  $[\boldsymbol{t}_{ini}, \boldsymbol{Y}_{ini}] \leftarrow \text{REDRK4Vec}(f, t^0, t^0 + 3 * h, \boldsymbol{y}^0, 3)$ 5: Pour  $n \leftarrow 1$  à 4 faire 6:  $\boldsymbol{Y}(:, n) \leftarrow \boldsymbol{Y}_{ini}(:, n)$ 7: Fin Pour 8:  $\boldsymbol{k}_1 \leftarrow \boldsymbol{f}(\boldsymbol{t}(3), \boldsymbol{Y}(:, 3))$ 9:  $\boldsymbol{k}_2 \leftarrow \boldsymbol{f}(\boldsymbol{t}(2), \boldsymbol{Y}(:, 2))$ 10:  $\boldsymbol{k}_3 \leftarrow \boldsymbol{f}(\boldsymbol{t}(1), \boldsymbol{Y}(:, 1))$ 11: Pour  $n \leftarrow 4$  à N faire 12:  $\mathbf{k}_0 \leftarrow \mathbf{f}(\mathbf{t}(n), \mathbf{Y}(:, n))$ 13:  $Y(:, n + 1) \leftarrow Y(:, n) + (h/24) * (55 * k_0 - 59 * k_1 + 37 * k_2 - 9 * k_3)$ 14:  $\boldsymbol{k}_3 \leftarrow \boldsymbol{k}_2, \, \boldsymbol{k}_2 \leftarrow \boldsymbol{k}_1, \, \boldsymbol{k}_1 \leftarrow \boldsymbol{k}_0$ 15: Fin Pour 16: Fin Fonction

## <span id="page-49-0"></span>3.6.4 Méthodes implicites d'Adams-Moulton

On note en abrégé  $\boldsymbol{f}^{[n]} = \boldsymbol{f}(t^n, \boldsymbol{y}^{[n]})$ . Voici trois schémas :

' schéma d'Adams-Moulton d'ordre 2 à 1 pas :

$$
\mathbf{y}^{[n+1]} = \mathbf{y}^{[n]} + \frac{h}{2} \left( \mathbf{f}^{[n+1]} + \mathbf{f}^{[n]} \right).
$$
 (3.28)

' schéma d'Adams-Moulton d'ordre 3 à 2 pas :

$$
\mathbf{y}^{[n+1]} = \mathbf{y}^{[n]} + \frac{h}{12} \left( 5\mathbf{f}^{[n+1]} + 8\mathbf{f}^{[n]} - \mathbf{f}^{[n-1]} \right)
$$
 (3.29)

' schéma d'Adams-Moulton d'ordre 4 à 3 pas :

$$
\mathbf{y}^{[n+1]} = \mathbf{y}^{[n]} + \frac{h}{24} \left( 9 \mathbf{f}^{[n+1]} + 19 \mathbf{f}^{[n]} - 5 \mathbf{f}^{[n-1]} + \mathbf{f}^{[n-2]} \right) \tag{3.30}
$$

Ces schémas sont implicites et leur ordre correspond au nombre de pas plus un.

3.6.5 Schéma prédicteur-correcteur

#### Principe

Il s'agit là d'une des méthodes les plus employées. Une méthode de prédiction-correction procède en deux étapes à chacune des itérations :

• Prédiction : on calcule une approximation de  $\bm{y}(t_{n+1})$  notée  $\bm{\bar{y}}^{[n+1]}$  à l'aide du schéma explicite

 $\Diamond$ 

• Correction : on utilise le schéma implicite dans lequel les fonctions  $f$  utilisant  $y^{[n+1]}$  sont remplacées par les fonctions  $f$  utilisant  $\bar{y}^{[n+1]}$ .

1: Pour  $n \leftarrow 0$  à  $N$  faire

- 2:  $\overline{\boldsymbol{y}}^{[n+1]} \leftarrow$  donné par un schéma explicite
- $s: \quad \pmb{y}^{[n+1]} \leftarrow \text{donné par } \mathbf{un} \text{ schéma implicite}, \text{inconnue } \pmb{y}^{[n+1]} \text{ remplacée par } \overline{\pmb{y}}^{[n+1]}$
- 4: Fin Pour

## Exemple

Choisissons la méthode d'Euler explicite pour prédicteur et la méthode implicite des trapèzes comme correcteur.

Euler explicite :  $% \left\vert \cdot \right\rangle$  $\mathbf{y}^{[n+1]} = \boldsymbol{y}^{[n]} + h \boldsymbol{f}(t^n, \boldsymbol{y}^{[n]})$  $\text{Trap\`eze} \text{ implicite}: \quad \pmb{y}^{[n+1]} = \pmb{y}^{[n]} + \frac{h}{2}(\pmb{f}(t^n,\pmb{y}^{[n]}) + \pmb{f}(t^{n+1},\pmb{y}^{[n+1]}))$ On obtient : "

$$
\begin{cases}\n\overline{\mathbf{y}}^{[n+1]} = \mathbf{y}^{[n]} + h\mathbf{f}(t^n, \mathbf{y}^{[n]}) & \text{Pr\'ediction} \\
\mathbf{y}^{[n+1]} = \mathbf{y}^{[n]} + \frac{h}{2}(\mathbf{f}(t^{n+1}, \overline{\mathbf{y}}^{[n+1]}) + \mathbf{f}(t^n, \mathbf{y}^{[n]})) & \text{Correction}\n\end{cases}
$$

Remarque 3.25 On retrouve ici, pour ce cas simple, une formule de Runge-Kutta 2.

<span id="page-50-0"></span>En pratique, on peut utiliser un schéma d'Adams explicite (voir section [3.6.3\)](#page-47-0) pour la prédiction et un autre implicite (voir section [3.6.4\)](#page-49-0) pour la correction.

## Exercice 3.6.2

On pose  $f^{[n]} = f(t^n, y^{[n]})$ . La méthode de Adams-Bashforth d'ordre 4 explicite est donnée par

$$
\boldsymbol{y}^{[n+1]} = \boldsymbol{y}^{[n]} + \frac{h}{24} \left( 55 \boldsymbol{f}^{[n]} - 59 \boldsymbol{f}^{[n-1]} + 37 \boldsymbol{f}^{[n-2]} - 9 \boldsymbol{f}^{[n-3]} \right)
$$

et la méthode de Adams-Moulton d'ordre 4 implicite par

$$
\boldsymbol{y}^{[n+1]} = \boldsymbol{y}^{[n]} + \frac{h}{24} \left( 9 \boldsymbol{f}^{[n+1]} + 19 \boldsymbol{f}^{[n]} - 5 \boldsymbol{f}^{[n-1]} + \boldsymbol{f}^{[n-2]} \right)
$$

 $\text{avec } \boldsymbol{f}^{\left[ n \right]} = \boldsymbol{f} ( t^n, \boldsymbol{y}^{\left[ n \right]} ).$ 

Q. 1 Ecrire la fonction algorithmique REDPRECOR4VEC permettant de résoudre un problème de Cauchy (vectoriel) par une méthode de prédiction-correction utilisant ces deux schémas. On minimisera le nombre d'appel à la fonction  $f$  dans la boucle principale.

#### Correction Exercice [3.6.2](#page-50-0)

Q. 1 On utilise le schéma de Runge-Kutta d'ordre 4 pour initialiser les 4 premières valeurs. Ensuite on utilise comme prédicteur le schéma explicite et comme correcteur le schéma implicite. Le principe est donc

• Calcul à l'aide du prédicteur :

$$
\hat{\boldsymbol{y}}^{[n+1]} = \boldsymbol{y}^{[n]} + \frac{h}{24} \left( 55 \boldsymbol{f}^{[n]} - 59 \boldsymbol{f}^{[n-1]} + 37 \boldsymbol{f}^{[n-2]} - 9 \boldsymbol{f}^{[n-3]} \right)
$$

• Calcul à l'aide du correcteur :

$$
\begin{array}{lll}\hat{\boldsymbol{f}}^{[n+1]} & = & \boldsymbol{f}(t^{n+1}, \hat{\boldsymbol{y}}^{[n+1]})\\ \boldsymbol{y}^{[n+1]} & = & \boldsymbol{y}^{[n]} + \frac{h}{24} \left(9 \hat{\boldsymbol{f}}^{[n+1]} + 19 \boldsymbol{f}^{[n]} - 5 \boldsymbol{f}^{[n-1]} + \boldsymbol{f}^{[n-2]}\right)\end{array}
$$

L'algorithme de la fonction REDPreCor4Vec s'écrit alors :

Algorithme 3.8 Fonction REDPreCor4Vec : résolution d'un problème de Cauchy par prédictioncorrection (Adams-Bashforth/Adams-Moulton) d'ordre 4 Données :  $f$  :  $[0, t^0 + T] \times \mathbb{R}^d \longrightarrow \mathbb{R}^d$  fonction d'un problème de Cauchy (scalaire)  $t^0$ : réel, temps initial  $T :$  réel  $> 0$  $\pmb{y}^0$ : un vecteur de  $\mathbb{R}^d$ , donnée initiale  $N$  : un entier non nul (nombre de pas de discrétisation). **Résultat :**  $t$  : vecteur de  $\mathbb{R}^{N+1}$ ,  $t(n) = t^{n-1}$ ,  $\forall n \in [1, N+1]$ **Y** : matrice réelle de dimension  $d \times (N + 1)$ ,  $\mathbf{Y}(:, n) = \mathbf{y}^{(n-1)}$ ,  $\forall n \in [ \llbracket 1, N + 1 \rrbracket$ 1: Fonction  $[t, Y] \leftarrow \text{REDPRECOR4Vec}$  ( $f, t^0, T, y^0, N$ ) 2:  $\boldsymbol{t} \leftarrow DisReg(t^0, t^0 + T, N)$ 3:  $h \leftarrow (b - a)/N$ 4:  $[\boldsymbol{t}_{ini}, \boldsymbol{Y}_{ini}] \leftarrow \text{REDRK4Vec}(f, t^0, t^0 + 3 * h, \boldsymbol{y}^0, 3)$ 5: Pour  $n \leftarrow 1$  à 4 faire 6:  $\boldsymbol{Y}(:, n) \leftarrow \boldsymbol{Y}_{ini}(:, n)$ 7: Fin Pour 8:  $\boldsymbol{k}_1 \leftarrow \boldsymbol{f}(\boldsymbol{t}(3), \boldsymbol{Y}(:, 3))$ 9:  $\boldsymbol{k}_2 \leftarrow \boldsymbol{f}(\boldsymbol{t}(2), \boldsymbol{Y}(:, 2))$ 10:  $k_3 \leftarrow f(t(1), Y(:, 1))$ 11: Pour  $n \leftarrow 4$  à N faire 12:  $\boldsymbol{k}_0 \leftarrow \boldsymbol{f}(\boldsymbol{t}(n), \boldsymbol{Y}(:, n))$ 13:  $\hat{Y} \leftarrow Y(:, n) + (h/24) * (55 * k_0 - 59 * k_1 + 37 * k_2 - 9 * k_3)$ 14:  $\hat{\mathbf{F}} \leftarrow \mathbf{f}(\mathbf{t}(n+1), \hat{\mathbf{Y}})$ 15:  $Y(:, n + 1) \leftarrow Y(:, n) + (h/24) * (9 * \hat{F} + 19 * k_0 - 5 * k_1 + k_2)$ 16:  $k_3 \leftarrow k_2$ 17:  $k_2 \leftarrow k_1$ 18:  $\boldsymbol{k}_1 \leftarrow \boldsymbol{k}_0$ 19: Fin Pour 20: Fin Fonction

 $\Diamond$ 

#### Comparaison avec Runge-Kutta

L'intérêt d'une méthode de résolution numérique d'équations différentielles se mesure principalement suivant deux critères:

- son coût pour obtenir une précision donnée (c'est à dire le nombre d'évaluations de fonctions par étapes).
- sa stabilité.

La caractéristique des méthodes de Runge-Kutta est que le pas est assez facile à adapter, la mise en oeuvre informatique plus aisée. Mais pour des méthodes du même ordre de consistance, les méthodes de Runge-Kutta exigent plus d'évaluations de fonctions. Quand on sait que la solution de l'équation n'est pas sujette à de brusques variations de la dérivée, on prendra une méthode de type prédicteur-correcteur mais, si le pas doit être adapté plus précisément, on préfèrera une méthode de Runge-Kutta.

Applications

3.7 Applications

## 3.7.1 Modèle de Lorentz

<span id="page-52-0"></span>On rappelle le modèle de Lorentz [\(3.7.1\)](#page-52-0) ( voir section [3.1.1\)](#page-24-0)

$$
\label{eq:2} \left\{ \begin{array}{lcl} x'(t) & = & -\sigma x(t) + \sigma y(t) \\ y'(t) & = & -x(t)z(t) + \rho x(t) - y(t) \\ z'(t) & = & x(t)y(t) - \beta z(t) \end{array} \right.
$$

avec  $\sigma = 10$ ,  $\rho = 28$ ,  $\beta = 8/3$  et les données initales  $x(0) = -8$ ,  $y(0) = 8$  et  $z(0) = \rho - 1$ . On souhaite représenter l'attracteur étrange de Lorentz pour  $t \in [0, 100]$  (Papillon, Figure [3.3\)](#page-26-0) où la résolution du système d'EDO se fera à l'aide d'une des fonctions que nous avons écrite et résolvant un problème de Cauchy vectoriel (par exemple la fonction REDRK4Vec donnée par l'Algorithme [3.6,](#page-44-0) page [41\)](#page-44-0)

La première chose est d'écrire (sur le papier) le problème de Cauchy correspondant à notre problème. Ici on a un système de 3 EDO d'ordre 1 et donc  $m = 3$  dans la Définition [3.5.](#page-29-0) On prend  $t^0 = 0$  et  $T = 100$ . Soit y la fonction vectorielle

$$
\mathbf{y} : [0, 100] \longrightarrow \mathbb{R}^3
$$

$$
t \longrightarrow \mathbf{y}(t) = \begin{pmatrix} y_1(t) \\ y_2(t) \\ y_3(t) \end{pmatrix}
$$

donnée par (lien avec le système d'EDO de Lorentz)

$$
\boldsymbol{y}(t) = \begin{pmatrix} x(t) \\ y(t) \\ z(t) \end{pmatrix}
$$

La fonction de Cauchy associé au modèle de Lorentz est donc

$$
\mathbf{f} : [0,100] \times \mathbb{R}^3 \longrightarrow \mathbb{R}^3
$$

$$
(t,\Box) \longrightarrow \mathbf{f}(t,\Box) = \begin{pmatrix} -\sigma \Box_1 + \sigma \Box_2 \\ -\Box_1 \Box_3 + \rho \Box_1 - \Box_2 \\ \Box_1 \Box_2 - \beta \Box_3 \end{pmatrix}
$$

ou de manière plus classique

$$
\mathbf{f} : [0,100] \times \mathbb{R}^3 \longrightarrow \mathbb{R}^3
$$

$$
(t, \mathbf{z}) \longrightarrow \mathbf{f}(t, \mathbf{z}) = \begin{pmatrix} -\sigma z_1 + \sigma z_2 \\ -z_1 z_3 + \rho z_1 - z_2 \\ z_1 z_2 - \beta z_3 \end{pmatrix}
$$

Le problème de Cauchy est donc de chercher la fonction vectorielle y solution de

$$
\mathbf{y}'(t) = \mathbf{f}(t, \mathbf{y}(t)), \forall t \in [t^0, t^0 + T]
$$

$$
\mathbf{y}(t^0) = \mathbf{y}^{[0]} = \begin{pmatrix} -8 \\ 8 \\ \rho - 1 \end{pmatrix} \in \mathbb{R}^m.
$$

```
1 function w=fLorentz (t,z, beta, rho, sigma)
2 % Function de Cauchy associee au modele de Lorentz
3 % beta , rho et sigma parametres physiques
\psi = [-\text{sigma} * z(1) + \text{sigma} * z(2); -z(1) * z(3) + \text{rho} * z(1) - z(2); z(1) * z(2) - \text{beta} * z(3)];5 end
```
Listing 3.1: fonction de Cauchy : fichier fLorentz.m

<sup>1</sup> clear all <sup>2</sup> close all

3

```
4
s sigma=10; rho = 28; beta = 8/3;
6 fCauchy =@(t,z) fLorentz (t,z,beta ,rho , sigma );
7
8 \text{ y0} = [-8; 8; \text{rho} - 1];9 [t, Y] = redRK4Vec (fCauchy, 0, 100, y0, 10000);10
11 figure (1)_{12} plot3(Y(1, :), Y(2, :), Y(3, :))13 xlabel ('x(t)'), ylabel ('y(t)'), zlabel ('z(t)')
14 print -dpdf fig01 - Lorentz .pdf
15
16 figure (2)
17 subplot (3 ,1 ,1)
18 plot(t, Y(1, :));
19 xlabel ('t'), ylabel ('x(t)')
20 subplot (3 ,1 ,2)
_{21} plot (t, Y(2, :));
22 xlabel('t'), ylabel('y(t)')23 subplot (3 ,1 ,3)
_{24} plot (t, Y(3, :));
25 xlabel('t'), ylabel('z(t))26 print -dpdf fig02 - Lorentz .pdf
```
Listing 3.2: Résolution du modèle de Lorentz : script prgLorentz.m

On représente en Figure [3.14](#page-53-0) les deux graphiques générés par le programme prgLorentz.m sous Octave 4.0.0.

<span id="page-53-0"></span>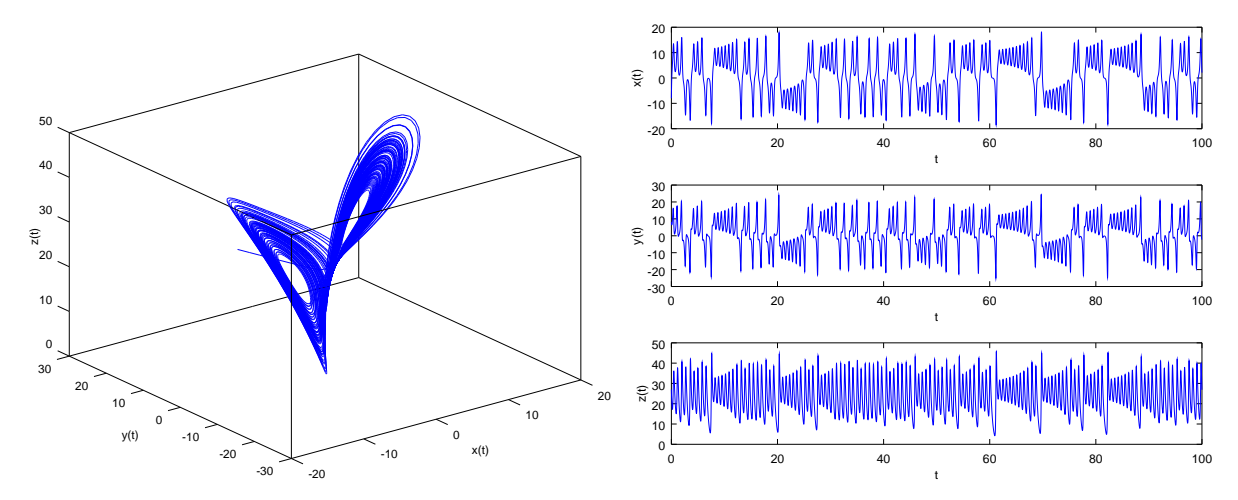

Figure 3.14: Attracteur étrange de Lorentz (gauche) et les trois courbes  $x(t)$ ,  $y(t)$  et  $(z(t))$  (droite)

# Chapitre 4

## Introduction à la résolution d'E.D.P.

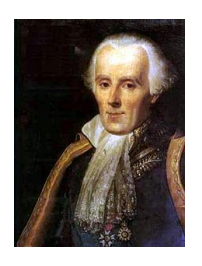

Pierre-Simon Laplace 1749-1827, mathématicien, astronome, physicien et homme politique français

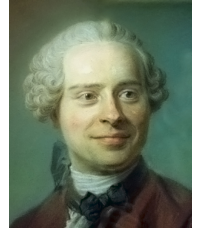

Jean-Baptiste le Rond d'Alembert 1717-1783, mathématicien, mécanicien, physicien et phylosophe français

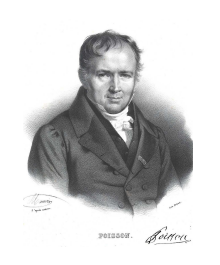

Siméon Denis Poisson 1781-1840,<br>mathématicien, géomètre et mathématicien, géomètre et physicien français

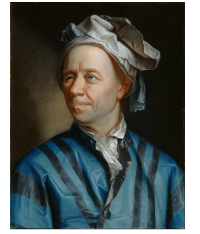

Leonhard Euler 1707-1783, mathématicien, physicien, astronome mathématicien et physicien suisse et ingénieur suisse

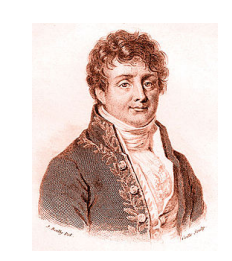

Jean-Baptiste Joseph Fourier 1768-1830, mathématicien et physicien français

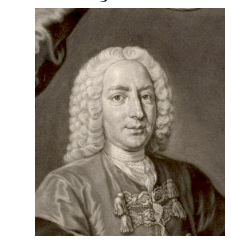

Daniel Bernoulli 1700-1783,

## 4.1 Exemples d'EDP

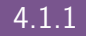

## 4.1.1 Equation de Laplace et équation de Poisson

L'équation aux dérivées partielles du second ordre suivante :

$$
-\Delta u = f,\tag{4.1}
$$

où  $\Delta$  est l'opérateur laplacien<sup>\*</sup>, est appellée **équation de Laplace** si  $f \equiv 0$  et **équation de Poisson** sinon. Introduite pour les besoins de la mécanique newtonienne, ces équations apparaissent aussi en astronomie, électrostatique, mécanique quantique, mécanique des fluides, propagation de la chaleur, ...

Sur un domaine borné  $\Omega \subset \mathbb{R}^n$  et de frontière suffisament régulière, en imposant des **conditions aux** limites sur le bord du domaine noté  $\partial\Omega$ , on peut aboutir à un **problème bien posé** : la solution existe et est unique.

Les condition aux limites peuvent être de type

• Dirichlet si on impose, sur une partie de  $\partial\Omega$ ,

$$
u = g, \quad \text{sur } \Gamma_D \subset \partial \Omega. \tag{4.2}
$$

• Neumann si on impose sur une partie de  $\partial\Omega$ .

$$
\frac{\partial u}{\partial n} = g, \quad \text{sur } \Gamma_N \subset \partial \Omega. \tag{4.3}
$$

où  $\frac{\partial u}{\partial n} = \langle \textbf{grad} \, u, n \rangle$  avec  $n$  normale exterieure unitaire à  $\Omega$ 

• Robin si on impose sur une partie de  $\partial\Omega$ 

$$
\frac{\partial u}{\partial n} + \alpha u = g, \quad \text{sur } \Gamma_R \subset \partial \Omega.
$$
\n(4.4)

Comme première application, on cherche à déterminer le potentiel u (exprimé en volt) dans un "condensateur" 2D décrit par le problème suivant :

Find  $u : \Omega \longrightarrow \mathbb{R}$  such that  $-\Delta u = 0$  in  $\Omega \subset \mathbb{R}^2$ ,  $u = 0$  on  $\Gamma_{10}$ ,  $u = -1$  on  $\Gamma_2 \cup \Gamma_3$ ,  $u = 1$  on  $\Gamma_1 \cup \Gamma_4$ ,  $\hat{\mathbb{Q}}$ -Problème de condensateur en 2D

où Ω et ses frontières sont représentés en Figure [4.2](#page-56-0) (haut). Une solution numérique de ce problème utilisant un schéma aux différences finies d'ordre 2 est représentée en Figure [4.2](#page-56-0) (bas).

<span id="page-55-0"></span><sup>\*</sup>Dans  $\mathbb{R}^n$ , on a  $\Delta u = \frac{\partial^2 u}{\partial x_1^2} + \ldots + \frac{\partial^2 u}{\partial x_n^2}$ .

<span id="page-56-0"></span>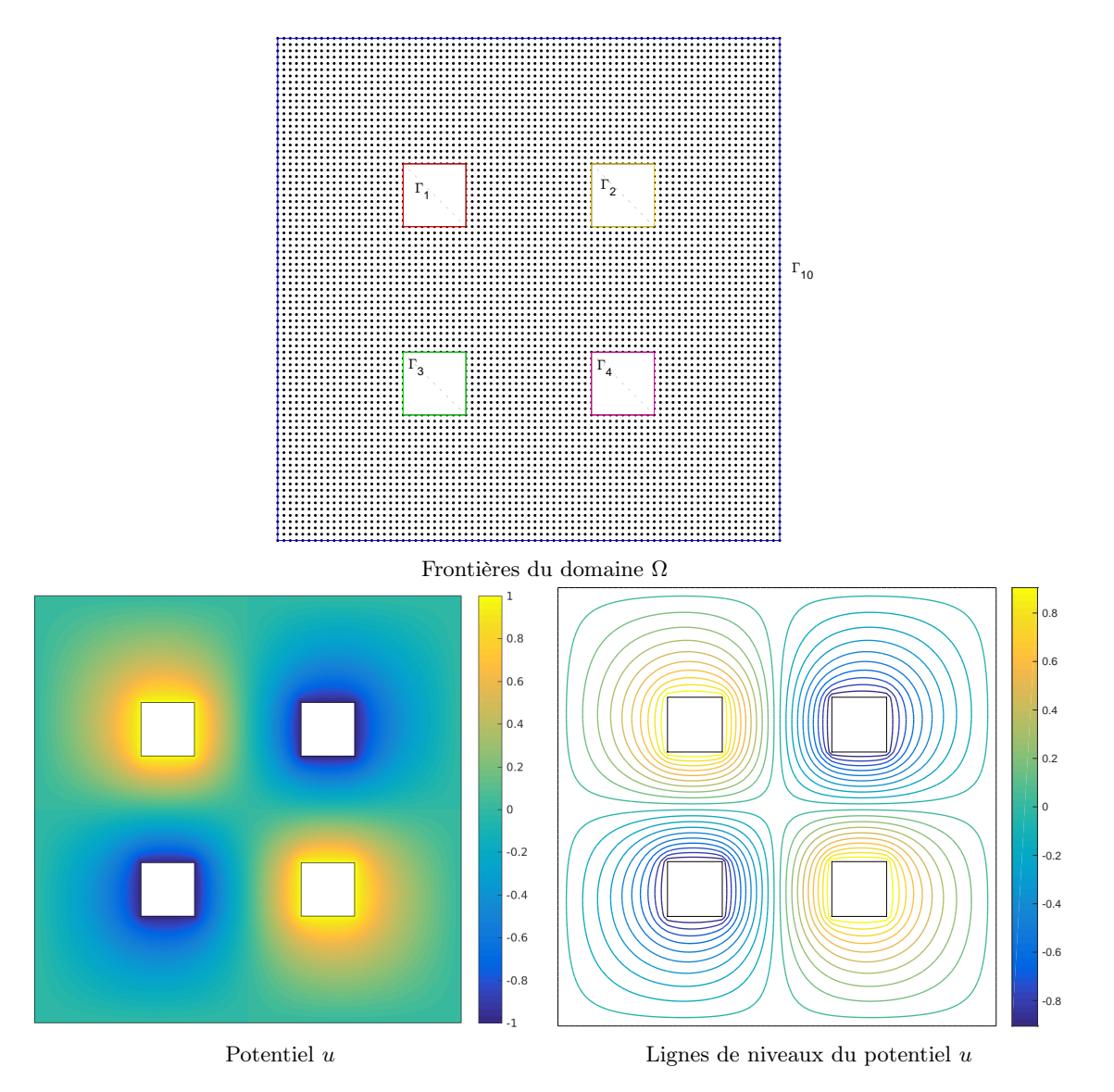

Figure 4.2: Problème de condensateur en 2D

Comme second problème, on cherche à construire un champ de vitesses V obtenu à partir d'un potentiel u, c'est à dire tel que  $V = \nabla u^{\dagger}$  avec u solution du problème suivant

Trouver  $u : \Omega \longrightarrow \mathbb{R}$  tel que  $-\Delta u = 0$  dans  $\Omega \subset \mathbb{R}^2$ ,  $u = -1$  sur  $\Gamma_2 \cup \Gamma_3$ ,  $u = 1$  sur  $\Gamma_1 \cup \Gamma_4$ ,  $\partial u$  $\partial n$  $= 0 \text{ sur } \Gamma_{10}.$ Le champ de vitesses  $\boldsymbol{V}$ associé est donné par  $\boldsymbol{V} = \boldsymbol{\nabla} u$  $\frac{1}{2}$ Champ de vitesses en 2D

où Ω et ses frontières sont identiques à l'exemple précédant (voir Figure [4.2](#page-56-0) haut). Une solution numérique de ce problème utilisant un schéma aux différences finies d'ordre 2 est représentée en Figure [4.3.](#page-57-0) Le champ de vecteurs qui en découle est visible en Figure [4.4.](#page-57-1)

4.1. Exemples d'EDP

<span id="page-56-1"></span><sup>&</sup>lt;sup>†</sup>On note  $\nabla u$  le gradient de la fonction u.

<span id="page-57-0"></span>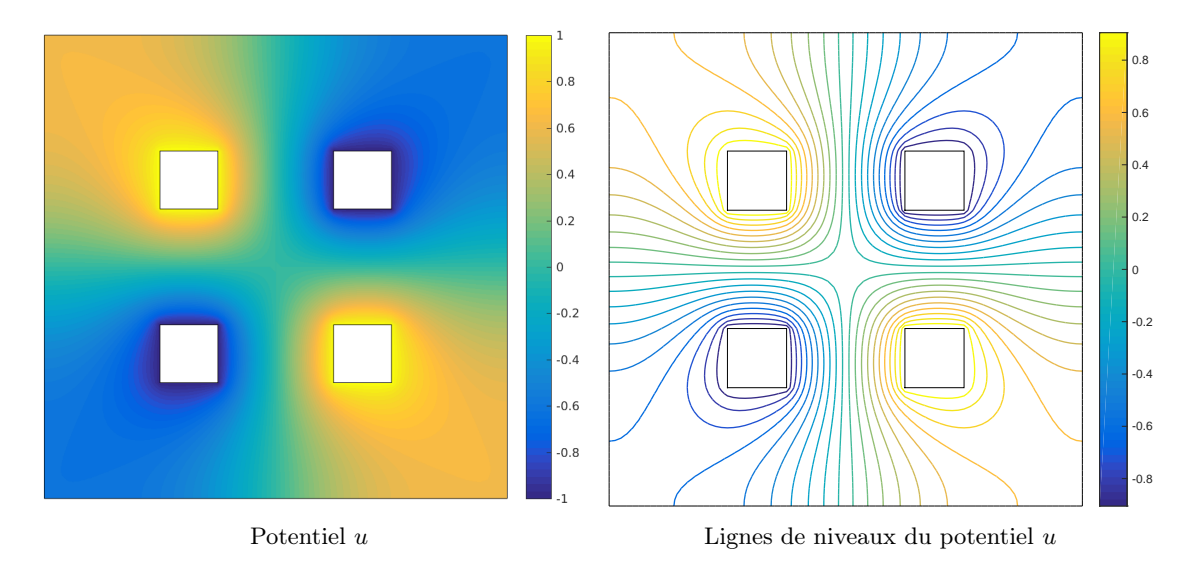

Figure 4.3: Potentiel u en 2D

<span id="page-57-1"></span>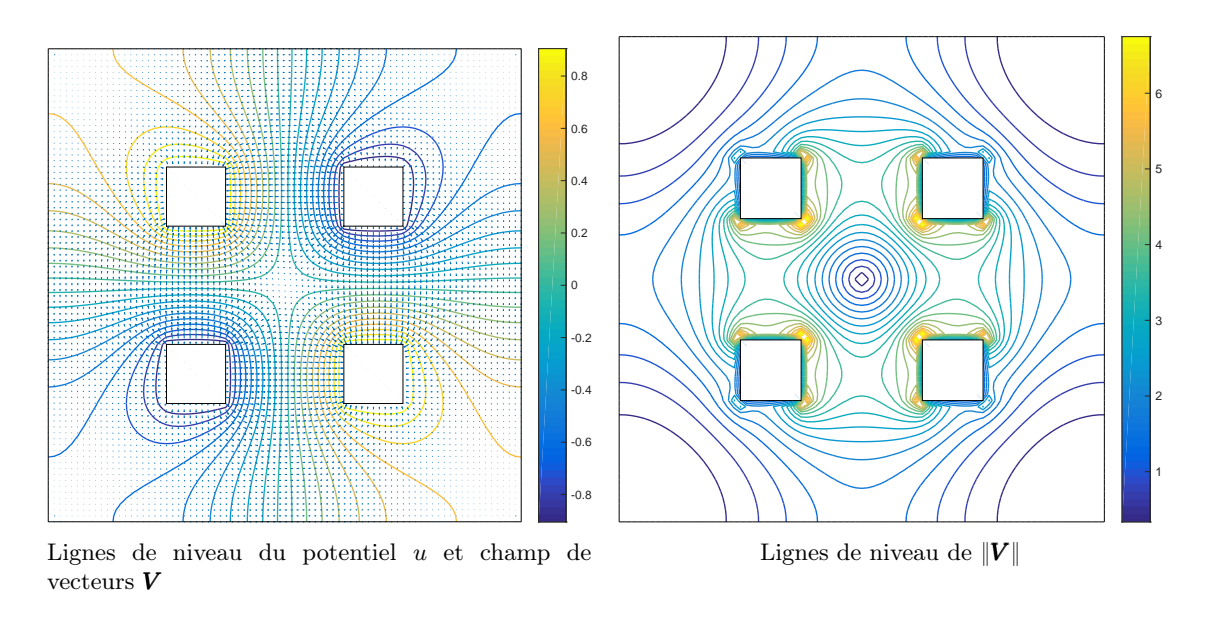

Figure 4.4: champ de vecteurs  $V = \text{grad } u$  en 2D

Comme dernier problème, on prend

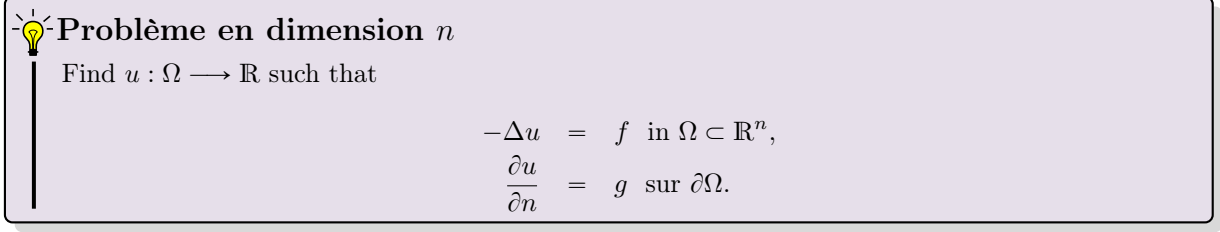

où Ω est un domaine borné de  $\mathbb{R}^n$ .

Ce problème est **mal posé** car il n'y a pas unicité de la solution. En effet, si  $v$  est solution du problème alors  $v$  + constante est aussi solution.

Pour obtenir l'unicité, il faudrait imposer, sur une partie non vide du bord, une condition de Dirichlet ou une condition de Robin

## 4.1.2 Equation de convection-diffusion stationnaire

A faire !

## 4.1.3 Equation de la chaleur

[‡](#page-58-0)

L'équation de la chaleur est une équation aux dérivées partielles décrivant le phénomène physique de conduction thermique. Elle a été initialement introduite par Jean Baptiste Joseph Fourier (voir son livre Théorie analytique de la chaleur paru en 1822).

Soit  $\Omega$  un domaine de  $\mathbb{R}^d$  de frontière  $\partial\Omega$  et  $u(t, x)$  un champ de température sur ce domaine. En présence d'une source thermique dans le domaine, et en l'absence de transport de chaleur (convection), l'équation de la chaleur s'écrit :

$$
\forall \mathbf{x} \in \Omega, \ \forall t \in [0, T], \quad \frac{\partial u}{\partial t}(t, \mathbf{x}) - D\Delta u(t, \mathbf{x}) = \frac{f(t, \mathbf{x})}{\rho c}
$$
(4.5)

où  $\Delta u$  est le laplacien (en espace),  $\Delta u = \frac{\partial^2 u}{\partial x^2}$  $\frac{\partial^2 u}{\partial x_1^2} + \ldots + \frac{\partial^2 u}{\partial x_d^2}$  $\frac{\partial^2 u}{\partial x_d^2}$ , et

- D est le coefficient de diffusivité thermique (en  $m^2/s$ ),
- f une éventuelle production volumique de chaleur (en  $W/m^3$ ),
- $\bullet$   $\rho$  est la masse volumique du matériau (en  $kg/m^3$ ),
- $\bullet$  c la chaleur spécifique massique du matériau (en  $J/kg/K$ ).

Pour que le problème soit mathématiquement bien posé, il faut en général spécifier :

• une condition initiale

$$
\forall \mathbf{x} \in \Omega, \quad u(0, \mathbf{x}) = u_0(\mathbf{x}) \tag{4.6}
$$

- ' des conditions aux limites sur le bord du domaine, par exemple de type
	- Dirichlet :

$$
\forall \mathbf{x} \in \Gamma_D \subset \partial \Omega, \ \forall t \in [0, T] \quad u(t, \mathbf{x}) = g_D(t, \mathbf{x})
$$

– Neumann :

$$
\forall \mathbf{x} \in \Gamma_N \subset \partial \Omega, \ \forall t \in [0, T] \quad D \frac{\partial u}{\partial n}(t, \mathbf{x}) = g_N(t, \mathbf{x})
$$

– Robin :

$$
\forall \pmb{x}\in\Gamma_R\subset\partial\Omega,\ \forall t\in[0,T]\quad D\frac{\partial u}{\partial n}(t,\pmb{x})+\alpha u(t,\pmb{x})=g_N(t,\pmb{x})
$$

## $\hat{\mathbb{Q}}$ -Problème de chaleur en 2D

Find  $u : \Omega \subset \mathbb{R}^2 \longrightarrow \mathbb{R}$  such that

$$
\frac{\partial u}{\partial t} - D\Delta u = 0 \text{ in } [0, T] \times \Omega,
$$
  
\n
$$
u(0, \mathbf{x}) = 20 \forall \mathbf{x} \in \Omega,
$$
  
\n
$$
\frac{\partial u}{\partial n} = 0 \text{ on } \Gamma_{10},
$$
  
\n
$$
u = g_1 \text{ on } \Gamma_2 \cup \Gamma_3,
$$
  
\n
$$
u = g_2 \text{ on } \Gamma_1 \cup \Gamma_4,
$$

<span id="page-58-0"></span>‡Texte en grande partie tiré de wikipedia

où Ω (cotés de 20cm) et ses frontières sont représentés en Figure [4.2](#page-56-0) (haut) et

- $\bullet$   $D = 98.8 \times 10^{-6}$  pour l'aluminium ou  $D = 23.9 \times 10^{-6}$  pour le plomb,
- $\forall x \in \Gamma_2 \cup \Gamma_3$ ,  $g_1(t, x) = (20 + 40t)$  si  $t \leq 1$  et  $g_1(t, x) = 60$  sinon,
- $\bullet \ \forall x \in \Gamma_1 \cup \Gamma_4$ ,  $g_2(t, x) = (20 + 80t) \text{ si } t \leq 1 \text{ et } g_2(t, x) = 100 \text{ sinon.}$

Deux solutions numériques de ce problème utilisant un schéma aux différences finies d'ordre 2 est représentée en Figure [4.5](#page-59-0) l'une pour l'aluminium (figures de gauche) et l'autre pour le plomb (figure de droite).

<span id="page-59-0"></span>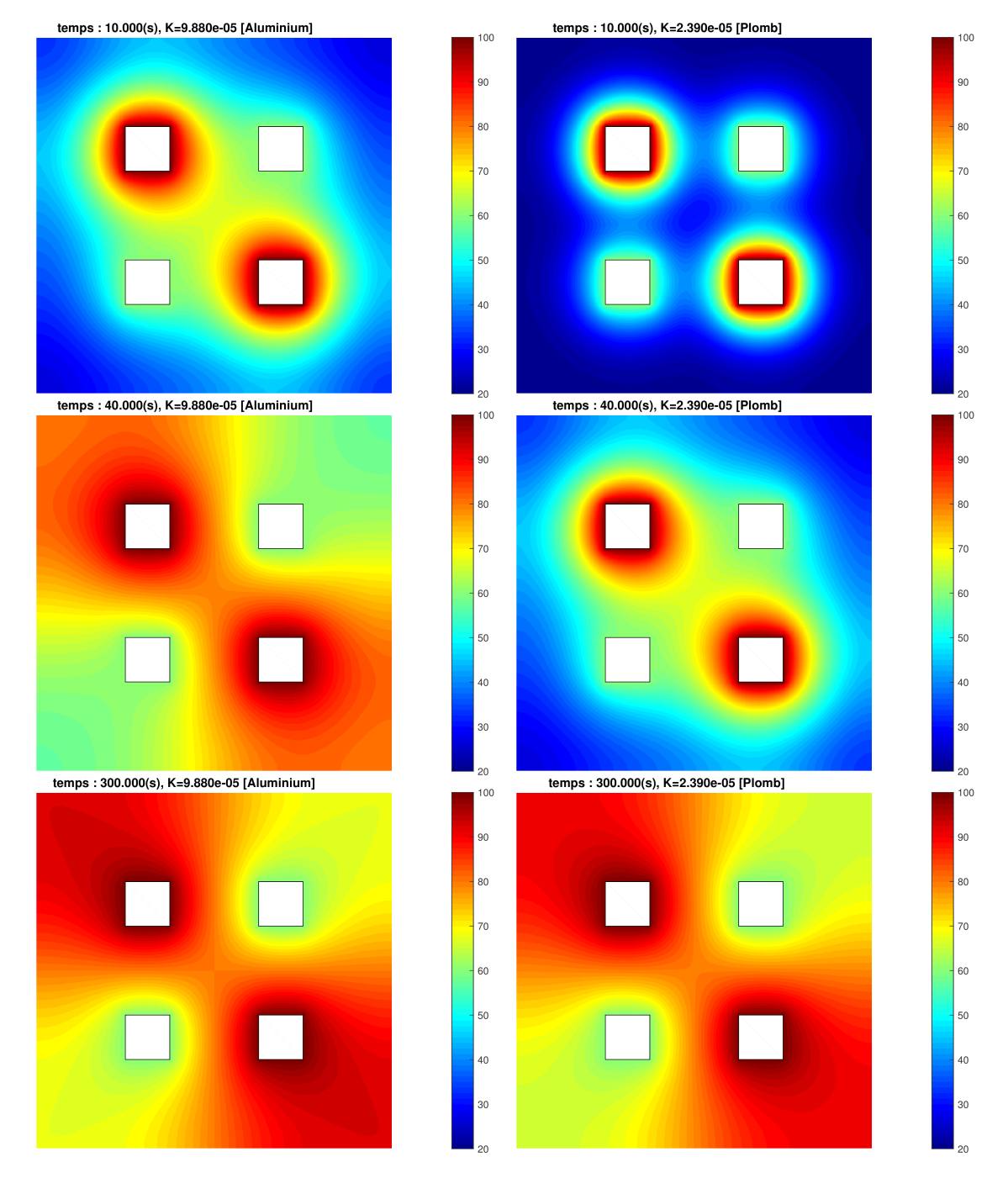

Figure 4.5: Equation de la chaleur : solutions aux temps  $t = 10(s)$  (haut),  $t = 40(s)$  (milieux),  $t = 40(s)$ (bas), pour l'aluminium (gauche) et le plomb (droite)

## 4.1.4 Equation des ondes

L'équation des ondes est une équation aux dérivées partielles du second ordre décrivant les phénomènes de propagation d'ondes comme les ondes sonores, les ondes lumineuses ou les vagues... Cette équation apparait dans de nombreux domaines comme par exemple l'acoustique, l'electromagnetisme ou la dynamiques des fluides.

Historiquement, le problème d'une corde vibrante comme celle d'un instrument de musique a été étudié par J. d'Alembert, L. Euler, D. Bernoulli et J. Lagrange. En 1746, d'Alembert a établi l'équation des ondes unidimensionelles. Dans les dix ans qui suivent, Euler a étendu ses résultats à l'équation des ondes tridimensionnelles.

L'équaton des ondes s'écrit Soit  $\Omega$  un domaine de  $\mathbb{R}^d$  de frontière  $\partial\Omega$  et  $u(x, t)$  une onde solution de l'équation des ondes suivante

$$
\forall \mathbf{x} \in \mathbb{R}^n, \ \forall t \in [0, T], \quad \frac{\partial^2 u}{\partial t^2}(t, \mathbf{x}) - c^2 \Delta u(t, \mathbf{x}) = 0 \tag{4.7}
$$

où  $c > 0$  correspond à la vitesse de propagation de l'onde dans le milieu considéré (par exemple, dans le cas d'une onde sonore c est la célérité du son :  $343m/s$  dans l'air à  $20^{\circ}$ )

Pour que le problème soit mathématiquement bien posé, il faut imposer des conditions initiales :

' position initiale

$$
\forall \mathbf{x} \in \Omega, \quad u(0, \mathbf{x}) = u_0(\mathbf{x}) \tag{4.8}
$$

' vitesse initiale

$$
\forall \mathbf{x} \in \Omega, \quad \frac{\partial u}{\partial t}(0, \mathbf{x}) = v_0(\mathbf{x}) \tag{4.9}
$$

Dans le cas d'un domaine borné  $\Omega \subset \mathbb{R}^n$ , il faut imposer des **conditions aux limites**, par exemple de type

' Dirichlet :

$$
\forall \mathbf{x} \in \Gamma_D \subset \partial \Omega, \ \forall t \in [0, T] \quad u(t, \mathbf{x}) = g_D(t, \mathbf{x})
$$

' Neumann :

$$
\forall \mathbf{x} \in \Gamma_N \subset \partial \Omega, \ \forall t \in [0, T] \quad c^2 \frac{\partial u}{\partial n}(t, \mathbf{x}) = g_N(t, \mathbf{x})
$$

' Robin :

$$
\forall \mathbf{x} \in \Gamma_R \subset \partial \Omega, \ \forall t \in [0, T] \quad c^2 \frac{\partial u}{\partial n}(t, \mathbf{x}) + \alpha u(t, \mathbf{x}) = g_N(t, \mathbf{x})
$$

## 4.2 Définitions

Une équation eux dérivées partielles, notée EDP, (*partial differential equation* ou PDE en anglais) fait intervenir plusieurs variables indépendantes (souvent en temps et espace), ainsi que les dérivées partielles de la fonction recherchée.

Une équation aux dérivées partielles pour la fonction  $u(x_1, \ldots, x_n)$  peut s'écrire sous la forme

$$
\mathcal{F}(x_1,\ldots,x_n,u,\frac{\partial u}{\partial x_1},\ldots,\frac{\partial u}{\partial x_n},\frac{\partial^2 u}{\partial x_1^2},\ldots,\frac{\partial^2 u}{\partial x_1 \partial x_n},\ldots)
$$

Si  $\mathcal F$  est une fonction linéaire en  $u$  et ses dérivées, alors l'EDP est dites linéaire.

Par exemple, l'équation de convection (appelée aussi advection) est régie par

<span id="page-60-0"></span>
$$
\frac{\partial C}{\partial t} + \alpha \frac{\partial C}{\partial x} = 0 \tag{4.10}
$$

La fonction recherchée est C et les variables indépendantes sont le temps t et l'espace x. La grandeur  $\alpha$ (homogène à une vitesse) peut être fonction de  $t, x$  et  $C$ .

L'ordre d'une EDP est l'ordre le plus élevé parmi toutes les dérivées partielles de l'EDP. Dans l'exemple précédant, l'EDP [\(4.10\)](#page-60-0) est d'ordre 1. Par contre, l'EDP suivante

$$
\frac{\partial C}{\partial t} + \alpha \frac{\partial C}{\partial x} - \beta \frac{\partial^2 C}{\partial x^2} = 0 \tag{4.11}
$$

est une EDP d'ordre 2.

On dit qu'une EDP est lineaire si elle ne fait intervenir que des combinaisons linéaires des dérivées partielles de la variable dépendante. On dit qu'une EDP est quasi-linéaire si elle est linéaire par rapport aux dérivées d'ordre le plus élevé. Par exemple, l'EDP :

$$
a\frac{\partial^2 u}{\partial x^2} + b\frac{\partial^2 u}{\partial x \partial y} + c\frac{\partial^2 u}{\partial y^2} = d
$$

est quasi-linéaire si $a,\,b,\,c$  et  $d$  dépendent de  $x,y,u,\frac{\partial u}{\partial x}$  et  $\frac{\partial u}{\partial y}.$ 

## 4.3 Méthodes de résolution numérique d'EDP

#### A faire

Il existe trois grandes classes de méthodes déterministes pour la résolution numérique d'EDP :

• méthode des différences finies :

discrétisation des opérateurs de dérivation/différentiation, en chacun des points d'une grille représentant le domaine d'étude.

- méthode des éléments finis :
- méthode des volumes finis :

## 4.4 Opérateurs aux différences finies

#### 4.4.1 Dimension 1

Soit  $\varphi : \mathbb{R} \longrightarrow \mathbb{R}$  une fonction suffisament régulière.

 $\overline{ }$ 

Soient  $h > 0$  et  $x \in \mathbb{R}$ , on défini les opérateurs aux différences finies suivant

$$
(D_h^+\varphi)(x) = \frac{1}{h} \left( \varphi(x+h) - \varphi(x) \right) \tag{4.12}
$$

$$
(4.13)
$$
\n
$$
D_h^{\dagger} \varphi)(x) = \frac{1}{h} (\varphi(x) - \varphi(x - h))
$$

$$
(D_h^0 \varphi)(x) = \frac{1}{2h} (\varphi(x+h) - \varphi(x-h)) \tag{4.14}
$$

Les opérateurs  $D_h^0$ ,  $D_h^+$  et  $D_h^-$  s'appellent respectivement **opérateur** (aux différences finies) centré, opérateur (aux différences finies) progressif/décentré avancé et opérateur (aux différences finies) rétrograde/décentré retardé.

## <span id="page-61-1"></span> $\bullet$  Definition 4.1

Soit  $h > 0$ . On dit qu'un opérateur aux différences finies  $D_h$  est une approximation consistante d'ordre $p$  de  $\frac{d^k\varphi}{dx^k}$  si pour tout  $\varphi:[a,b]\longrightarrow \mathbbm{R}$  suffisament régulière on a

$$
\max_{x \in [a,b]} \left| (D_h \varphi)(x) - \frac{d^k \varphi}{dx^k}(x) \right| \le C h^p,
$$
\n(4.15)

où C est une constante indépendante de h.

<span id="page-61-0"></span>**Exercice 4.4.1** 

Soient  $h > e$ t les trois opérateurs aux différences finies suivant

$$
(D_h^+ \varphi)(x) = \frac{1}{h} (\varphi(x+h) - \varphi(x))
$$
  
\n
$$
(D_h^- \varphi)(x) = \frac{1}{h} (\varphi(x) - \varphi(x-h))
$$
  
\n
$$
(D_h^0 \varphi)(x) = \frac{1}{2h} (\varphi(x+h) - \varphi(x-h))
$$

**Q. 1** Montrer que ces trois opérateurs sont linéaires (i.e.  $\forall (\lambda, \mu) \in \mathbb{R}^2$ ,  $\forall \varphi : \mathbb{R} \longrightarrow \mathbb{R}$ ,  $\forall \psi : \mathbb{R} \longrightarrow \mathbb{R}$ ,  $D_h(\lambda \varphi + \mu \psi) = \lambda D_h \varphi + \mu D_h \psi.$ 

**Q. 2** On suppose que  $\varphi \in C^k([a, b]; \mathbb{R})$  avec  $k \geq 2$ . Montrer que les opérateurs  $D_h^+$  et  $D_h^-$  sont des approximations consistantes d'ordre 1 de  $\frac{d\varphi}{dx}$ .

**Q. 3** On suppose que  $\varphi \in C^k([a, b]; \mathbb{R})$  avec  $k \geq 3$ . Montrer que l'opérateur  $D_h^0$  est une approximation consistante d'ordre 2 de  $\frac{d\varphi}{dx}$ .

#### Correction Exercice [4.4.1](#page-61-0)

**Q.** 1 Soient  $(\lambda, \mu) \in \mathbb{R}^2$ ,  $\varphi : \mathbb{R} \longrightarrow \mathbb{R}$  et  $\psi : \mathbb{R} \longrightarrow \mathbb{R}$ . Montrer qu'un opérateur  $D_h$  est linéaire consiste à montrer que

$$
D_h(\lambda \varphi + \mu \psi) = \lambda D_h \varphi + \mu D_h \psi
$$

or ceci est équivalent à montrer que

$$
(D_h(\lambda \varphi + \mu \psi))(x) = \lambda (D_h \varphi)(x) + \mu (D_h \psi)(x), \ \forall x \in \mathbb{R}
$$

- Montrons que  $D_h^+$  est linéaire. On a  $\forall x\in\mathbbm{R}$ 

$$
(D_h^+(\lambda \varphi + \mu \psi))(x) = \frac{(\lambda \varphi + \mu \psi)(x + h) - (\lambda \varphi + \mu \psi)(x)}{h}
$$
  
= 
$$
\frac{(\lambda \varphi(x + h) + \mu \psi(x + h)) - (\lambda \varphi(x) + \mu \psi(x))}{h}
$$
  
= 
$$
\lambda \frac{\varphi(x + h) - \varphi(x)}{h} + \mu \frac{\psi(x + h) - \psi(x)}{h}
$$
  
= 
$$
\lambda (D_h^+(\varphi)(x) + \mu (D_h^+(\psi))(x).
$$

- Montrons que  $D_h^-$  est linéaire. On a  $\forall x\in\mathbbm{R}$ 

$$
(D_h^-(\lambda \varphi + \mu \psi))(x) = \frac{(\lambda \varphi + \mu \psi)(x) - (\lambda \varphi + \mu \psi)(x - h)}{h}
$$
  
= 
$$
\frac{(\lambda \varphi(x) + \mu \psi(x + h)) - (\lambda \varphi(x - h) + \mu \psi(x - h))}{h}
$$
  
= 
$$
\lambda \frac{\varphi(x) - \varphi(x - h)}{h} + \mu \frac{\psi(x) - \psi(x - h)}{h}
$$
  
= 
$$
\lambda (D_h^-(\varphi)(x) + \mu (D_h^-(\psi)(x)).
$$

- Montrons que  $D_h^0$  est linéaire. On a  $\forall x\in\mathbbm{R}$ 

$$
(D_h^0(\lambda \varphi + \mu \psi))(x) = \frac{(\lambda \varphi + \mu \psi)(x + h) - (\lambda \varphi + \mu \psi)(x - h)}{2h}
$$
  
= 
$$
\frac{(\lambda \varphi(x + h) + \mu \psi(x + h)) - (\lambda \varphi(x - h) + \mu \psi(x - h))}{2h}
$$
  
= 
$$
\lambda \frac{\varphi(x + h) - \varphi(x - h)}{h} + \mu \frac{\psi(x + h) - \psi(x - h)}{2h}
$$
  
= 
$$
\lambda (D_h^0 \varphi)(x) + \mu (D_h^0 \psi)(x).
$$

**Q. 2** • A l'aide d'un développement de Taylor à l'ordre 2, il existe  $\xi^+ \in ]x, x + h[$  tel que

$$
\varphi(x+h) = \varphi(x) + h\frac{d\varphi}{dx}(x) + \frac{h^2}{2!} \frac{d^2\varphi}{dx^2}(\xi^+)
$$

On en déduit alors

$$
\frac{d\varphi}{dx}(x) = \frac{\varphi(x+h) - \varphi(x)}{h} - \frac{h}{2} \frac{d^2\varphi}{dx^2}(\xi^+)
$$

Ce qui donne

$$
\frac{d\varphi}{dx}(x) - (D_h^+(\varphi))(x) = -\frac{h}{2}\frac{d^2\varphi}{dx^2}(\xi^+)
$$

On obtient donc

$$
\max_{x \in [a,b]} \left| \frac{d\varphi}{dx}(x) - (D_h^+(\varphi))(x) \right| \leq \frac{h}{2} \max_{\xi \in ]x,x+h[} |\frac{d^2\varphi}{dx^2}(\xi)|
$$
  

$$
\leq \frac{h}{2} \max_{x \in [a,b]} |\frac{d^2\varphi}{dx^2}(x)| = Ch.
$$

D'après la Définition [4.1,](#page-61-1) l'opérateur  $D_h^+$  est une approximation consistante d'ordre 1 de  $\varphi'$ .

- A l'aide d'un développement de Taylor à l'ordre 2, il existe  $\xi^- \in ]x - h, x[$  tel que

$$
\varphi(x-h) = \varphi(x) - h \frac{d\varphi}{dx}(x) + \frac{(-h)^2}{2!} \frac{d^2\varphi}{dx^2}(\xi^-)
$$

On en déduit alors

$$
\frac{d\varphi}{dx}(x) = \frac{\varphi(x) - \varphi(x - h)}{h} + \frac{h}{2} \frac{d^2\varphi}{dx^2}(\xi^-)
$$

Ce qui donne

$$
\frac{d\varphi}{dx}(x)-(D_h^-(\varphi))(x)=\frac{h}{2}\frac{d^2\varphi}{dx^2}(\xi^-)
$$

On obtient donc

$$
\max_{x \in [a,b]} \left| \frac{d\varphi}{dx}(x) - (D_h^{-}(\varphi))(x) \right| \leq \frac{h}{2} \max_{\xi \in ]x-h,x[} \left| \frac{d^2\varphi}{dx^2}(\xi) \right|
$$
  

$$
\leq \frac{h}{2} \max_{x \in [a,b]} \left| \frac{d^2\varphi}{dx^2}(x) \right| = Ch.
$$

D'après la Définition [4.1,](#page-61-1) l'opérateur  $D_h^-$  est une approximation consistante d'ordre 1 de  $\varphi'$ .

**Q. 3** A l'aide de deux développements de Taylor à l'ordre 3, il existe  $\xi^+ \in ]x, x + h[$  tel que

$$
\varphi(x+h) = \varphi(x) + h \frac{d\varphi}{dx}(x) + \frac{h^2}{2!} \frac{d^2\varphi}{dx^2}(x) + \frac{h^3}{3!} \frac{d^3\varphi}{dx^3}(\xi^+)
$$

et il existe  $\xi^- \in ]x, x + h[$  tel que

$$
\varphi(x-h) = \varphi(x) + (-h)\frac{d\varphi}{dx}(x) + \frac{(-h)^2}{2!} \frac{d^2\varphi}{dx^2}(x) + \frac{(-h)^3}{3!} \frac{d^3\varphi}{dx^3}(\xi^{-})
$$

qui soutraits donnent

$$
\varphi(x+h) - \varphi(x-h) = 2h \frac{d\varphi}{dx}(x) + \frac{h^3}{3!} \left(\frac{d^3\varphi}{dx^3}(\xi^+) + \frac{d^3\varphi}{dx^3}(\xi^-)\right).
$$

On en déduit alors

$$
\frac{d\varphi}{dx}(x) = \frac{\varphi(x+h) - \varphi(x-h)}{2h} - \frac{h^2}{12}(\frac{d^3\varphi}{dx^3}(\xi^+) + \frac{d^3\varphi}{dx^3}(\xi^-))
$$

Ce qui donne

$$
\frac{d\varphi}{dx}(x) - (D_h^0(\varphi))(x) = -\frac{h^2}{12}(\frac{d^3\varphi}{dx^3}(\xi^+) + \frac{d^3\varphi}{dx^3}(\xi^-)).
$$

On obtient donc

$$
\max_{x \in [a,b]} \left| \frac{d\varphi}{dx}(x) - (D_h^0(\varphi))(x) \right| \leq \frac{h^2}{6} \max_{\xi \in ]x-h,x+h[} |\frac{d^3\varphi}{dx^3}(\xi)|
$$
  

$$
\leq \frac{h^2}{6} \max_{x \in [a,b]} |\frac{d^3\varphi}{dx^3}(x)| = Ch^2.
$$

D'après la Définition [4.1,](#page-61-1) l'opérateur  $D_h^0$  est une approximation consistante d'ordre 2 de  $\varphi'$ .

On a donc démontré la proposition suivante

## Proposition 4.2

Si  $\varphi : \mathbb{R} \longrightarrow \mathbb{R}$  est suffisament régulière, les opérateurs  $D_h^+$  et  $D_h^-$  appliqués à  $\varphi$  sont des approximations consistantes d'ordre 1 de  $\frac{d\varphi}{dx}$  et l'opérateur  $D_h^0$  appliqué à  $\varphi$  est une approximation consistante d'ordre 2 de  $\frac{d\varphi}{dx}$ .

## <span id="page-64-1"></span>Proposition 4.3

Soient  $\varphi \in C^4([a, b]; \mathbb{R})$ . On note  $D_h^2$  l'opérateur défini, pour tout  $x \in ]a, b[$  et  $h > 0$  tels que  $x \pm h \in [a, b],$  par

$$
(D_h^2 \varphi)(x) \stackrel{\text{def}}{=} \frac{1}{h^2} \left[ \varphi(x+h) - 2\varphi(x) + \varphi(x-h) \right]. \tag{4.16}
$$

<span id="page-64-0"></span>Alors  $D_h^2 \varphi$  appliqué à  $\varphi$  est une approximation consistante d'ordre 2 de  $\frac{d^2 \varphi}{dx^2}$ . De plus on a

$$
D_h^2 \varphi = D_h^0 \left( D_h^0 \varphi \right) = D_h^+ (D_h^- \varphi) = D_h^- (D_h^+ \varphi) \tag{4.17}
$$

est une approximation consistante d'ordre 2 de  $\frac{d^2\varphi}{dx^2}$ .

*Proof.* En utilisant deux développements de Taylor à l'ordre 4 en  $x + h$  et  $x - h$ , il existe  $\xi_i^+ \in ]x, x + h[$ tel que

$$
\varphi(x+h) = \varphi(x) + h\frac{d\varphi}{dx}(x) + \frac{h^2}{2!} \frac{d^2\varphi}{dx^2}(x) + \frac{h^3}{3!} \frac{d^3\varphi}{dx^3}(x) + \frac{h^4}{4!} \frac{d^4\varphi}{dx^4}(\xi^+)
$$

et il existe  $\xi^- \in ]x, x + h[$  tel que

$$
\varphi(x-h) = \varphi(x) + (-h)\frac{d\varphi}{dx}(x) + \frac{(-h)^2}{2!} \frac{d^2\varphi}{dx^2}(x) + \frac{(-h)^3}{3!} \frac{d^3\varphi}{dx^3}(x) + \frac{(-h)^4}{4!} \frac{d^4\varphi}{dx^4}(\xi^-).
$$

En les additionnant on a

$$
\varphi(x+h) + \varphi(x-h) = 2\varphi(x) + h^2 \frac{d^2 \varphi}{dx^2}(x) + \frac{h^4}{4!} \left(\frac{d^4 \varphi}{dx^4}(\xi^+) + \frac{d^4 \varphi}{dx^4}(\xi^-)\right)
$$

c'est à dire

$$
D_h^2 \varphi(x) = \frac{d^2 \varphi}{dx^2}(x) + \frac{h^2}{4!} \left( \frac{d^4 \varphi}{dx^4}(\xi^+) + \frac{d^4 \varphi}{dx^4}(\xi^-) \right).
$$

On obtient alors

$$
\left|D_h^2\varphi(x)-\frac{d^2\varphi}{dx^2}(x)\right|\leqslant \frac{h^2}{12}\sup_{\xi\in\left[x-h,x+h\right]}\left|\frac{d^4\varphi}{dx^4}(\xi)\right|\leqslant \frac{h^2}{12}\sup_{\xi\in\left[a,b\right]}\left|\frac{d^4\varphi}{dx^4}(\xi)\right|.
$$

On a donc montré que  $D_h^2 \varphi$  est une approximation consistante d'ordre 2 de  $\frac{d^2 \varphi}{dx^2}$ .

Pour démontrer [\(4.17\)](#page-64-0), on calcule tout d'abord  $D_{\frac{h}{2}}^0 D_{\frac{h}{2}}^0 \varphi$ . On note  $g \stackrel{\text{def}}{=} D_{\frac{h}{2}}^0 \varphi$  c'est à dire

$$
g(x) = D_{\frac{h}{2}}^0 \varphi(x) = \frac{1}{h} \left( \varphi(x + \frac{h}{2}) - \varphi(x - \frac{h}{2}) \right).
$$

 $\Diamond$ 

On a alors

$$
(D_{\frac{h}{2}}^{0}D_{\frac{h}{2}}^{0}\varphi)(x) = (D_{\frac{h}{2}}^{0}g)(x) = \frac{1}{h}\left(g(x+\frac{h}{2})-g(x-\frac{h}{2})\right)
$$
  

$$
= \frac{1}{h}\left((D_{\frac{h}{2}}^{0}\varphi)(x+\frac{h}{2})-(D_{\frac{h}{2}}^{0}\varphi)(x-\frac{h}{2})\right)
$$
  

$$
= \frac{1}{h}\left(\frac{\varphi(x+h)-\varphi(x)}{h}-\frac{\varphi(x)-\varphi(x-h)}{h}\right)
$$
  

$$
= \frac{1}{h^{2}}(\varphi(x+h)-2\varphi(x)+\varphi(x-h)).
$$

De la même manière, en notant  $g = D_h^- \varphi$  on obtient

$$
D_h^+ D_h^- \varphi(x) = D_h^+ g(x) = \frac{g(x+h) - g(x)}{h} = \frac{1}{h} (D_h^- \varphi(x+h) - D_h^- \varphi(x))
$$
  
= 
$$
\frac{1}{h} \left( \frac{\varphi(x+h) - \varphi(x)}{h} - \frac{\varphi(x) - \varphi(x-h)}{h} \right)
$$
  
= 
$$
\frac{1}{h^2} (\varphi(x+h) - 2\varphi(x) + \varphi(x-h)).
$$

Enfin avec  $g = D_h^+ \varphi$  on a

$$
D_h^- D_h^+ \varphi(x) = D_h^- g(x) = \frac{g(x) - g(x - h)}{h} = \frac{1}{h} (D_h^+ \varphi(x) - D_h^+ \varphi(x - h))
$$
  
= 
$$
\frac{1}{h} \left( \frac{\varphi(x + h) - \varphi(x)}{h} - \frac{\varphi(x) - \varphi(x - h)}{h} \right)
$$
  
= 
$$
\frac{1}{h^2} (\varphi(x + h) - 2\varphi(x) + \varphi(x - h)).
$$

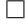

4.4.2 Dimension  $n \geq 1$ 

On commence par rappeler une extension du théorème de Taylor-Lagrange :

## **Proposition 4.4:** (admis)

Soit U un ouvert non vide de  $\mathbb{R}^n$  et f une application  $f: U \subset \mathbb{R}^n \longrightarrow \mathbb{R}$  avec  $f \in C^r(U)$ . Soient  $\boldsymbol{x} \in U, i \in [1, n]$ , et  $h \in \mathbb{R}^*$  vérifiant  $\forall t \in [0, 1]$ ,  $\boldsymbol{x} + th\boldsymbol{e}^{[i]} \in U$  où  $\boldsymbol{e}^{[i]}$  est le *i*-ème vecteur de la base canonique de  $\mathbb{R}^n$ .

Alors il existe  $\theta \in ]0,1[$  tel quel

<span id="page-65-1"></span>
$$
f(\boldsymbol{x} + h\boldsymbol{e}^{[i]}) = f(\boldsymbol{x}) + \sum_{k=1}^{r-1} \frac{h^k}{k!} \frac{\partial^k f}{\partial x_i^k}(\boldsymbol{x}) + \frac{h^r}{r!} \frac{\partial^r f}{\partial x_i^r}(\boldsymbol{x} + \theta h\boldsymbol{e}^{[i]})
$$
(4.18)

où  $e^{[i]}$  est le *i*-ème vecteur de la base canonique de  $\mathbb{R}^n$ .

 $\overline{ }$ 

Soit  $\varphi: U \subset \mathbb{R}^n \longrightarrow \mathbb{R}$  une fonction suffisament régulière. On note  $e^{[i]} \in \mathbb{R}^n$ ,  $i \in [1, n]$ , le *i*-ème vecteur de la base canonique de  $\mathbb{R}^n$  ( $e_j^{[i]} = 0$  si  $i \neq j$  et  $e_i^{[i]} = 1$ ). Soit  $\boldsymbol{x} = (x_1, \ldots, x_n) \in \mathbb{R}^m$  et  $h > 0$  on défini les opérateurs aux différences finies suivant

$$
(D_{h,i}^+(\varphi)(\boldsymbol{x}) = \frac{1}{h} \left( \varphi(\boldsymbol{x} + h \boldsymbol{e}^{[i]}) - \varphi(\boldsymbol{x}) \right) \tag{4.19}
$$

$$
(4.20)
$$
\n
$$
D_{h,i}^{-}\varphi)(\boldsymbol{x}) = \frac{1}{h}\left(\varphi(\boldsymbol{x}) - \varphi(\boldsymbol{x} - h\boldsymbol{e}^{[i]})\right)
$$

<span id="page-65-0"></span>
$$
(D_{h,i}^0 \varphi)(\boldsymbol{x}) = \frac{1}{2h} \left( \varphi(\boldsymbol{x} + h \boldsymbol{e}^{[i]}) - \varphi(\boldsymbol{x} - h \boldsymbol{e}^{[i]}) \right) \tag{4.21}
$$

## Exercice 4.4.2

Soient  $\varphi: U \subset \mathbb{R}^2 \longrightarrow \mathbb{R}$  une fonction suffisament régulière,  $h > 0$  et les trois opérateurs aux différences finies suivant définis pour  $i \in [1, 2]$ 

$$
(D_{h,i}^+(\varphi)(\boldsymbol{x}) = \frac{1}{h} \left( \varphi(\boldsymbol{x} + h\boldsymbol{e}^{[i]}) - \varphi(\boldsymbol{x}) \right)
$$
  

$$
(D_{h,i}^-(\varphi)(\boldsymbol{x}) = \frac{1}{h} \left( \varphi(\boldsymbol{x}) - \varphi(\boldsymbol{x} - h\boldsymbol{e}^{[i]}) \right)
$$
  

$$
(D_{h,i}^0(\varphi)(\boldsymbol{x}) = \frac{1}{2h} \left( \varphi(\boldsymbol{x} + h\boldsymbol{e}^{[i]}) - \varphi(\boldsymbol{x} - h\boldsymbol{e}^{[i]}) \right)
$$

avec  $e^{[1]} =$ 1  $\boldsymbol{0}$  ${\rm et} \; e^{[2]} =$ 0 1 .

**Q.** 1 Monter que ces trois opérateurs sont linéaires (i.e.  $\forall (\lambda, \mu) \in \mathbb{R}^2$ ,  $\forall \varphi : U \subset \mathbb{R}^2 \longrightarrow \mathbb{R}$ ,  $\forall \psi : U \subset \mathbb{R}^2 \longrightarrow \mathbb{R}, D_{h,i}(\lambda \varphi + \mu \psi) = \lambda D_{h,i} \varphi + \mu D_{h,i} \psi.$ 

**Q. 2** On suppose que  $\varphi \in C^k(U \subset \mathbb{R}^2; \mathbb{R})$  avec  $k \geq 2$ . Montrer que les opérateurs  $D_{h,i}^+$  et  $D_{h,i}^$ appliqués à  $\varphi$  sont des approximations consistantes d'ordre 1 de  $\frac{\partial \varphi}{\partial x_i}$ .

**Q. 3** On suppose que  $\varphi \in C^k(U \subset \mathbb{R}^2; \mathbb{R})$  avec  $k \geq 3$ . Montrer que l'opérateur  $D_{h,i}^0$  appliqué à  $\varphi$  est une approximation consistante d'ordre 2 de  $\frac{\partial \varphi}{\partial x_i}$ .

## Correction Exercice [4.4.2](#page-65-0)

**Q.** 1 Soient  $(\lambda, \mu) \in \mathbb{R}^2$ ,  $\varphi : U \subset \mathbb{R}^2 \longrightarrow \mathbb{R}$  et  $\psi : U \subset \mathbb{R}^2 \longrightarrow \mathbb{R}$ . Montrer qu'un opérateur  $D_{h,i}$  est linéaire consiste à montrer que

$$
D_{h,i}(\lambda \varphi + \mu \psi) = \lambda D_{h,i} \varphi + \mu D_{h,i} \psi
$$

or ceci est équivalent à montrer que

$$
(D_{h,i}(\lambda \varphi + \mu \psi))(x) = \lambda (D_{h,i}\varphi)(\boldsymbol{x}) + \mu (D_{h,i}\psi)(\boldsymbol{x}), \ \forall \boldsymbol{x} \in \mathbb{R}^2
$$

Avec  $\mathbf{x} = (x_1, x_2) \in \mathbb{R}^2$ , on note que  $\mathbf{x} - h e^{[1]} = (x_1 + h, x_2)$  et  $\mathbf{x} + h e^{[2]} = (x_1, x_2 + h)$ . Soit  $i \in \lbrack\!\lbrack 1, 2 \rbrack\!\rbrack$ .

• Montrons que  $D_{h,i}^+$  est linéaire. On a  $\forall \pmb{x} \in \mathbb{R}^2$ 

$$
(D_{h,i}^+(\lambda \varphi + \mu \psi))(\boldsymbol{x}) = \frac{(\lambda \varphi + \mu \psi)(\boldsymbol{x} + h\boldsymbol{e}^{[i]}) - (\lambda \varphi + \mu \psi)(\boldsymbol{x})}{h}
$$
  
\n
$$
= \frac{(\lambda \varphi(\boldsymbol{x} + h\boldsymbol{e}^{[i]}) + \mu \psi(\boldsymbol{x} + h\boldsymbol{e}^{[i]})) - (\lambda \varphi(\boldsymbol{x}) + \mu \psi(\boldsymbol{x}))}{h}
$$
  
\n
$$
= \lambda \frac{\varphi(\boldsymbol{x} + h\boldsymbol{e}^{[i]}) - \varphi(\boldsymbol{x})}{h} + \mu \frac{\psi(\boldsymbol{x} - h\boldsymbol{e}^{[i]}) - \psi(\boldsymbol{x})}{h}
$$
  
\n
$$
= \lambda (D_{h,i}^+(\varphi)(\boldsymbol{x}) + \mu (D_{h,i}^+(\psi)(\boldsymbol{x}).
$$

• Montrons que  $D_{h,i}^-$  est linéaire. On a  $\forall \mathbf{x} \in \mathbb{R}^2$ 

$$
(D_{h,i}^-(\lambda \varphi + \mu \psi))(x) = \frac{(\lambda \varphi + \mu \psi)(x) - (\lambda \varphi + \mu \psi)(x - he^{[i]})}{h}
$$
  
\n
$$
= \frac{(\lambda \varphi(x) + \mu \psi(x)) - (\lambda \varphi(x - he^{[i]}) + \mu \psi(x - he^{[i]}))}{h}
$$
  
\n
$$
= \lambda \frac{\varphi(x) - \varphi(x - he^{[i]})}{h} + \mu \frac{\psi(x - he^{[i]}) - \psi(x - he^{[i]})}{h}
$$
  
\n
$$
= \lambda (D_{h,i}^-(\varphi)(x) + \mu (D_{h,i}^-(\psi)(x)).
$$

• Montrons que  $D_{h,i}^0$  est linéaire. On a  $\forall x\in\mathbb{R}$ 

$$
(D_h^0(\lambda \varphi + \mu \psi))(\mathbf{x}) = \frac{(\lambda \varphi + \mu \psi)(\mathbf{x} + h\mathbf{e}^{[i]}) - (\lambda \varphi + \mu \psi)(\mathbf{x} - h\mathbf{e}^{[i]})}{2h}
$$
  
\n
$$
= \frac{(\lambda \varphi(\mathbf{x} + h\mathbf{e}^{[i]}) + \mu \psi(\mathbf{x} + h\mathbf{e}^{[i]})) - (\lambda \varphi(\mathbf{x} - h\mathbf{e}^{[i]}) + \mu \psi(\mathbf{x} - h\mathbf{e}^{[i]}))}{2h}
$$
  
\n
$$
= \lambda \frac{\varphi(\mathbf{x} + h\mathbf{e}^{[i]}) - \varphi(\mathbf{x} - h\mathbf{e}^{[i]})}{h} + \mu \frac{\psi(\mathbf{x} + h\mathbf{e}^{[i]}) - \psi(\mathbf{x} - h\mathbf{e}^{[i]})}{2h}
$$
  
\n
$$
= \lambda (D_{h,i}^0 \varphi)(\mathbf{x}) + \mu (D_{h,i}^0 \psi)(\mathbf{x}).
$$

**Q. 2** Soit  $h > 0$ .

• A l'aide d'un développement de Taylor à l'ordre 2 (voir  $(4.18)$ ), il existe  $\theta^+ \in ]0,1[$  tel que

$$
\varphi(\boldsymbol{x} + h\boldsymbol{e}^{[i]}) = \varphi(\boldsymbol{x}) + h\frac{\partial\varphi}{\partial x_i}(\boldsymbol{x}) + \frac{h^2}{2!} \frac{\partial^2\varphi}{\partial x_i^2}(\boldsymbol{x} + \theta^+ h\boldsymbol{e}^{[i]})
$$

On en déduit alors

$$
\frac{\partial \varphi}{\partial x_i}(\boldsymbol{x}) = \frac{\varphi(\boldsymbol{x} + h\boldsymbol{e}^{[i]}) - \varphi(\boldsymbol{x})}{h} - \frac{h}{2} \frac{\partial^2 \varphi}{\partial x_i^2}(\boldsymbol{x} + \theta^+ h\boldsymbol{e}^{[i]})
$$

Ce qui donne

$$
\frac{\partial \varphi}{\partial x_i}(\boldsymbol{x}) - (D_{h,i}^+(\varphi))(\boldsymbol{x}) = -\frac{h}{2} \frac{\partial^2 \varphi}{\partial x_i^2}(\boldsymbol{x} + \theta^+ h \boldsymbol{e}^{[i]})
$$

On obtient donc

$$
\max_{\pmb{x}\in U}\left|\frac{\partial\varphi}{\partial x_i}(\pmb{x})-(D_{h,i}^+(\varphi))(\pmb{x})\right| \leq \frac{h}{2}\max_{x\in U}|\frac{\partial^2\varphi}{\partial x_i^2}(\pmb{x})|=Ch.
$$

D'après la Définition [4.1,](#page-61-1) l'opérateur  $D_{h,i}^+$  est une approximation consistante d'ordre 1 de  $\frac{\partial \varphi}{\partial x_i}$ .

• A l'aide d'un développement de Taylor à l'ordre 2 (voir  $(4.18)$ ), il existe  $\theta^- \in ]0,1[$  tel que

$$
\varphi(\boldsymbol{x} - h\boldsymbol{e}^{[i]}) = \varphi(\boldsymbol{x}) - h\frac{\partial\varphi}{\partial x_i}(\boldsymbol{x}) + \frac{(-h)^2}{2!} \frac{\partial^2\varphi}{\partial x_i^2}(\boldsymbol{x} - \theta^{-}h\boldsymbol{e}^{[i]})
$$

On en déduit alors

$$
\frac{\partial \varphi}{\partial x_i}(\boldsymbol{x}) = \frac{\varphi(\boldsymbol{x}) - \varphi(\boldsymbol{x} - h\boldsymbol{e}^{[i]})}{h} + \frac{h}{2} \frac{\partial^2 \varphi}{\partial x_i^2}(\boldsymbol{x} - \theta - h\boldsymbol{e}^{[i]})
$$

Ce qui donne

$$
\frac{\partial \varphi}{\partial x_i}(\boldsymbol{x}) - (D_{h,i}^-(\varphi))(\boldsymbol{x}) = \frac{h}{2} \frac{\partial^2 \varphi}{\partial x_i^2}(\boldsymbol{x} - \theta^- h \boldsymbol{e}^{[i]})
$$

On obtient donc

$$
\max_{\pmb{x}\in U}\left|\frac{\partial\varphi}{\partial x_i}(\pmb{x})-(D_{h,i}^-(\varphi))(\pmb{x})\right| \leq \frac{h}{2}\max_{x\in U}|\frac{\partial^2\varphi}{\partial x_i^2}(\pmb{x})|=Ch.
$$

D'après la Définition [4.1,](#page-61-1) l'opérateur  $D_{h,i}^-$  est une approximation consistante d'ordre 1 de  $\frac{\partial \varphi}{\partial x_i}$ .

**Q. 3** A l'aide de deux développements de Taylor à l'ordre 3, il existe  $\theta^+ \in ]0,1[$  tel que

$$
\varphi(\boldsymbol{x}+h\boldsymbol{e}^{[i]})=\varphi(\boldsymbol{x})+h\frac{\partial\varphi}{\partial x_i}(\boldsymbol{x})+\frac{h^2}{2!}\frac{\partial^2\varphi}{\partial x_i^2}(\boldsymbol{x})+\frac{h^3}{3!}\frac{\partial^3\varphi}{\partial x_i^3}(\boldsymbol{x}+\theta^+h\boldsymbol{e}^{[i]})
$$

et  $\theta^- \in ]0,1[$  tel que

$$
\varphi(\boldsymbol{x} - h\boldsymbol{e}^{[i]}) = \varphi(\boldsymbol{x}) - h\frac{\partial\varphi}{\partial x_i}(\boldsymbol{x}) + \frac{(-h)^2}{2!} \frac{\partial^2\varphi}{\partial x_i^2}(\boldsymbol{x}) + \frac{(-h)^3}{3!} \frac{\partial^3\varphi}{\partial x_i^3}(\boldsymbol{x} - \theta^{-}h\boldsymbol{e}^{[i]})
$$

qui soutraits donnent

$$
\varphi(\pmb{x}+h\pmb{e}^{[i]})-\varphi(\pmb{x}-h\pmb{e}^{[i]})=2h\frac{\partial\varphi}{\partial x_i}(\pmb{x})+\frac{h^3}{3!}(\frac{\partial^3\varphi}{\partial x_i^3}(\pmb{x}+\theta^+h\pmb{e}^{[i]})+\frac{\partial^3\varphi}{\partial x_i^3}(\pmb{x}-\theta^-h\pmb{e}^{[i]})).
$$

On en déduit alors

$$
\frac{\partial \varphi}{\partial x_i}(\boldsymbol{x}) = \frac{\varphi(\boldsymbol{x}+h\boldsymbol{e}^{[i]}) - \varphi(\boldsymbol{x}-h\boldsymbol{e}^{[i]})}{2h} - \frac{h^2}{24}(\frac{\partial^3 \varphi}{\partial x_i^3}(\boldsymbol{x}+\theta^+h\boldsymbol{e}^{[i]}) + \frac{\partial^3 \varphi}{\partial x_i^3}(\boldsymbol{x}-\theta^-h\boldsymbol{e}^{[i]}))
$$

Ce qui donne

$$
\frac{\partial \varphi}{\partial x_i}(\boldsymbol{x}) - (D_{h,i}^0(\varphi))(\boldsymbol{x}) = -\frac{h^2}{24} \left( \frac{\partial^3 \varphi}{\partial x_i^3}(\boldsymbol{x} + \theta^+ h \boldsymbol{e}^{[i]}) + \frac{\partial^3 \varphi}{\partial x_i^3}(\boldsymbol{x} - \theta^- h \boldsymbol{e}^{[i]}) \right).
$$

On obtient donc

$$
\max_{x \in U} \left| \frac{\partial \varphi}{\partial x_i}(\pmb{x}) - (D_{h,i}^0(\varphi))(\pmb{x}) \right| \leq \frac{h^2}{12} \max_{x \in U} |\frac{\partial^3 \varphi}{\partial x_i^3}(\pmb{x})| = Ch^2.
$$

D'après la Définition [4.1,](#page-61-1) l'opérateur  $D_{h,i}^0$  est une approximation consistante d'ordre 2 de  $\frac{\partial \varphi}{\partial x_i}$ .

## Proposition 4.5

Si  $\varphi: U \subset \mathbb{R}^n \longrightarrow \mathbb{R}$  est suffisament régulière, les opérateurs  $D_{h,i}^+$  et  $D_{h,i}^-$  appliqués à  $\varphi$  sont des approximations consistantes d'ordre 1 de  $\frac{\partial \varphi}{\partial x_i}$  et l'opérateur  $D_{h,i}^0$  appliqué à  $\varphi$  est une approximation consistante d'ordre 2 de  $\frac{\partial \varphi}{\partial x_i}$ .

## Proposition 4.6

Soient  $i \in [1, n]$ ,  $\varphi \in C^4(U \subset \mathbb{R}^n; \mathbb{R})$ . On note  $D_{h,i}^2$  l'opérateur défini, pour tout  $\boldsymbol{x} \in U$  et  $h > 0$ vérifiant  $\boldsymbol{x} \pm h \boldsymbol{e}^{[i]} \in U$ , par

$$
(D_{h,i}^{2}\varphi)(\boldsymbol{x}) \stackrel{\text{def}}{=} \frac{1}{h^{2}} \left[ \varphi(\boldsymbol{x} + h\boldsymbol{e}^{[i]}) - 2\varphi(\boldsymbol{x}) + \varphi(\boldsymbol{x} - h\boldsymbol{e}^{[i]}) \right]
$$
(4.22)

Alors  $D_{h,i}^2 \varphi$  est approximation consistante d'ordre 2 de  $\frac{\partial^2 \varphi}{\partial x_i^2}$  $\frac{\partial^2 \varphi}{\partial x_i^2}.$ De plus, on a

$$
D_{h,i}^{2} \varphi = D_{\frac{h}{2},i}^{0}(D_{\frac{h}{2},i}^{0}\varphi) = D_{h,i}^{+}(D_{h,i}^{-}\varphi) = D_{h,i}^{-}(D_{h,i}^{+}\varphi). \tag{4.23}
$$

Proof.

## 4.5 Méthode des différences finies (dimension 1 en espace)

Dans cette partie, nous allons étudier des schémas aux différences finies pour la résolution d'EDP 1D en espace. La première partie sera consacrée à une EDP modèle stationnaire et la seconde à l'équation de la chaleur dans une barre.

#### 4.5.1 EDP stationnaire avec conditions aux limites de Dirichlet

Le problème modèle que nous allons résoudre numériquement par un schéma aux différences finies est le suivant

 $\Diamond$ 

 $\Box$ 

<span id="page-69-2"></span>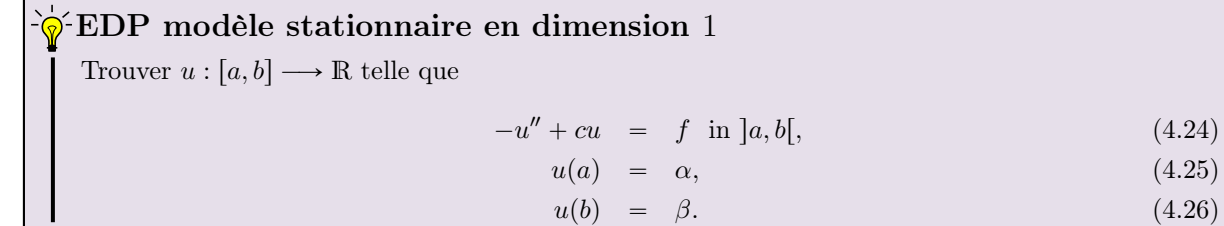

où  $a < b, c > 0, \alpha \in \mathbb{R}, \beta \in \mathbb{R}, \text{ et } f : [a, b] \longrightarrow \mathbb{R}$  donnés. On peut démontrer que ce problème est bien posé.

Dans la très grande majorité des cas, on ne peut déterminer analytiquement une solution de ce problème : on va donc chercher ici à déterminer une approximation numérique de la solution en utilisant les opérateurs aux différences finies. Pour celà on va tout d'abord récrire le problème de manière équivalente. Au lieu de chercher la fonction u, on va chercher la valeur de cette fonction en tout point, ce qui donne

# EDP modèle stationnaire en dimension 1 : formulation aux points

Trouver  $u(x) \in \mathbb{R}$ ,  $\forall x \in [a, b]$  telle que

<span id="page-69-0"></span> $-u''(x) + cu(x) = f(x) \forall x \in ]a, b[,$  (4.27)

 $u(a) = \alpha,$  (4.28)

$$
u(b) = \beta. \tag{4.29}
$$

Le problème est identique : au lieu de chercher une fonction, on cherche une infinité de valeurs! Sur ordinateur, une infinité de valeurs celà fait un peu trop! On va donc se limiter à la recherche de quelques valeurs en choisissant, par exemple, de calculer la fonction uniquement aux points d'une discrétisation régulière de l'intervalle  $[a, b]$ .

Soit  $(x_i)_{i=0}^N$  la discrétisation régulière de l'intervalle  $[a, b]$  en  $N + 1$  points :

<span id="page-69-1"></span>
$$
x_i = a + ih
$$
,  $\forall i \in [0, N]$ , avec  $h = \frac{b - a}{N}$ .

Du problème [\(4.27\)](#page-69-0)-[\(4.29\)](#page-69-0) on en déduit le problème suivant (la réciproque étant fausse) :

## Trouver  $u(x_i) \in \mathbb{R}$ ,  $\forall i \in [0, N]$  tels que  $-u''(x_i) + cu(x_i) = f(x_i) \quad \forall i \in ]0, N[$ , (4.30)  $u(x_0) = \alpha,$  (4.31)  $u(x_N) = \beta.$  (4.32) EDP modèle stationnaire en dimension 1 : formulation aux points de discrétisation

Nous avons vu en Proposition [4.3](#page-64-1) une approximation d'ordre 2 de la dérivée seconde :

$$
u''(x_i) = (D_h^2 u)(x_i) + \mathcal{O}(h^2) = \frac{u(x_{i+1}) - 2u(x_i) + u(x_{i-1})}{h^2} + \mathcal{O}(h^2).
$$

Le problème [\(4.30\)](#page-69-1)-[\(4.32\)](#page-69-1) peut s'écrire sans dérivées secondes sous la forme

Trouver  $u(x_i) \in \mathbb{R}$ ,  $\forall i \in [0, N]$  tels que  $\hat{\mathcal{D}}$ EDP modèle stationnaire en dimension 1 : formulation aux points de discrétisation (bis)

$$
-\frac{u(x_{i+1}) - 2u(x_i) + u(x_{i-1})}{h^2} + \mathcal{O}(h^2) + cu(x_i) = f(x_i) \quad \forall i \in ]0, N[,
$$
 (4.33)

$$
u(x_0) = \alpha, \tag{4.34}
$$

 $u(x_N) = \beta.$  (4.35)

Le schéma aux différences finies associé à ce problème est obtenu en *oubliant* le  $\mathcal{O}(h^2)$  et en posant  $u_i \approx u(x_i)$ . Il est alors donné par :

Trouver  $u_i \in \mathbb{R}$ ,  $\forall i \in [0, N]$  tels que EDP modèle stationnaire en dimension 1 : schéma aux différences finies

<span id="page-70-0"></span>
$$
-\frac{u_{i+1} - 2u_i + u_{i-1}}{h^2} + cu_i = f(x_i) \quad \forall i \in ]0, N[,
$$
\n(4.36)

- $u_0 = \alpha,$  (4.37)
	- $u_N = \beta.$  (4.38)

Il faut noter que l'on aboutit à un système linéaire de  $N + 1$  équations à  $N + 1$  inconnues : on peut donc l'écrire sous forme matricielle chacune des équations correspondant à une ligne du système. Pour alléger les écritures on note que [\(4.36\)](#page-70-0) peut se récrire

$$
-u_{i+1} + \mu u_i - u_{i-1} = h^2 f(x_i)
$$

avec  $\mu = 2 + ch^2$ . Les équations discrétisées peuvent s'écrire

$$
\begin{cases}\nu_0 = \alpha & \leftarrow \text{eq. en } x_0 \\
-u_2 + \mu u_1 - u_0 = h^2 f(x_1) & \leftarrow \text{eq. en } x_1 \\
-u_3 + \mu u_2 - u_1 = h^2 f(x_2) & \leftarrow \text{eq. en } x_2 \\
\vdots \\
-u_{N-1} + \mu u_{N-2} - u_{N-3} = h^2 f(x_{N-2}) & \leftarrow \text{eq. en } x_{N-2} \\
-u_N + \mu u_{N-1} - u_{N-2} = h^2 f(x_{N-1}) & \leftarrow \text{eq. en } x_{N-1} \\
u_N = \beta & \leftarrow \text{eq. en } x_N\n\end{cases}
$$

En multipliant les équations en  $x_0$  et en  $x_N$  par  $h^2$ , le système linéaire équivalent à  $(4.36)-(4.38)$  $(4.36)-(4.38)$  $(4.36)-(4.38)$  peut alors s'écrire sous la forme matricielle suivante

$$
\mathbb{A}U \stackrel{\mathbf{def}}{=} \begin{pmatrix} -\frac{h^2}{-1} & 0 & \cdots & \cdots & \cdots & 0 & 0 & 0 \\ 0 & -1 & \mu & -1 & 0 & \cdots & 0 & 0 \\ 0 & 0 & \ddots & \ddots & \ddots & \ddots & \vdots & \vdots \\ \vdots & \vdots & \ddots & \ddots & \ddots & \ddots & 0 & \vdots \\ 0 & 0 & \cdots & 0 & 1 & \mu & -1 & 0 \\ 0 & 0 & \cdots & \cdots & 0 & -1 & \mu & -1 \\ \hline 0 & \cdots & \cdots & \cdots & \cdots & \cdots & 0 & h^2 \end{pmatrix} \begin{pmatrix} u_0 \\ u_1 \\ u_2 \\ \vdots \\ u_N \end{pmatrix} = h^2 \begin{pmatrix} \alpha \\ f(x_1) \\ f(x_2) \\ \vdots \\ f(x_{N-2}) \\ \hline f(x_{N-1}) \\ \hline g \end{pmatrix} \in \mathbf{B} \qquad (4.39)
$$

Proposition 4.7: admis

<span id="page-70-1"></span>Le schéma aux différences finies [\(4.36\)](#page-70-0)-[\(4.38\)](#page-70-0) est consistant à l'ordre 2 avec l'EDP [\(4.24\)](#page-69-2)-[\(4.26\)](#page-69-2) et on a

$$
\max_{i \in [0, N]} |u(x_i) - u_i| = \mathcal{O}(h^2). \tag{4.40}
$$

67

#### <span id="page-71-0"></span> $\mathcal{P}$ Exercice 4.5.1

**Q. 1** Ecrire la fonction ASSEMBLEMATID retournant la matrice  $M \in \mathcal{M}_d(\mathbb{R})$  définie par

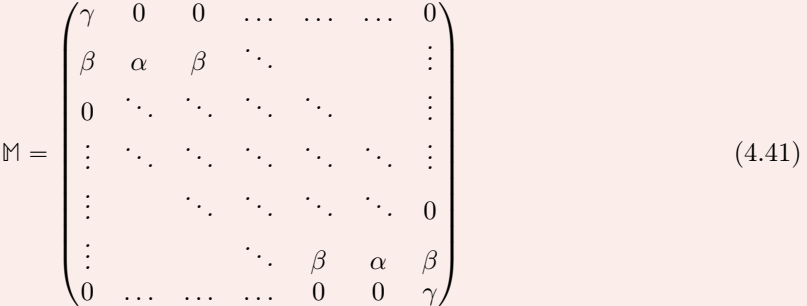

où  $\alpha$ ,  $\beta$  et  $\gamma$  sont des réels donnés.

On souhaite résoudre par un schéma aux différences finies l'EDP suivante

$$
-u'' + cu = f \text{ in } ]a, b[,
$$
  
\n
$$
u(a) = \alpha,
$$
  
\n
$$
u(b) = \beta.
$$

**Q. 2** En prenant le jeu de données  $a = 0$ ,  $b = 2\pi$ ,  $c = 1$ ,  $\alpha = 1$ ,  $\beta = -1$  et  $f : x \mapsto \cos(x^2)$ , écrire un programme permettant de résoudre l'EDP précédente. On pourra utiliser la fonction  $X \leftarrow$ SOLVE $(A, B)$  retournant la solution du système linéaire  $AX = B$ .

Q. 3 En choisissant judicieusement un jeu de données écrire un programme permettant de vérifier l'ordre du schéma utilisé à l'aide de la formule [\(4.40\)](#page-70-1).

Correction Exercice [4.5.1](#page-71-0)

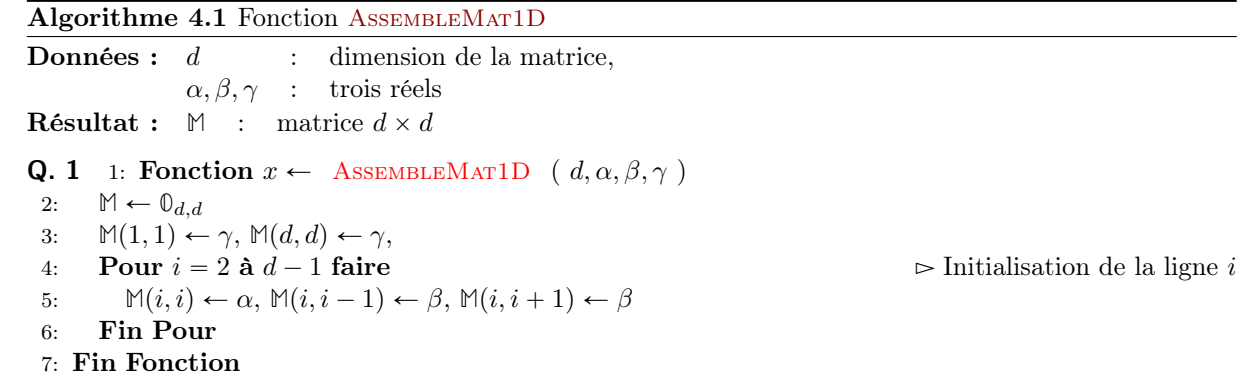

Le code Matlab/Octave correspondant est donné en Listing [4.1.](#page-72-0)

Q. 2 Il nous faut résoudre le système [\(4.5.2\)](#page-74-0) avec le jeu de données. On peut par exemple écrire la fonction SolveEDP1 qui a partir du jeu de données et du nombre de discrétisation N va nous retourner le vecteur solution de [\(4.5.2\)](#page-74-0).
<span id="page-72-1"></span>Algorithme 4.2 Fonction SolveEDP1 : résolution de l'EDP [\(4.24\)](#page-69-0)-[\(4.26\)](#page-69-0) par le schéma aux différences finies [\(4.36\)](#page-70-0)-[\(4.38\)](#page-70-0)

Données :  $a, b$  :  $a < b$ , c  $\therefore$   $c > 0$ ,  $\alpha, \beta$  : deux réels, f : fonction de [a, b] à valeurs réelles,  $N$ : nombre de discrétisation **Résultat :**  $x$  : vecteur de  $\mathbb{R}^{N+1}$ , discrétisation régulière de l'intervalle  $[a, b]$ , avec  $N + 1$  points.  $\mathbf{x}(i + 1) = x_i$ .  $\boldsymbol{U}$  : vecteur de  $\mathbb{R}^{N+1}$  tel que  $\boldsymbol{U}(i+1) \approx u(x_i)$ 1: Fonction  $[x, U] \leftarrow$  SolveEDP1 (  $a, b, c, \alpha, \beta, f, N$  ) 2:  $\mathbf{x} \leftarrow \text{DisReg}(a, b, N)$ 3:  $h \leftarrow (b - a)/N$ 4:  $A \leftarrow \text{AssembleMart1D}(N + 1, 2 + ch^2, -1, h^2)$ 5:  $\mathbf{B}(1) \leftarrow h^2 \alpha, \mathbf{B}(N+1) \leftarrow h^2 \beta$ 6: Pour  $i = 2$  à N faire  $\overline{B}$   $\rightarrow$  Initialisation de la ligne i de B 7:  $\boldsymbol{B}(i) \leftarrow h^2 f(\boldsymbol{x}(i))$ 8: Fin Pour 9:  $U \leftarrow \text{Solve}(\mathbb{A}, B)$ 10: Fin Fonction

Le code Matlab/Octave correspondant est donné en Listing [4.2.](#page-72-0) Ensuite on peut utiliser directement cette fonction avec le jeu de données :

 $U \leftarrow$  SolveEDP1  $(0, 2\pi, 1, 1, -1, , x \mapsto \cos(x^2), 1000)$ 

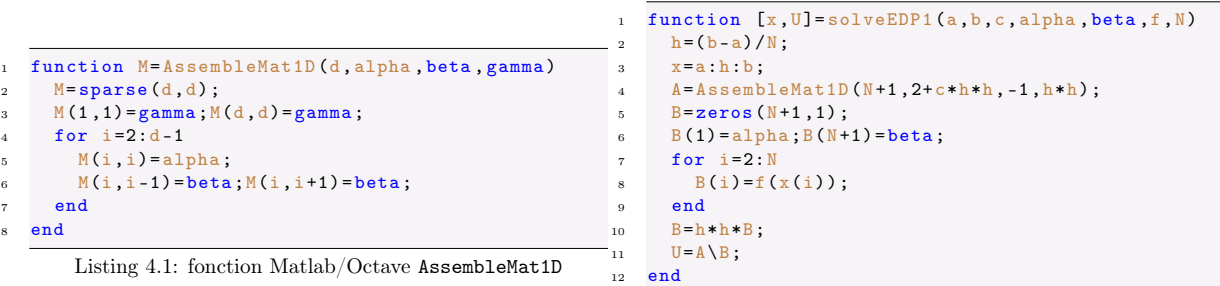

<span id="page-72-0"></span>Listing 4.2: fonction Matlab/Octave solveEDP1

**Q. 3** Nous allons calculer pour différentes valeurs de N (nombre de discrétisations avec  $h = (b - a)/N$ ) l'erreur  $E(h)$  commise

$$
E(h) = \max_{i \in [0, N]} |u(x_i) - u_i|.
$$

Il nous faut donc choisir les données pour avoir une solution analytique. En fait, pour cela, on choisit une fonction u suffisament régulière, par exemple  $u(x) = \sin(x^2)$ , puis on détermine la fonction f par  $f(x) = -u''(x) + cu(x)$ . Avec l'exemple pour u, on obtient ainsi  $f(x) = 4x^2 \sin(x^2) - 2\cos(x^2) + \sin(x^2)$ . Les conditions aux limites sont alors  $u(a) = \sin(a^2)$  et  $u(b) = \sin(b^2)$ . Avec  $c = 1$ , l'EDP admettant une unique solution celle-ci est nécessairement la fonction  $sin(x^2)$ !

Comme pour les EDO, la Figure [4.6](#page-73-0) permet grâce à une représentation en echelle logarithmique de retrouver l'ordre 2 du schéma.

<span id="page-73-0"></span>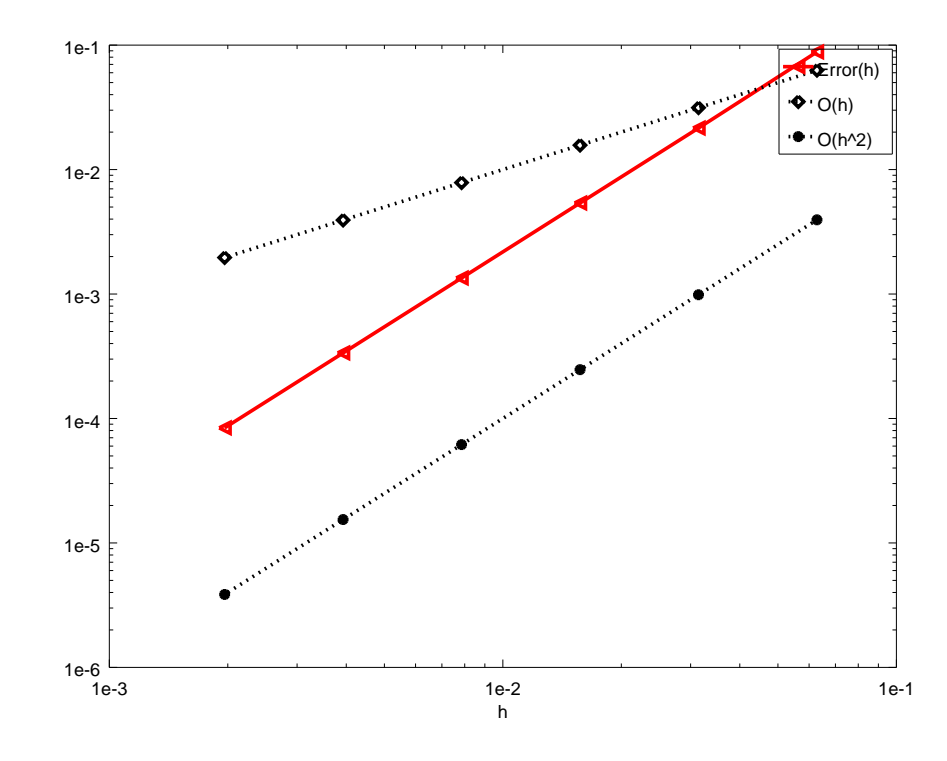

Figure 4.6: Représentation en échelle logarithmique

On donne le code Matlab/Octave en Listing [4.3](#page-73-1) permettant de générer cette figure.

```
1 clear all
2 close all
   3 % Initialisation des donnees
   ues = \mathbb{Q}(x) sin(x \cdot 2);
5 \quad c = 1;f = \mathbb{Q}(x) 4 * x \hat{i} + x \hat{j} + x \hat{k} - 2* cos(x \hat{i}) + c*sin(x \hat{i}) ;
   a = 0; b = 2 * pi;
   8 % Calcul des erreurs
9 LN =[100 ,200 ,400 ,800 ,1600 ,3200];
10 \text{ k} = 1;11 for N=LN
12 [x, U] = solveEDP1(a, b, c, uex(a), uex(b), f, N);
13 H(k) = (b-a)/N;
14 E(k) = max(abs(uez(x)') - U);
15 k=k+1;16 end
17 % Representation graphique
18 loglog (H, E, 'r < - ', 'LineWidth', 2)
19 hold on
20 loglog (H,H, ' kd : ' , ' LineWidth ' ,2)
21 loglog (H,H.^2 , 'k *: ' , ' LineWidth ' ,2)
22 legend ('Error (h)','0(h)','0(h^2)')
23 xlabel ( 'h ')
```
Listing 4.3: Script Matlab/Octave pour la représentation de l'ordre

 $\Diamond$ 

#### 4.5.2 EDP stationnaire avec conditions aux limites mixtes

Le problème modèle que nous allons résoudre numériquement par un schéma aux différences finies est le suivant

Trouver  $u : [a, b] \longrightarrow \mathbb{R}$  telle que  $\hat{\mathbf{\Theta}}$ EDP modèle stationnaire en dimension 1 avec condition de Dirichlet à droite et Neumann à gauche

<span id="page-74-0"></span> $-u'' + cu = f \text{ in } ]a, b[,$  (4.42)

- $u(a) = \alpha,$  (4.43)
- $u'(b) = \beta.$  (4.44)

où  $a < b, c > 0, \alpha \in \mathbb{R}, \beta \in \mathbb{R}, \text{ et } f : [a, b] \longrightarrow \mathbb{R}$  donnés. On peut démontrer que ce problème est bien posé.

Le démarche à suivre est identique à ce qui a été fait en section précédente. Seul changement, la condition de Neumann au point  $x_N = b$  et donc il nous faut juste modifier la dernière ligne du système linéaire pour prendre en compte cette condition au limite.

On ne peut intégrer directement l'équation  $u'(x_N) = \beta$  dans le système linéaire. La première idée consiste à approcher  $u'$  en  $x_N$  à l'aide de l'opérateur  $D_h^-$  definit en  $(4.16)$  ( On ne peut utiliser l'opérateur  $D_h^+$  car  $x_N + h$  est en dehors de l'intervalle d'étude). On a alors

$$
u'(x_N) = (D_h^- u)(x_N) + \mathcal{O}(h) = \frac{u(x_N) - u(x_{N-1})}{h} + \mathcal{O}(h).
$$

On en déduit alors l'équation dicrétisée approchant [\(4.44\)](#page-74-0) à l'ordre 1:

$$
\frac{u_N - u_{N-1}}{h} = \beta.
$$

Le schéma complet est alors le suivant:

Trouver  $u_i \in \mathbb{R}$ ,  $\forall i \in [0, N]$  tels que EDP modèle stationnaire en dimension 1 avec condition de Dirichlet à droite et Neumann à gauche: schéma aux différences finies (ordre 1)

$$
-\frac{u_{i+1} - 2u_i + u_{i-1}}{h^2} + cu_i = f(x_i) \quad \forall i \in ]0, N[,
$$
\n(4.45)

$$
u_0 = \alpha, \tag{4.46}
$$

$$
\frac{u_N - u_{N-1}}{h} = \beta. \tag{4.47}
$$

Il existe de nombreuses manières d'écrire le système linéaire associé à la discrétisation par différences finies de l'E.D.P. [\(4.42\)](#page-74-0)-[\(4.43\)](#page-74-0) , mais les plus simples à écrire sont celles pour lesquelles la matrice du système contient le moins possible de fractions. Par exemple, les équations discrétisées peuvent s'écrire \$

$$
\begin{cases}\nu_0 = \alpha & \leftarrow \text{eq. en } x_0 \\
-u_2 + \mu u_1 - u_0 = h^2 f(x_1) & \leftarrow \text{eq. en } x_1 \\
-u_3 + \mu u_2 - u_1 = h^2 f(x_2) & \leftarrow \text{eq. en } x_2 \\
\vdots \\
-u_{N-1} + \mu u_{N-2} - u_{N-3} = h^2 f(x_{N-2}) & \leftarrow \text{eq. en } x_{N-2} \\
-u_N + \mu u_{N-1} - u_{N-2} = h^2 f(x_{N-1}) & \leftarrow \text{eq. en } x_{N-1} \\
u_N - u_{N-1} = h\beta & \leftarrow \text{eq. en } x_N\n\end{cases}
$$

avec  $\mu = 2 + ch^2$ .

On obtient alors le système linéaire

$$
\begin{pmatrix}\n1 & 0 & \dots & \dots & \dots & 0 & 0 \\
-\frac{1}{1} & \mu & -1 & 0 & \dots & \dots & 0 & 0 \\
0 & -1 & \mu & -1 & 0 & \dots & 0 & 0 \\
0 & 0 & \ddots & \ddots & \ddots & \ddots & \vdots & \vdots \\
\vdots & \vdots & \ddots & \ddots & \ddots & \ddots & 0 & \vdots \\
0 & \dots & 0 & -1 & \mu & -1 & 0 & \vdots \\
0 & \dots & \dots & \dots & 0 & -1 & \mu & -1 \\
0 & 0 & \dots & \dots & \dots & 0 & -1 & 1\n\end{pmatrix}\n\begin{pmatrix}\nu_0 \\ u_1 \\ u_2 \\ \vdots \\ u_{N-2} \\ \vdots \\ u_{N-1} \\ u_N\n\end{pmatrix}\n=\n\begin{pmatrix}\n\alpha \\ h^2 f(x_1) \\ h^2 f(x_2) \\ \vdots \\ h^2 f(x_{N-2}) \\ h^3 f(x_{N-1}) \\ h^3 \end{pmatrix}
$$
\n(4.48)

Compiled on 2020/02/25 at 07:40:05

En multipliant par  $h^2$  la première ligne du système précédent et par  $h$  la dernière, on obtient le système linéaire équivalent

$$
\begin{pmatrix}\n\frac{h^2}{-1} & 0 & \dots & \dots & \dots & 0 & 0 & 0 \\
0 & -1 & \mu & -1 & 0 & \dots & 0 & 0 & 0 \\
0 & 0 & \ddots & \ddots & \ddots & \ddots & \vdots & \vdots & \vdots \\
\vdots & \vdots & \ddots & \ddots & \ddots & \ddots & 0 & \vdots \\
0 & 0 & \dots & 0 & -1 & \mu & -1 & 0 \\
0 & 0 & \dots & \dots & 0 & -1 & \mu & -1 \\
\hline\n\end{pmatrix}\n\begin{pmatrix}\nu_0 \\ u_1 \\ u_2 \\ \vdots \\ \vdots \\ u_{N-2} \\ u_{N-1} \\ u_N\n\end{pmatrix}\n=\nh^2\n\begin{pmatrix}\n\alpha \\ f(x_1) \\ f(x_2) \\ \vdots \\ f(x_{N-1}) \\ \hline\end{pmatrix}
$$

On represente l'ordre du schéma ainsi obtenu en Figure [4.7a](#page-75-0) et on trouve l'ordre 1!

<span id="page-75-0"></span>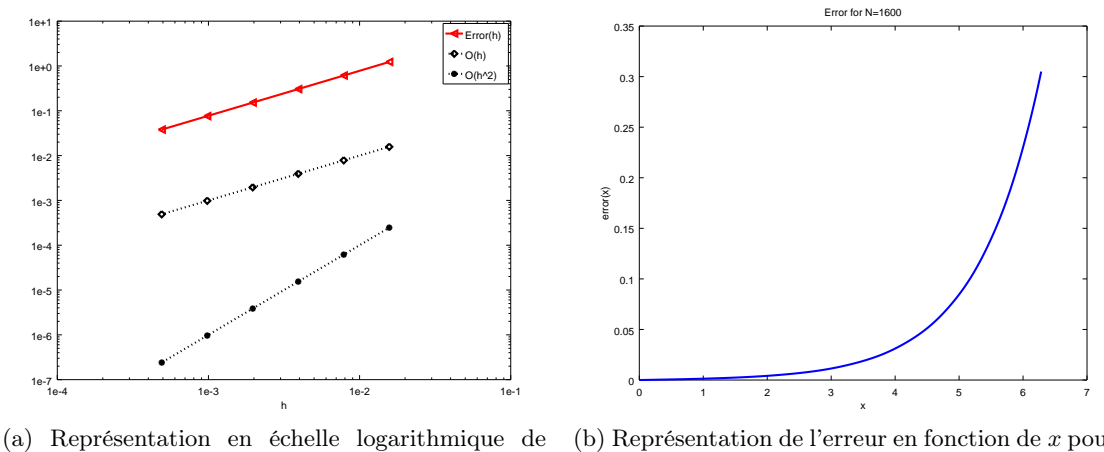

l'ordre du schéma

(b) Représentation de l'erreur en fonction de x pour  $N = 1600$ 

Figure 4.7: Problème modèle stationnaire avec Neumann approché à l'ordre 1

On peut toujours espérer être en ordre 1 au point  $x_N = b$  (puisque l'on a approché à l'ordre 1) et être d'ordre 2 sur les autres points mais ce n'est pas le cas. Il est clair d'après la Figure [4.7b](#page-75-0) que l'erreur sur le schéma en  $x_N$  s'est propagée aux autres points.

Pour retrouver un schéma globale d'ordre 2, il faut aussi déterminer une nouvelle équation approchant la condition de Neumann en  $x_N = b$  à l'order 2. Pour celà deux méthodes sont proposées pour approcher à l'ordre 2 la dérivée première de u en b: la première utilisera une formule générique tandis que la seconde utilisera l'équation [\(4.42\)](#page-74-0).

#### Condition de Neumann: méthode 1

Pour écrire un schéma d'ordre 2 pour la condition de Neumann en  $x_N = b$ , nous allons utiliser un des résultats de l'exercice suibant:

Exercice 4.5.2

Soit  $\varphi$  une fonction suffisament régulière et  $h > 0$ 

Q. 1 Montrer que

<span id="page-75-1"></span>
$$
\frac{d\varphi}{dx}(x) = \frac{-3\varphi(x) + 4\varphi(x+h) - \varphi(x+2h)}{2h} + \mathcal{O}(h^2)
$$
\n(4.49)

Q. 2 Montrer que

<span id="page-75-2"></span>
$$
\frac{d\varphi}{dx}(x) = \frac{3\varphi(x) - 4\varphi(x - h) + \varphi(x - 2h)}{2h} + \mathcal{O}(h^2)
$$
\n(4.50)

Correction Exercice [4.5.2](#page-75-1) Soit  $\varphi$  une fonction suffisament régulière et  $h > 0$ 

 $\Diamond$ 

**Q. 1** Pour celà, on écrit les deux développements de Taylor en  $x + h$  et  $x + 2h$ . Il existe  $\xi_1^+ \in ]x, x + h[$  tel que

<span id="page-76-1"></span><span id="page-76-0"></span>
$$
\varphi(x+h) = \varphi(x) + h \frac{d\varphi}{dx}(x) + \frac{h^2}{2!} \frac{d^2\varphi}{dx^2}(x) + \frac{h^3}{3!} \frac{d^3\varphi}{dx^3}(\xi_1^+) \tag{4.51}
$$

et Il existe  $\xi_2^+ \in ]x, x + 2h[$  tel que

$$
\varphi(x+2h) = \varphi(x) + (2h)\frac{d\varphi}{dx}(x) + \frac{(2h)^2}{2!}\frac{d^2\varphi}{dx^2}(x) + \frac{(2h)^3}{3!}\frac{d^3\varphi}{dx^3}(\xi_2^+)
$$
(4.52)

L'objectif est d'obtenir, par une combinaison linéaire entre ces deux formules, une nouvelle équation ne comportant plus de termes en  $\frac{d^2\varphi}{dx^2}$ . En effectuant  $4 \times (4.51) - (4.52)$  $4 \times (4.51) - (4.52)$  $4 \times (4.51) - (4.52)$  $4 \times (4.51) - (4.52)$  on obtient

$$
4\varphi(x+h) - \varphi(x+2h) = 3\varphi(x) + 2h\frac{d\varphi}{dx}(x) + 4\frac{h^3}{3!}\frac{d^3\varphi}{dx^3}(\xi_1^+) - \frac{(2h)^3}{3!}\frac{d^3\varphi}{dx^3}(\xi_2^+)
$$

On en déduit

<span id="page-76-2"></span>
$$
\frac{d\varphi}{dx}(x) = \frac{-3\varphi(x) + 4\varphi(x+h) - \varphi(x+2h)}{2h} + \mathcal{O}(h^2)
$$

**Q. 2** Pour celà, on écrit les deux développements de Taylor en  $x - h$  et  $x - 2h$ . Il existe  $\xi_1^- \in ]x - h, x[$  tel que

<span id="page-76-3"></span>
$$
\varphi(x-h) = \varphi(x) - h \frac{d\varphi}{dx}(x) + \frac{(-h)^2}{2!} \frac{d^2\varphi}{dx^2}(x) + \frac{(-h)^3}{3!} \frac{d^3\varphi}{dx^3}(\xi_1^-)
$$
(4.53)

et Il existe  $\xi_2^- \in ]x - 2h, x[$  tel que

$$
\varphi(x - 2h) = \varphi(x) + (-2h)\frac{d\varphi}{dx}(x) + \frac{(-2h)^2}{2!} \frac{d^2\varphi}{dx^2}(x) + \frac{(-2h)^3}{3!} \frac{d^3\varphi}{dx^3}(\xi_2^+) \tag{4.54}
$$

L'objectif est d'obtenir, par une combinaison linéaire entre ces deux formules, une nouvelle équation ne comportant plus de termes en  $\frac{d^2\varphi}{dx^2}$ . En effectuant  $4 \times (4.53) - (4.54)$  $4 \times (4.53) - (4.54)$  $4 \times (4.53) - (4.54)$  $4 \times (4.53) - (4.54)$  on obtient

$$
4\varphi(x-h) - \varphi(x-2h) = 3\varphi(x) - 2h\frac{d\varphi}{dx}(x) + 4\frac{(-h)^3}{3!} \frac{d^3\varphi}{dx^3}(\xi_1^-) - \frac{(-2h)^3}{3!} \frac{d^3\varphi}{dx^3}(\xi_2^-)
$$

On en déduit

$$
\frac{d\varphi}{dx}(x) = \frac{3\varphi(x) - 4\varphi(x - h) + \varphi(x - 2h)}{2h} + \mathcal{O}(h^2)
$$

On utilise alors [\(4.50\)](#page-75-2) pour réécrire la condition de Neumann  $u'(x_N) = \beta$ :

$$
\frac{3u(b) - 4u(b-h) + u(b-2h)}{2h} + \mathcal{O}(h^2) = \beta
$$

<span id="page-76-4"></span>Comme  $x_N = b$  et  $x_{N-1} = b - h$ , on en déduit une équation approchant la condition de Neumann à l'ordre 2:

$$
\frac{3u_N - 4u_{N-1} + u_{N-2}}{2h} = \beta.
$$
\n(4.55)

#### Condition de Neumann: méthode 2

En écrivant le développement de Taylor à l'ordre 3 de  $u(b - h)$  on a

$$
u(b-h) = u(b) - hu'(b) + \frac{h^2}{2}u''(b) + \mathcal{O}(h^3)
$$

et en écrivant  $(4.42)$  en  $x = b$  on obtient

$$
-u''(b) + cu(b) = f(b).
$$

En remplaçant dans le développement de Taylor  $u''(b)$  par  $cu(b) - f(b)$  on abouti à

$$
u(b-h) = u(b) - hu'(b) + \frac{h^2}{2} (cu(b) - f(b)) + \mathcal{O}(h^3)
$$

et donc

<span id="page-77-0"></span>c'est à dire

$$
u'(b) = \frac{u(b) - u(b - h)}{h} + \frac{h}{2}(cu(b) - f(b)) + \mathcal{O}(h^2).
$$
 (4.56)

Comme  $x_N = b$  et  $x_{N-1} = b - h$ , on en déduit l'équation approchant la condition de Neumann à l'ordre 2:

$$
\frac{u_N - u_{N-1}}{h} + \frac{h}{2} (cu_N - f(x_N)) = \beta
$$
  

$$
(1 + c\frac{h^2}{2})u_N - u_{N-1} = h\beta + \frac{h^2}{2} f(x_N).
$$
 (4.57)

### Système linéaire associé

Dans le schéma aux différences finies [\(4.36\)](#page-70-0)-[\(4.38\)](#page-70-0), on peut remplacer [\(4.38\)](#page-70-0) par [\(4.55\)](#page-76-4) ou [\(4.57\)](#page-77-0) Par exemple, en utilisant [\(4.57\)](#page-77-0), Le schéma complet est alors le suivant:

EDP modèle stationnaire en dimension 1 avec condition de Dirichlet à droite et Neumann à gauche: schéma aux différences finies (ordre 2, méthode 1)

Trouver  $u_i \in \mathbb{R}$ ,  $\forall i \in [0, N]$  tels que

$$
-\frac{u_{i+1} - 2u_i + u_{i-1}}{h^2} + cu_i = f(x_i) \quad \forall i \in ]0, N[,
$$
\n(4.58)

$$
u_0 = \alpha, \tag{4.59}
$$

$$
\frac{3u_N - 4u_{N-1} + u_{N-2}}{2h} = \beta.
$$
\n(4.60)

Les équations discrétisées peuvent alors s'écrire sous la forme

$$
\begin{cases}\nu_0 = \alpha & \text{(eq. en } x_0) & \text{ligne 1} \\
-u_2 + \mu u_1 - u_0 = h^2 f(x_1) & \text{(eq. en } x_1) & \text{ligne 2} \\
-u_3 + \mu u_2 - u_1 = h^2 f(x_2) & \text{(eq. en } x_2) & \text{ligne 3} \\
\vdots & \vdots & \vdots \\
-u_{N-1} + \mu u_{N-2} - u_{N-3} = h^2 f(x_{N-2}) & \text{(eq. en } x_{N-2}) & \text{ligne } N - 1 \\
-u_N + \mu u_{N-1} - u_{N-2} = h^2 f(x_{N-1}) & \text{(eq. en } x_{N-1}) & \text{ligne } N \\
3u_N - 4u_{N-1} + u_{N-2} = 2h\beta & \text{(eq. en } x_N) & \text{ligne } N + 1\n\end{cases}
$$

avec  $\mu = 2 + ch^2$ . Dans ce cas le système linéaire s'écrit

$$
\begin{pmatrix}\n1 & 0 & \dots & \dots & \dots & 0 & 0 & 0 \\
\hline\n-1 & \mu & -1 & 0 & \dots & \dots & 0 & 0 \\
0 & -1 & \mu & -1 & 0 & \dots & 0 & 0 \\
0 & 0 & \ddots & \ddots & \ddots & \ddots & \vdots & \vdots \\
\vdots & \vdots & \ddots & \ddots & \ddots & \ddots & 0 & \vdots \\
0 & \dots & 0 & 1 & \mu & -1 & 0 \\
0 & 0 & \dots & \dots & 0 & -1 & \mu & -1 \\
0 & \dots & \dots & 0 & 0 & 1 & -4 & 3\n\end{pmatrix}\n\begin{pmatrix}\nu_0 \\ \nu_1 \\ \nu_2 \\ \vdots \\ \nu_{N-2} \\ \nu_{N-1} \\ \nu_N\n\end{pmatrix}\n=\n\begin{pmatrix}\n\alpha \\ \frac{h^2 f(x_1)}{h^2 f(x_2)} \\ \vdots \\ \frac{h^2 f(x_{N-2})}{2h\beta} \\ \frac{h^2 f(x_{N-1})}{2h\beta}\n\end{pmatrix}
$$
\n(4.61)

On peut aussi l'écrire sous la forme

$$
\begin{pmatrix}\n\begin{array}{c|c|c|c}\nh^2 & 0 & \dots & \dots & \dots & 0 & 0 & 0 \\
\hline\n-1 & \mu & -1 & 0 & \dots & \dots & 0 & 0 \\
0 & -1 & \mu & -1 & 0 & \dots & 0 & 0 \\
0 & 0 & \ddots & \ddots & \ddots & \ddots & \vdots & \vdots \\
\vdots & \vdots & \ddots & \ddots & \ddots & \ddots & 0 & \vdots \\
0 & \dots & 0 & 1 & \mu & -1 & 0 & 0 \\
0 & 0 & \dots & \dots & 0 & -1 & \mu & -1 \\
\hline\n0 & \dots & \dots & \dots & 0 & h & -4h & 3h\n\end{array}\n\end{pmatrix}\n\begin{pmatrix}\nu_0 \\ u_1 \\ u_2 \\ \vdots \\ \vdots \\ u_{N-2} \\ u_{N-1} \\ \hline\nu_N\n\end{pmatrix}\n=\nh^2\n\begin{pmatrix}\n\alpha \\ f(x_1) \\ f(x_2) \\ \vdots \\ f(x_{N-2}) \\ f(x_{N-1}) \\ \hline\n2\beta\n\end{pmatrix}
$$
\n(4.62)

<span id="page-78-0"></span>On represente l'ordre du schéma en Figure [4.8a](#page-78-0) et cette fois ci on trouve l'ordre 2!

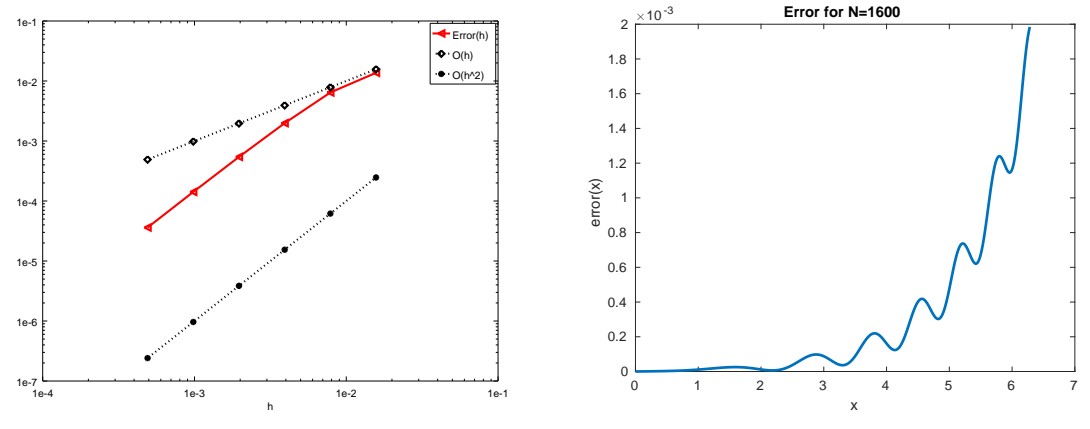

(a) Représentation en échelle logarithmique de l'ordre du schéma

(b) Représentation de l'erreur en fonction de x pour  $N = 1600$ 

Figure 4.8: Problème modèle stationnaire avec Neumann approché à l'ordre 2

#### <span id="page-78-4"></span>Exercice 4.5.3: (type examen)

Soit le problème suivant

<span id="page-78-1"></span>
$$
-u''(x) + c(x)u(x) = f(x), \forall x \in ]a; b[,
$$
\n(4.63)

$$
u'(a) = \alpha, \tag{4.64}
$$

$$
u(b) = \beta. \tag{4.65}
$$

où c est une fonction positive.

- **Q. 1** 1. Quelles sont les données du problème  $(4.63)-(4.65)$  $(4.63)-(4.65)$  $(4.63)-(4.65)$ ? (préciser le type de chaque donnée : réel, entier, fonction, vecteur, ...)
	- 2. Quelles sont les inconnues du problème [\(4.63\)](#page-78-1)-[\(4.65\)](#page-78-1)? (préciser le type)
	- 3. Quelles sont les conditions initiales?
	- 4. Quelles sont les conditions aux limites?

**Q. 2** Construire une discrétisation régulière de  $[a; b]$  avec N pas de discrétisation en espace.

<span id="page-78-2"></span>On note  $x_i, i \in [0, N]$  cette discrétisation. On souhaite résoudre [\(4.63\)](#page-78-1) à l'aide du schéma numérique

$$
-\frac{u_{i+1} - 2u_i + u_{i-1}}{\Delta x^2} + c_i u_i = f_i.
$$
\n(4.66)

- Q. 3 1. Expliquer comment le schéma [\(4.66\)](#page-78-2) a été obtenu à partir de [\(4.63\)](#page-78-1) et préciser ce que représente les termes  $u_i, f_i, c_i$  et  $\Delta x$ ?
	- 2. Donner l'ensemble E des valeurs que peut prendre i dans le schéma [\(4.63\)](#page-78-1).
	- 3. Construire une discrétisation des conditions aux limites d'ordre 2 au moins.
	- 4. Le schéma global est de quel ordre? Justifiez.

On note V le vecteur de dimension  $N + 1$ , de composantes  $V_i = u_{i-1}, \forall i \in [1, N + 1].$ 

 $Q. 4$  Montrer que le vecteur  $V$  est solution du système linéaire

<span id="page-78-3"></span>
$$
\mathbb{A}\mathbf{V} = \mathbf{F} \tag{4.67}
$$

en explicitant la matrice  $A$  et le vecteur  $\bf{F}$  (préciser les dimensions).

**Q. 5** Ecrire un algorithme complet de résolution du problème  $(4.63)$  à  $(4.65)$  basé sur  $(4.67)$ . (Utiliser au maximum les fonctions). On pourra utiliser la fonction  $X \leftarrow$  Solve $(A, B)$  retournant la solution du système linéaire  $AX = B$ .

#### Correction Exercice [4.5.3](#page-78-4)

**Q. 1** 1. Les données du problème  $(4.63)-(4.65)$  $(4.63)-(4.65)$  $(4.63)-(4.65)$  sont :

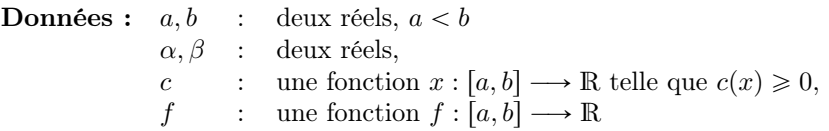

- 2. L'inconnue du problème [\(4.63\)](#page-78-1)-[\(4.65\)](#page-78-1) est la fonction  $u, u : [a, b] \longrightarrow \mathbb{R}$ .
- 3. Il n'y a pas de condition initiale, le problème étant stationnaire!
- 4. Les conditions aux limites sont [\(4.64\)](#page-78-1) (appelée condition de Neumann) et [\(4.65\)](#page-78-1) (appelée condition de Dirichlet).

**Q. 2** Soit  $\Delta_x = (b - a)/N$ . La discrétisation régulière de l'intervalle  $[a; b]$  avec N pas de discrétisation est l'ensemble des points  $x_i, i \in [0, N]$  tel que

$$
x_i = a + i\Delta_x, \quad \forall i \in [0, N]
$$

**Q. 3** 1. De [\(4.63\)](#page-78-1), on déduit

$$
-u''(x_i) + c(x_i)u(x_i) = f(x_i), \quad \forall i \in [0, N] \tag{4.68}
$$

En utilisant deux développements de Taylor à l'ordre 4 en  $x + h \in [a, b]$  et  $x - h \in [a, b]$  on obtient

$$
u(x+h) = u(x) + hu'(x) + \frac{h^2}{2!}u''(x) + \frac{h^3}{3!}u^{(3)}(x) + \mathcal{O}(h^4)
$$
\n(4.69)

$$
u(x-h) = u(x) - hu'(x) + \frac{(-h)^2}{2!}u''(x) + \frac{(-h)^3}{3!}u^{(3)}(x) + \mathcal{O}(h^4). \tag{4.70}
$$

En sommant ces deux équations, on abouti a

$$
u(x+h) + u(x-h) = 2u(x) + h^2u''(x) + \mathcal{O}(h^4)
$$

et donc

$$
u''(x) = \frac{u(x+h) - 2u(x) + u(x-h)}{h^2} + \mathcal{O}(h^2).
$$

Cette dernière équation peut s'appliquer en  $x = x_i$  avec  $h = \Delta x$  pour tout  $i \in ]0, N[$  et on a alors

$$
u''(x_i) = \frac{u(x_{i+1}) - 2u(x_i) + u(x_{i-1})}{\Delta x^2} + \mathcal{O}(\Delta x^2). \tag{4.71}
$$

En remplaçant, dans  $(4.72)$ ,  $u''(x_i)$  par l'expression précédente on obtient

$$
\frac{u(x_{i+1}) - 2u(x_i) + u(x_{i-1})}{\Delta x^2} + \mathcal{O}(\Delta x^2) + c(x_i)u(x_i) = f(x_i), \quad \forall i \in ]0, N[ \tag{4.72}
$$

Il faut noter qu'il n'est pas possible d'utiliser cette relation en  $i = 0$  ou en  $i = N$ . Le schéma [\(4.66\)](#page-78-2) est donc une approximation de [\(4.72\)](#page-79-0) où l'on a *oublié* le terme en  $\mathcal{O}(\Delta x^2)$  et noté  $u_i \approx u(x_i)$ ,  $c_i = c(x_i)$  et  $f_i = f(x_i)$ .

2. On a  $\mathcal{E} = ]0, N[$ .

3. On note  $h = \Delta_x$ . La condition de Dirichlet [\(4.65\)](#page-78-1) s'écrit de manière exacte

<span id="page-79-0"></span>
$$
u_N = u(x_N) = \beta. \tag{4.73}
$$

Pour la condition de Neumann [\(4.64\)](#page-78-1) il va falloir travailler un peu et déterminer une approximation de la dérivée première de  $u$  en  $a = x_0$  d'ordre 2. Pour celà, on écrit les deux développements de Taylor en  $a + h = x_1$  et  $a + 2h = x_2$ .

<span id="page-80-1"></span><span id="page-80-0"></span>
$$
u(a+h) = u(a) + hu'(a) + \frac{h^2}{2!}u''(a) + \mathcal{O}(h^3), \tag{4.74}
$$

$$
u(a+2h) = u(a) + (2h)u'(a) + \frac{(2h)^2}{2!}u''(a) + \mathcal{O}(h^3).
$$
 (4.75)

L'objectif est d'obtenir, par une combinaison linéaire entre ces deux formules, une nouvelle équation ne comportant plus de termes en  $u''(a)$ . En effectuant  $4 \times (4.74) - (4.75)$  $4 \times (4.74) - (4.75)$  $4 \times (4.74) - (4.75)$  $4 \times (4.74) - (4.75)$  on obtient

$$
4u(a+h) - u(a+2h) = 3u(a) + 2hu'(a) + \mathcal{O}(h^3)
$$

On en déduit

$$
u'(a) = \frac{-3u(a) + 4u(a+h) - u(a+2h)}{2h} + \mathcal{O}(h^2). \tag{4.76}
$$

De [\(4.64\)](#page-78-1) et comme  $x_0 = a, x_1 = a + h, x_2 = a + 2h$  on a

$$
\frac{-3u(x_0) + 4u(x_1) - u(x_2)}{2h} + \mathcal{O}(h^2) = \alpha
$$

En oubliant le terme en  $\mathcal{O}(h^2)$  on abouti au schéma

$$
\frac{-3u_0 + 4u_1 - u_2}{2h} = \alpha \tag{4.77}
$$

4. Le schéma global est

$$
-3u_0 + 4u_1 - u_2 = 2\Delta x\alpha \tag{4.78}
$$

$$
-\frac{u_{i+1} - 2u_i + u_{i-1}}{\Delta x^2} + c_i u_i = f_i, \quad \forall i \in ]0, N[
$$
\n(4.79)

<span id="page-80-4"></span><span id="page-80-3"></span><span id="page-80-2"></span>
$$
u_N = \beta \tag{4.80}
$$

Il est d'ordre 2 car toutes les dérivées partielles ont été approchées à l'ordre 2.

**Q. 4** Les  $N + 1$  équations [\(4.78\)](#page-80-2)-[\(4.80\)](#page-80-3) sont linéaires en les  $N + 1$  inconnues  $(u_i)_{i \in [0,N]}$ . En notant  $\mathbf{V} \in \mathbb{R}^{N+1}$  le vecteur tel que  $\mathbf{V}_i = u_{i-1}$ ,  $\forall i \in [1, N+1]$  ces  $N+1$  équations peuvent donc s'écrire sous la forme d'un système linéaire  $AV = F$  où la matrice  $A \in M_{N+1}(\mathbb{R})$  et  $F \in \mathbb{R}^{N+1}$ . On choisi pour

- première ligne su système l'équation [\(4.78\)](#page-80-2) (*portée* par le point  $x_0$ )
- dernière ligne (ligne  $N + 1$ ) l'équation [\(4.80\)](#page-80-3) (*portée* par le point  $x_N$ )
- les lignes 2 à N, respectivement les équations [\(4.79\)](#page-80-4) de  $i = 1$  à  $i = N 1$ .

Pour simplifier l'écriture du système, on peut multiplier [\(4.79\)](#page-80-4) par  $\Delta x^2$  et poser  $D_i = 2 + \Delta x^2 c_i$  pour obtenir

$$
D_i u_i - u_{i+1} - u_{i-1} = \Delta x^2 f_i \quad \forall i \in ]0, N[
$$
\n(4.81)

On abouti alors au système linéaire suivant

$$
\mathbb{A}U \stackrel{\text{def}}{=} \begin{pmatrix} -3 & 4 & -1 & 0 & \dots & \dots & 0 \\ -1 & D_1 & -1 & 0 & \dots & \dots & 0 \\ 0 & -1 & D_2 & -1 & 0 & \dots & 0 \\ 0 & 0 & \ddots & \ddots & \ddots & \vdots & \vdots \\ \vdots & \vdots & \ddots & \ddots & \ddots & \ddots & 0 \\ \vdots & 0 & \dots & 0 & -1 & D_{N-2} & -1 \\ 0 & 0 & \dots & \dots & 0 & -1 & D_{N-1} \\ 0 & 0 & \dots & \dots & \dots & 0 & 1 \end{pmatrix} \begin{pmatrix} u_0 \\ u_1 \\ u_2 \\ \vdots \\ u_{N-2} \\ \vdots \\ u_{N-1} \end{pmatrix} = \begin{pmatrix} 2\alpha\Delta x \\ -\Delta x^2 f(x_1) \\ \Delta x^2 f(x_2) \\ \vdots \\ \Delta x^2 f(x_{N-2}) \\ \Delta x^2 f(x_{N-1}) \\ \beta \end{pmatrix} \stackrel{\text{def}}{=} F
$$

- 1: Initialisation des données
- 2: Calcul de la matrice **A**
- 3: Calcul du second membre  $\bm{F}$
- 4: Résolution du système  $AV = F$ .

Pour écrire l'algorithme détaillé, nous pouvons écrire par exemple deux fonctions l'une permettant de calculer la matrice  $\mathbb A$  et l'autre le second membre  $\mathbf F$ . On va tout d'abord écrire la fonction AssembleMatND1D retournant une matrice  $M \in \mathcal{M}_d(\mathbb{R})$  définie par

$$
\mathbb{M} = \begin{pmatrix}\n\alpha_1 & \alpha_2 & \alpha_3 & \dots & \dots & 0 \\
\beta & a_1 & \beta & \ddots & & & \vdots \\
\vdots & \ddots & \ddots & \ddots & \ddots & \ddots & \vdots \\
\vdots & & \ddots & \ddots & \ddots & \ddots & 0 \\
\vdots & & & \ddots & \beta & a_{d-2} & \beta \\
\vdots & & & & \ddots & 0 & 0 & \gamma\n\end{pmatrix}
$$
\n(4.82)

On a par exemple

<span id="page-81-0"></span>Algorithme 4.3 Fonction ASSEMBLEMATND1D **Données :**  $d$  : dimension de la matrice,  $\beta, \gamma$  : deux réels,  $\alpha$ , : un vecteur de  $\mathbb{R}^3$  tel que  $\alpha(i) = \alpha_i$ , **a**, : un vecteur de  $\mathbb{R}^{d-2}$  tel que  $a(i) = a_i$ , **Résultat :**  $M$  : matrice  $d \times d$ 1: Fonction  $x \leftarrow \text{AssembleMATND1D}$  (  $d, \beta, \gamma, \alpha, a$  ) 2:  $\mathbb{M} \leftarrow \mathbb{O}_{d,d}$ 3:  $\mathbb{M}(1, 1) \leftarrow \boldsymbol{\alpha}(1), \mathbb{M}(1, 2) \leftarrow \boldsymbol{\alpha}(2), \mathbb{M}(1, 3) \leftarrow \boldsymbol{\alpha}(3)$ 4:  $\mathbb{M}(d,d) \leftarrow \beta$ 5: **Pour**  $i = 2$  **à**  $d-1$  **faire**  $\triangleright$  **Initialisation de la ligne i** 6:  $\mathbb{M}(i, i) \leftarrow \mathbf{a}(i - 1), \, \mathbb{M}(i, i - 1) \leftarrow \beta, \, \mathbb{M}(i, i + 1) \leftarrow \beta$ 7: Fin Pour 8: Fin Fonction

Ensuite on écrit la fonction SNDMBRND1D retournant un vecteur  $\pmb B \in \mathbb{R}^d$  défini par

$$
\boldsymbol{B} = \begin{pmatrix} a \\ \mu_1 \\ \vdots \\ \mu_{d-2} \\ b. \end{pmatrix}
$$
 (4.83)

On a par exemple

<span id="page-82-4"></span>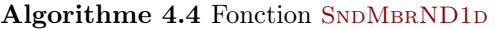

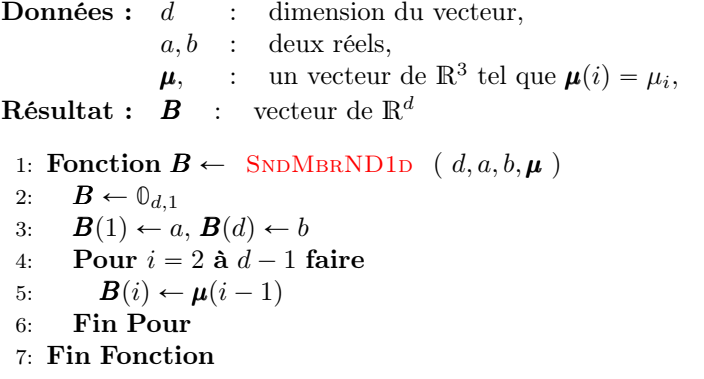

Un algorithme complet utilisant ces fonctions pourrait être

1:  $a \leftarrow 0, b \leftarrow 1, f : x \mapsto 0, c : x \mapsto 1 + x$ <sup>2</sup> 2:  $\alpha \leftarrow 0, \beta \leftarrow 1$ 3:  $N \leftarrow 1000, h \leftarrow (b - a)/N, x \leftarrow a : h : b$ 4:  $A \leftarrow \text{AssembleMATND1D}(N + 1, -1, 1, [-3, 4, 1], 2 + h * h * c(\pmb{x}(2 : N)))$ 5:  $\mathbf{F} \leftarrow \text{SNDMBRND1D}(N+1, 2 * \alpha * h, \beta, h * h * f(\mathbf{x}(2:N)))$ 6:  $V \leftarrow \text{Solve}(\mathbb{A}, F)$ 

## 4.6 Problème modèle évolutif 1D : équation de la chaleur

Le problème modèle que nous allons résoudre numériquement par un schéma aux différences finies est le suivant

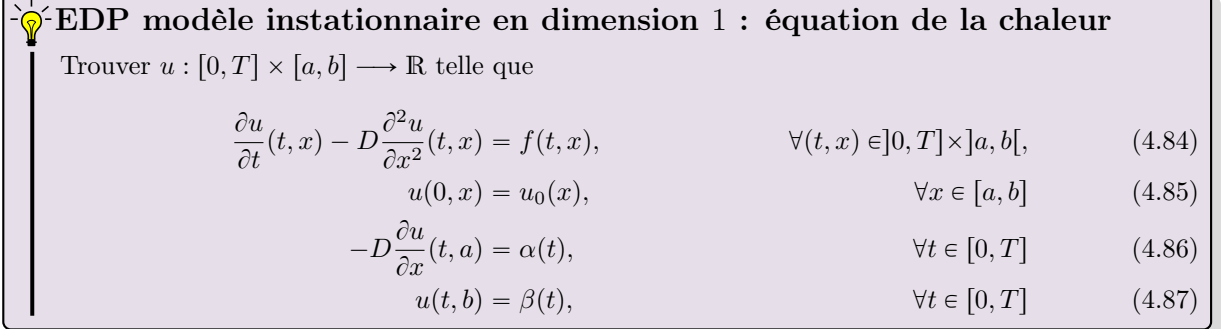

où  $a < b, D > 0$  (coefficient de diffusivité),  $\alpha : [0, T] \longrightarrow \mathbb{R}, \beta : [0, T] \longrightarrow \mathbb{R}, u_0 : [a, b] \longrightarrow \mathbb{R}$  et  $f : [0, T] \times [a, b] \longrightarrow \mathbb{R}$  donnés.

Pour que le problème soit bien posé, il est nécessaire d'avoir compatibilité entre la condition initiale et la(les) condition(s) aux limites de type Dirichlet. Dans l'exemple précédent, [\(4.85\)](#page-82-0) est la condition initiale et les conditions aux limites sont données par [\(4.86\)](#page-82-1) (type Neumann) et [\(4.87\)](#page-82-2) (type Dirichlet). Une condition de compatibilité n'apparait alors qu'au point  $(t, x) = (0, b)$  et elle est donnée par

$$
u_0(b) = \beta(0). \tag{4.88}
$$

Comme dans le cas stationnaire, ce problème consiste en la recherche d'une fonction  $u : [0, T] \times [a, b] \longrightarrow$ R ou de manière équivalente en la recherche d'une infinité de valeurs  $u(t, x)$ ,  $\forall (t, x) \in [0, T] \times [a, b]$ . On va donc se limiter à la recherche d'un nombre finies de valeurs. Pour celà on discrétise l'intervalle en temps et l'intervalle en espace. Soient  $(x_i)_{i=0}^{N_x}$  la discrétisation régulière de l'intervalle  $[a, b]$  en  $N_x + 1$  points :

$$
x_i = a + i\Delta_x
$$
,  $\forall i \in [0, N_x],$  avec  $\Delta_x = \frac{b-a}{N_x}$ 

<span id="page-82-3"></span><span id="page-82-2"></span><span id="page-82-1"></span><span id="page-82-0"></span> $\Diamond$ 

et  $(t^n)_{n=0}^{N_t}$  la discrétisation régulière de l'intervalle  $[0, T]$  en  $N_t + 1$  points :

$$
t^n = n\Delta_t, \ \ \forall n \in [\![0,N_t]\!], \ \text{avec} \ \Delta_t = \frac{T}{N_t}.
$$

<span id="page-83-0"></span>Les couples de points  $(x_i, t^n)$ , points bleus en Figure [4.9,](#page-83-0) forment une grille espace-temps et sont appelés les noeuds de la grille.

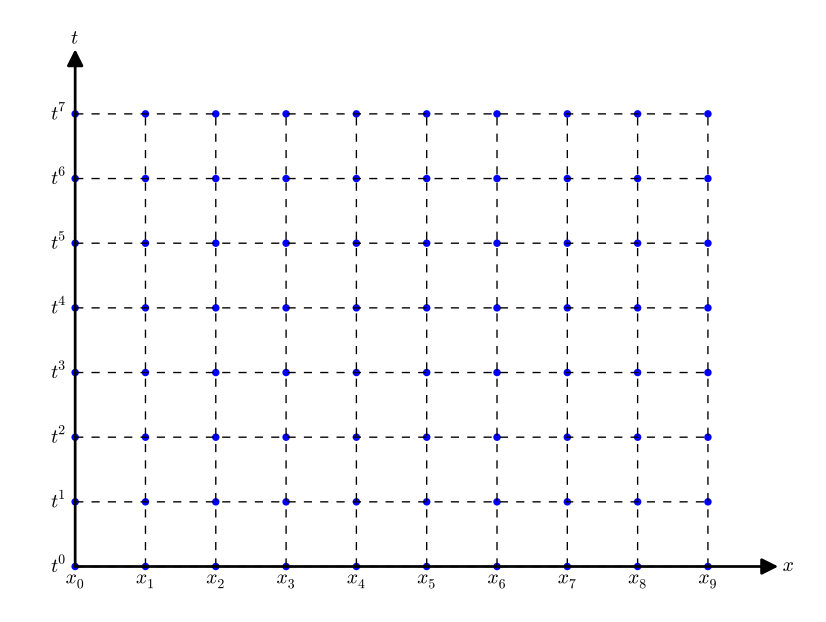

Figure 4.9: Représentation d'une grille espace-temps avec  $N_t = 7$  et  $N_x = 9$ . Les noeuds de la grille sont les points bleus.

Du problème [\(4.84\)](#page-82-3)-[\(4.87\)](#page-82-2), on déduit le problème suivant écrit aux noeuds de la grille

Trouver  $u(t^n, x_i) \in \mathbb{R}$ ,  $\forall n \in [\![0, N_t]\!]$ ,  $\forall i \in [\![0, N_x]\!]$ , tels que  $\partial u$  $\frac{\partial u}{\partial t}(t^n, x_i) - D \frac{\partial^2 u}{\partial x^2}$  $\frac{\partial u}{\partial x^2}(t^n, x_i) = f(t^n)$  $\forall n \in ]0, N_t], \ \forall i \in ]0, N_x[,$  (4.89)  $u(0, x_i) = u_0(x_i),$   $\forall i \in [0, N_x],$  (4.90)  $-D\frac{\partial u}{\partial x}$  $\frac{\partial u}{\partial x}(t^n, x_0) = \alpha(t^n)$  $\forall n \in [0, N_t]$  (4.91)  $u(t^n, x_{N_x}) = \beta(t^n)$  $\forall n \in [0, N_t]$  (4.92)  $\hat{\mathcal{D}}$  EDP modèle d'évolution en dimension 1 : équation de la chaleur, formulation aux points de discrétisation

Il nous faut maintenant approcher les opérateurs aux dérivées partielles. Pour celà on peut utiliser deux approches.

' Première approche : on utilise les résultats de la section [4.4.2](#page-65-0) et pour coller aux notations de cette section, on note  $x = (\pmb{x}_1, \pmb{x}_2) = (t, x) \in \mathbb{R}^2$  (attention à ne pas confondre  $\pmb{x}_1$ , première composante de  $\boldsymbol{x} \in \mathbb{R}^2$ , avec  $x_1$  deuxième point de la discrétisation  $(x_i)_{i \in [0,N_x]}$ ). On a alors avec ces notations :

<span id="page-83-4"></span><span id="page-83-3"></span><span id="page-83-2"></span><span id="page-83-1"></span>
$$
\frac{\partial u}{\partial t}(t, x) = \frac{\partial u}{\partial x_1}(\boldsymbol{x}_1, \boldsymbol{x}_2) = \frac{\partial u}{\partial x_1}(\boldsymbol{x})
$$

$$
\frac{\partial^2 u}{\partial x^2}(t, x) = \frac{\partial^2 u}{\partial x_2^2}(\boldsymbol{x}_1, \boldsymbol{x}_2) = \frac{\partial^2 u}{\partial x_2^2}(\boldsymbol{x})
$$

$$
\frac{\partial u}{\partial x}(t, x) = \frac{\partial u}{\partial x_2}(\boldsymbol{x}_1, \boldsymbol{x}_2) = \frac{\partial u}{\partial x_2}(\boldsymbol{x})
$$

On déduit alors de la section [4.4.2](#page-65-0) des approximations de ces dérivées. Par exemple, de la Propo-sition [4.6](#page-68-0) on a, pour  $h > 0$ ,

$$
\frac{\partial^2 u}{\partial x_2^2}(\boldsymbol{x}_1, \boldsymbol{x}_2) = \frac{u(\boldsymbol{x}_1, \boldsymbol{x}_2 + h) - 2u(\boldsymbol{x}_1, \boldsymbol{x}_2) + u(\boldsymbol{x}_1, \boldsymbol{x}_2 - h)}{h^2} + \mathcal{O}(h^2)
$$

ce qui se traduit par

$$
\frac{\partial^2 u}{\partial x^2}(t, x) = \frac{u(t, x + h) - 2u(t, x) + u(t, x - h)}{h^2} + \mathcal{O}(h^2)
$$
\n(4.93)

' Deuxième approche : on utilise la formule de Taylor de la proposition [4.4](#page-65-1) pour rechercher les bonnes approximations. C'est cette dernière approche que nous allons développer par la suite.

On commence par déterminer une approximation de  $\frac{\partial u}{\partial t}(t, x)$ . Soit  $h > 0$ . On peut pour celà utiliser la formule de Taylor [4.18](#page-65-2) en  $(t + h, x)$  ou en  $(t - h, x)$ . Il existe alors  $\xi^+ \in ]t, t + h[$  tel que

$$
u(t+h,x) = u(t,x) + h\frac{\partial u}{\partial t}(t,x) + \frac{h^2}{2!} \frac{\partial^2 u}{\partial t^2}(\xi^+,x)
$$

et il existe  $\xi^- \in ]t-h,t[$  tel que

$$
u(t-h,x) = u(t,x) - h\frac{\partial u}{\partial t}(t,x) + \frac{(-h)^2}{2!} \frac{\partial^2 u}{\partial t^2}(\xi^-,x)
$$

On peut noter que l'on peut remplacer *il existe*  $\xi^+ \in ]t, t+h[$  par *il existe*  $\theta^+ \in ]0,1[$  et poser  $\xi^+ = t + h\theta^+$ . (de même pour  $\theta^-$ )

On obient alors les deux approximations d'ordre 1 suivantes

<span id="page-84-1"></span>
$$
\frac{\partial u}{\partial t}(t,x) = \frac{u(t+h,x) - u(t,x)}{h} + \mathcal{O}(h) \tag{4.94}
$$

$$
\frac{\partial u}{\partial t}(t,x) = \frac{u(t,x) - u(t-h,x)}{h} + \mathcal{O}(h). \tag{4.95}
$$

De manière similaire, on obtient les deux approximations d'ordre 1 suivantes

<span id="page-84-2"></span>
$$
\frac{\partial u}{\partial x}(t,x) = \frac{u(t,x+h) - u(t,x)}{h} + \mathcal{O}(h) \tag{4.96}
$$

$$
\frac{\partial u}{\partial x}(t,x) = \frac{u(t,x) - u(t,x-h)}{h} + \mathcal{O}(h). \tag{4.97}
$$

Pour déterminer une approximation de  $\frac{\partial^2 u}{\partial x^2}(t, x)$  on utilise deux développements de Taylor (voir for-mule [4.18\)](#page-65-2) en  $(t + h, x)$  et en  $(t - h, x)$ . Il existe alors  $\xi^+ \in ]x, x + h[$  tel que

$$
u(t, x + h) = u(t, x) + h\frac{\partial u}{\partial x}(t, x) + \frac{h^2}{2!} \frac{\partial^2 u}{\partial x^2}(t, x) + \frac{h^3}{3!} \frac{\partial^3 u}{\partial x^3}(t, x) + \frac{h^4}{4!} \frac{\partial^4 u}{\partial x^4}(t, \xi^+)
$$

et il existe  $\xi^- \in ]x - h, x[$  tel que

$$
u(t,x-h) = u(t,x) - h\frac{\partial u}{\partial x}(t,x) + \frac{(-h)^2}{2!} \frac{\partial^2 u}{\partial x^2}(t,x) + \frac{(-h)^3}{3!} \frac{\partial^3 u}{\partial x^3}(t,x) + \frac{(-h)^4}{4!} \frac{\partial^4 u}{\partial x^4}(t,\xi^-)
$$

En ajoutant ces deux équations on obtient

$$
u(t, x+h) + u(t, x-h) = 2u(t, x) + h^2 \frac{\partial^2 u}{\partial x^2}(t, x) + \frac{h^4}{4!} \left( \frac{\partial^4 u}{\partial x^4}(t, \xi^+) + \frac{\partial^4 u}{\partial x^4}(t, \xi^-) \right)
$$

ce qui donne l'approximation d'ordre 2

<span id="page-84-0"></span>
$$
\frac{\partial^2 u}{\partial x^2}(t, x) = \frac{u(t, x + h) - 2u(t, x) + u(t, x - h)}{h^2} + \mathcal{O}(h^2)
$$
\n(4.98)

En choisissant  $h = \Delta_x$ , on déduit de [\(4.99\)](#page-84-0) la formule suivante :

$$
\frac{\partial^2 u}{\partial x^2}(t^n, x_i) = \frac{u(t^n, x_{i+1}) - 2u(t^n, x_i) + u(t^n, x_{i-1})}{\Delta_x^2} + \mathcal{O}(\Delta_x^2)
$$
\n(4.99)

car  $x_{i+1} = x_i + \Delta_x$  et  $x_{i-1} = x_i - \Delta_x$ .

De même, on note qu'en choisissant  $h = \Delta_t$ , on obtient de [\(4.94\)](#page-84-1) et [\(4.95\)](#page-84-1) les deux formules suivantes :

<span id="page-85-0"></span>
$$
\frac{\partial u}{\partial t}(t^n, x_i) = \frac{u(t^{n+1}, x_i) - u(t^n, x_i)}{\Delta_t} + \mathcal{O}(\Delta_t)
$$
\n(4.100)

$$
\frac{\partial u}{\partial t}(t^n, x_i) = \frac{u(t^n, x_i) - u(t^{n-1}, x_i)}{\Delta_t} + \mathcal{O}(\Delta_t). \tag{4.101}
$$

car  $t^{n+1} = t^n + \Delta_x$  et  $t^{n-1} = t^n - \Delta_x$ .

En approchant, dans [\(4.89\)](#page-83-1), la dérivée partielle en temps par la formule [\(4.100\)](#page-85-0) on abouti à un schéma explicite en temps : ceci est l'objet de la prochaine section. En utilisant la formule [\(4.100\)](#page-85-0) on obtient un schéma implicite en temps qui sera étudié en section [4.6.2.](#page-94-0)

4.6.1 Schéma explicite en temps

En utilisant [\(4.99\)](#page-84-0) et [\(4.100\)](#page-85-0), l'équation [\(4.89\)](#page-83-1) peut donc s'écrire

$$
\frac{u(t^{n+1},x_i) - u(t^n,x_i)}{\Delta_t} + \mathcal{O}(\Delta_t) - D \frac{u(t^n,x_{i+1}) - 2u(t^n,x_i) + u(t^n,x_{i-1})}{\Delta_x^2} + \mathcal{O}(\Delta_x^2) = f(t^n,x_i) \tag{4.102}
$$

et elle n'a de sens que si  $n \in [0, N_t]$  et si  $i \in [0, N_x]$ . On en déduit alors le schéma numérique d'ordre 1 en temps et d'ordre 2 en espace suivant

<span id="page-85-2"></span>
$$
\frac{\boldsymbol{u}_i^{n+1} - \boldsymbol{u}_i^n}{\Delta_t} - D \frac{\boldsymbol{u}_{i+1}^n - 2\boldsymbol{u}_i^n + \boldsymbol{u}_{i-1}^n}{\Delta_x^2} = \boldsymbol{f}_i^n, \ \forall n \in [0, N_t[, \ \forall i \in ]0, N_x[
$$
\n(4.103)

en posant  $f_i^n = f(t^n, x_i)$  et (en espérant)  $u_i^n \approx u(t^n, x_i)$ . Ce schéma peut aussi s'écrire sous la forme

$$
\boldsymbol{u}_i^{n+1} = \boldsymbol{u}_i^n + D \frac{\Delta_t}{\Delta_x^2} \left( \boldsymbol{u}_{i+1}^n - 2 \boldsymbol{u}_i^n + \boldsymbol{u}_{i-1}^n \right) + \Delta_t \boldsymbol{f}_i^n, \ \forall n \in [0, N_t[, \ \forall i \in ]0, N_x[
$$
 (4.104)

<span id="page-85-1"></span>Ce schéma est explicite en temps. En fait pour déterminer  $u_i^{n+1}$  il suffit de connaître les trois valeurs  $u_{i-1}^n$ ,  $u_i^n$  et  $u_{i+1}^n$  comme illustré sur la Figure [4.10.](#page-85-1) Il faut toutefois noter que l'on ne peut utiliser ce schéma pour déterminer les valeurs aux limites (i.e.  $\pmb{u}_0^{n+1}$  et  $\pmb{u}_{N_x}^{n+1})$  comme illustré en Figure [4.11](#page-86-0)

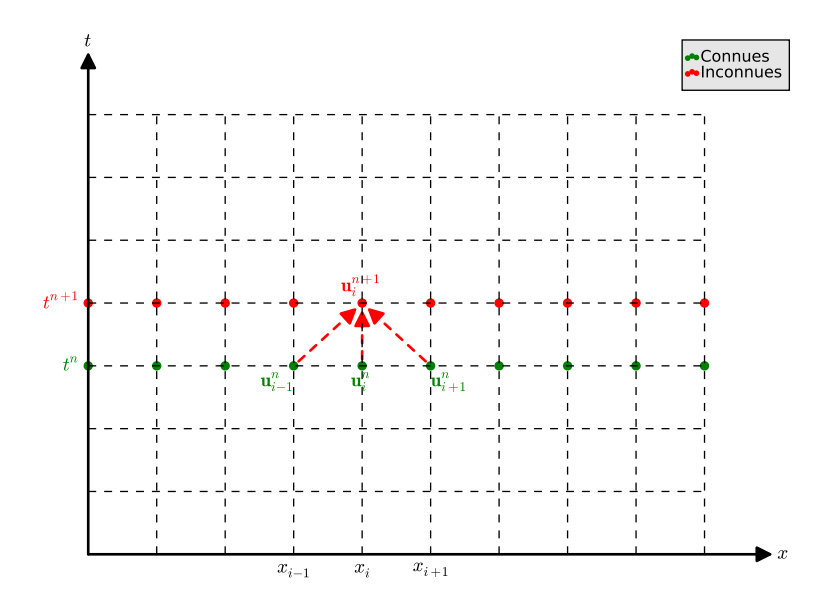

Figure 4.10: Calcul de  $u_i^{n+1}$  par le schéma explicite [4.104](#page-85-2) : graphe de dépendance

<span id="page-86-0"></span>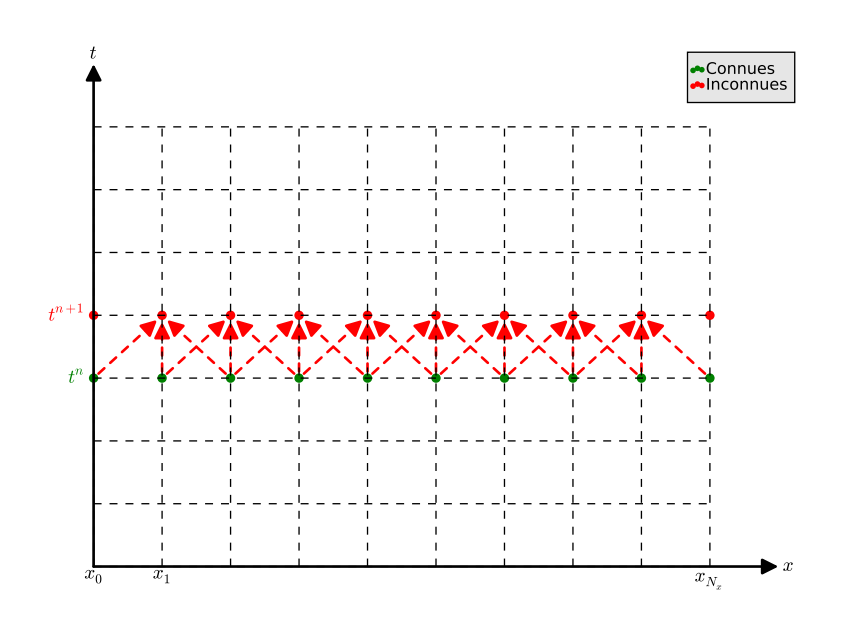

Figure 4.11: Graphes de dépendance pour les calculs de  $u_i^{n+1}$ ,  $\forall i \in ]0, N_x[$  par le schéma explicite [4.104](#page-85-2)

Il nous reste donc à déterminer les valeurs aux limites  $u_0^{n+1}$  et  $u_{N_x}^{n+1}$  pour connaître l'intégralité des valeurs souhaitées au temps  $t^{n+1}$ . Nous allons pour se faire utiliser les conditions aux limites [\(4.91\)](#page-83-2) et  $(4.92)$  au temps  $t^{n+1}$ .

La plus simple à traiter ici est la condition aux limites de Dirichlet [\(4.92\)](#page-83-3) qui nous donne directement et sans approximation :

<span id="page-86-2"></span>
$$
\mathbf{u}_{N_x}^{n+1} = u(t^{n+1}, x_{N_x}) = \beta(t^{n+1}). \tag{4.105}
$$

Pour le calcul de la valeur  $u_0^{n+1}$ , on va utiliser [\(4.91\)](#page-83-2) au temps  $t^{n+1}$ . Il va nous falloir bien évidemment approcher  $\frac{\partial u}{\partial x}(t^n, x_0)$ . La première idée est d'utiliser l'une des formules [\(4.96\)](#page-84-2) ou [\(4.97\)](#page-84-2) en  $(t^{n+1}, x_0)$ . On note que la formule [\(4.97\)](#page-84-2) n'est pas utilisable car  $x_0 - \Delta_x$  est hors intervalle. On obtient alors avec [\(4.96\)](#page-84-2) :

$$
\frac{\partial u}{\partial x}(t^{n+1}, x_0) = \frac{u(t^{n+1}, x_1) - u(t^{n+1}, x_0)}{\Delta_x} + \mathcal{O}(\Delta_x)
$$
\n(4.106)

En remplaçant dans [\(4.91\)](#page-83-2) on obtient

$$
-D\frac{u(t^{n+1},x_1) - u(t^{n+1},x_0)}{\Delta_x} + \mathcal{O}(\Delta_x) = \alpha(t^{n+1}).
$$
\n(4.107)

Ce qui donne le schéma d'ordre 1 en espace

$$
-D\frac{\mathbf{u}_1^{n+1}-\mathbf{u}_0^{n+1}}{\Delta_x}=\alpha(t^{n+1})
$$

<span id="page-86-1"></span>ou encore

 $u_0^{n+1} = \frac{\Delta_x}{D}$  $\frac{\Delta x}{D} \alpha (t^{n+1}) + \boldsymbol{u}_1^{n+1}$  $(4.108)$ 

Deux remarques sur cette formule :

- 1. il faut d'abord calculer  $u_1^{n+1}$  à l'aide du schéma [\(4.104\)](#page-85-2) avant de l'utiliser (ce qui ne pose aucun problème).
- 2. elle est d'ordre 1 en espace, ce qui nous fait perdre tout l'avantage de l'ordre 2 en espace du schéma  $(4.104)$ : en utilisant  $(4.104)$ ,  $(4.108)$  et  $(4.105)$ , on abouti à un schéma global d'ordre 1 en temps et d'ordre 1 en espace!. Avec un petit peu plus de travail, on peut obtenir à un schéma d'ordre 1 en temps et d'ordre 2 en espace.

4.6.1 Schéma explicite en temps

Pour obtenir une formule d'ordre 2 approchant [\(4.91\)](#page-83-2), il faut une approximation d'ordre 2 de  $\frac{\partial u}{\partial x}(t^{n+1}, x_0)$ . Comme dans le cas stationnaire, on écrit les formules de Taylor en  $(t, x + h)$  et  $(t, x + 2h)$  (on remplacera ensuite t par  $t^{n+1}$ , x par  $x_0$  et h par  $\Delta_x$ ) : Il existe alors  $\xi^1 \in ]t, t + h[$  tel que

<span id="page-87-1"></span><span id="page-87-0"></span>
$$
u(t, x + h) = u(t, x) + h\frac{\partial u}{\partial x}(t, x) + \frac{h^2}{2!} \frac{\partial^2 u}{\partial x^2}(t, x) + \frac{h^3}{3!} \frac{\partial^3 u}{\partial x^3}(t, \xi_1)
$$
(4.109)

et il existe  $\xi_2 \in ]t, t + 2h[$  tel que

$$
u(t, x + 2h) = u(t, x) + 2h \frac{\partial u}{\partial x}(t, x) + \frac{(2h)^2}{2!} \frac{\partial^2 u}{\partial x^2}(t, x) + \frac{(2h)^3}{3!} \frac{\partial^3 u}{\partial x^3}(t, \xi_2).
$$
 (4.110)

En effectuant la combinaison linéaire  $4 \times (4.109) - (4.110)$  $4 \times (4.109) - (4.110)$  $4 \times (4.109) - (4.110)$  $4 \times (4.109) - (4.110)$  qui permet de supprimer les dérivées secondes, on obtient

$$
4u(t, x+h) - u(t, x+2h) = 3u(t, x) + 2h\frac{\partial u}{\partial x}(t, x) + \mathcal{O}(h^3)
$$

ce qui donne une approximation d'ordre 2

$$
\frac{\partial u}{\partial x}(t,x) = \frac{-3u(t,x) + 4u(t,x+h) - u(t,x+2h)}{2h} + \mathcal{O}(h^2).
$$

On a alors en  $(t^{n+1}, x_0)$ 

$$
\frac{\partial u}{\partial x}(t^{n+1}, x_0) = \frac{-3u(t^{n+1}, x_0) + 4u(t^{n+1}, x_1) - u(t^{n+1}, x_2)}{2\Delta_x} + \mathcal{O}(\Delta_x^2). \tag{4.111}
$$

En remplaçant dans [\(4.91\)](#page-83-2) on obtient

$$
-D \frac{-3u(t^{n+1},x_0) + 4u(t^{n+1},x_1) - u(t^{n+1},x_2)}{2\Delta_x} + \mathcal{O}(\Delta_x^2) = \alpha(t^{n+1}).
$$
\n(4.112)

Ce qui donne le schéma d'ordre 2 en espace

<span id="page-87-3"></span>
$$
-D \frac{-3\mathbf{u}_0^{n+1} + 4\mathbf{u}_1^{n+1} - \mathbf{u}_2^{n+1}}{2\Delta_x} = \alpha(t^{n+1})
$$

$$
\mathbf{u}_0^{n+1} = \frac{1}{3} \left( \frac{2\Delta_x}{D} \alpha(t^{n+1}) + 4\mathbf{u}_1^{n+1} - \mathbf{u}_2^{n+1} \right).
$$
(4.113)

<span id="page-87-2"></span>ou encore

Il faut noter que pour utiliser cette formule, il faut avoir calculé au préalable les deux valeurs 
$$
\mathbf{u}_1^{n+1}
$$
 et  $\mathbf{u}_2^{n+1}$ .

En résumé, soit  $n \in [0, N_t]$ , on vient de voir que si l'on connait  $u_i^n$ ,  $\forall i \in [0, N_x]$  alors le calcul des  $u_i^{n+1}$ ,  $\forall i \in [0, N_x]$ , est possible grâce aux formules [\(4.104\)](#page-85-2) [\(4.105\)](#page-86-2) et [\(4.113\)](#page-87-2) rappellées ici en notant  $E = D \frac{\Delta_t}{\Delta_x^2}$  et  $C = 1 - 2E$ :

$$
\boldsymbol{u}_i^{n+1} = C \boldsymbol{u}_i^n + E(\boldsymbol{u}_{i+1}^n + \boldsymbol{u}_{i-1}^n) + \Delta_t \boldsymbol{f}_i^n, \ \forall i \in ]0, N_x[
$$
\n(4.104)

$$
\boldsymbol{u}_{N_x}^{n+1} = \beta(t^{n+1}),\tag{4.105}
$$

$$
\boldsymbol{u}_0^{n+1} = \frac{1}{3} \left( \frac{2\Delta_x}{D} \alpha (t^{n+1}) + 4\boldsymbol{u}_1^{n+1} - \boldsymbol{u}_2^{n+1} \right). \tag{4.113}
$$

#### Algorithmique

Pour initialiser ce schéma itératif, on utilise la condition initiale [\(4.90\)](#page-83-4) qui donne directement

$$
\mathbf{u}_i^0 = u_0(x_i), \ \forall i \in [0, N_x]. \tag{4.114}
$$

L'algorithme formel est donc le suivant :

1:  $\mathbf{u}_i^0 \leftarrow u_0(x_i), \ \forall i \in [0, N_x]$ 2: Pour  $n \leftarrow 0$  à  $N_t - 1$  faire 3: Calculer  $\mathbf{u}_i^{n+1}, \forall i \in ]0, N_x[$  par [\(4.104\)](#page-85-2) 4: Calculer  $\mathbf{u}_{N_x}^{n+1}$ , par  $(4.105)$ 5: Calculer  $u_0^{n+1}$ , par [\(4.113\)](#page-87-2) 6: Fin Pour

Pour obtenir l'algorithme complet, on décrit tout d'abord ce que l'on cherche :

**Résultat :**  $\mathbb{U}$  : tableau 2D/matrice  $(N_x + 1) \times (N_t + 1)$  de réels tel que  $\mathbb{U}(i + 1, n + 1) = \mathbf{u}_i^n, \forall i \in [0, N_x], \forall n \in [0, N_t].$ 

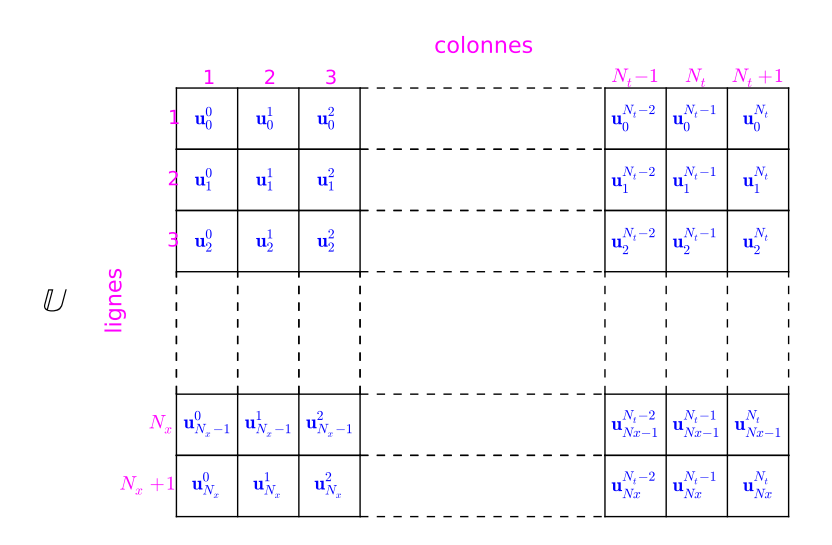

Ensuite, on décrit l'ensemble de données nécessaire à la résolution de [\(4.84\)](#page-82-3)-[\(4.87\)](#page-82-2):

**Données :**  $a, b$  : deux réels  $a < b$ ,<br> $T$  :  $T > 0$ .  $\begin{array}{rcl} T & : & T > 0, \\ D & : & D \text{ réel} \end{array}$  $D$  réel strictement positif, (coefficient de diffusivité)  $f : f : [0, T] \times [a, b] \longrightarrow \mathbb{R},$  $u_0$  :  $u_0 : [a, b] \longrightarrow \mathbb{R},$  $\alpha$  :  $\alpha : [0, T] \longrightarrow \mathbb{R},$  $\beta$  :  $\beta$  :  $[0, T] \longrightarrow \mathbb{R}$ , tel que  $\beta(0) = u_0(b)$ ,  $N_x$  :  $N_x \in \mathbb{N}^*$ , nombre de discrétisation en espace,  $N_t$  :  $N_t \in \mathbb{N}^*$ , nombre de discrétisation en temps.

On choisi ici d'écrire l'algorithme sous forme d'une fonction retournant **U** ainsi que les discrétisations en espace et en temps stockées respectivement dans  $\mathbf{x} \in \mathbb{R}^{N_x+1}$  et  $\mathbf{t} \in \mathbb{R}^{N_t+1}$ . Les vecteurs  $\mathbf{x}$  et  $\mathbf{t}$  sont tels que  $\mathbf{x}(i + 1) = x_i, \forall i \in [0, N_x],$  et  $\mathbf{t}(n + 1) = t^n, \forall n \in [0, N_t].$ 

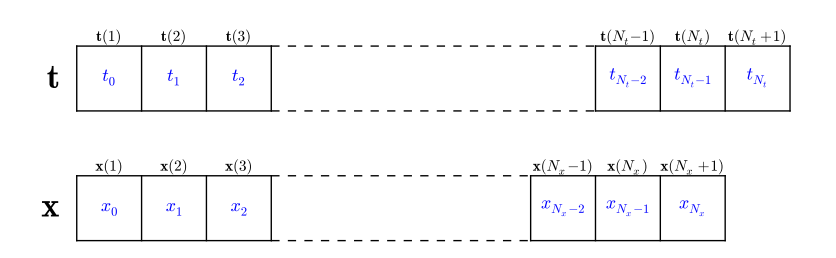

<span id="page-89-1"></span>Algorithme 4.5 Fonction Heat1Dex (version non vectorisée)

1: **Fonction**  $[t, x, \mathbb{U}] \leftarrow \text{HERT1Dex} (a, b, T, D, f, u_0, \alpha, \beta, N_x, N_t)$ 2:  $\mathbf{t} \leftarrow \text{DisReg}(0, T, N_t)$ 3:  $\Delta_t$  ←  $T/N_t$ 4:  $\mathbf{x} \leftarrow \text{DisReg}(a, b, N_x)$ 5:  $\Delta_x \leftarrow (b - a)/N_x$ 6:  $E \leftarrow D \frac{\Delta_t}{\Delta_x^2}, C \leftarrow 1 - 2E$ 7: Pour  $i \stackrel{*}{\leftarrow} 1$  à  $N_x + 1$  faire 8:  $\mathbb{U}(i, 1) \leftarrow u_0(\mathbf{x}(i))$ 9: Fin Pour 10: **Pour**  $n \leftarrow 1$  **à**  $N_t$  **faire**  $\triangleright$  **Boucle en temps** 11: Pour  $i \leftarrow 2$  à  $N_x$  faire  $\triangleright$  Schéma 12:  $\mathbb{U}(i, n + 1) \leftarrow C * \mathbb{U}(i, n) + E * (\mathbb{U}(i + 1, n) + \mathbb{U}(i - 1, n)) + \Delta_t f(\mathbf{t}(n), \mathbf{x}(i))$ 13: Fin Pour 14:  $\mathbb{U}(N_x, n+1) \leftarrow \beta(\mathbf{t}(n+1))$ 15:  $\mathbb{U}(1, n+1) \leftarrow (\frac{\Delta_x}{D} \alpha(\mathbf{t}(n+1)) + 4\mathbb{U}(2, n+1) - \mathbb{U}(3, n+1))/3$ 16: Fin Pour 17: Fin Fonction

En propose avec l'Algorithme [4.6,](#page-89-0) une version équivalente de cet algorithme. Celui-ci a l'avantage d'être plus concis et adapté à la programmation avec des languages dit vectorisés comme Matlab, Octave, python, scilab, R, C++ avec STL, ...

<span id="page-89-0"></span>Algorithme 4.6 Fonction Heat1Dex (version vectorisée)

1: **Fonction**  $[t, x, \mathbb{U}] \leftarrow \text{Hear1Dex}$  (  $a, b, T, D, f, u_0, \alpha, \beta, N_x, N_t$  ) 2:  $\mathbf{t} \leftarrow \text{DisReg}(0, T, N_t), \Delta_t \leftarrow T/N_t$ 3:  $\mathbf{x} \leftarrow \text{DisReg}(a, b, N_x), \Delta_x \leftarrow (b - a)/N_x$ 4:  $E \leftarrow D \frac{\Delta_t}{\Delta_x^2}, C \leftarrow 1 - 2E$ 5:  $\mathbb{U}(:,1) \leftarrow u_0(\mathbf{x})$   $\triangleright$  Condition initiale 6:  $I \leftarrow [2 : N_x]$   $\triangleright$  Indices des points intérieurs 7: Pour  $n \leftarrow 1$  à  $N_t$  faire 8:  $\mathbb{U}(\mathbf{I}, n + 1) \leftarrow C * \mathbb{U}(\mathbf{I}, n) - E * (\mathbb{U}(\mathbf{I} + 1, n) + \mathbb{U}(\mathbf{I} - 1, n)) + \Delta_t f(\mathbf{t}(n), \mathbf{x}(\mathbf{I}))$ 9:  $\mathbb{U}(N_x, n+1) \leftarrow \beta(\mathbf{t}(n+1))$ 10:  $\mathbb{U}(1, n+1) \leftarrow (\frac{\Delta_x}{D} \alpha(\mathbf{t}(n+1)) + 4\mathbb{U}(2, n+1) - \mathbb{U}(3, n+1))/3$ 11: Fin Pour 12: Fin Fonction

Le code Matlab/Octave correspondant à l'algorithme vectorisé [4.6](#page-89-0) est donné en Listing

```
1 function [t, x, U] = Heat1DexLight(a, b, T, D, f, u0, alpha, beta, Nx, Nt)t = T/Nt; t = 0: dt:T;
3 \text{ d}x = (b-a) / Nx; x = [a:dx:b]4 \text{ } U = \text{zeros} (\text{Nx}+1, \text{Nt}+1);5 E=D*dt/dx^2;C=1-2*E;6 I = 2 : Nx;7 \quad U(:,1)=u0(x);s for n=1:Nt9 U(I, n+1) = C*U(I, n) + E*(U(I+1, n) + U(I-1, n)) + det(f(n), x(I));10 U(Nx+1, n+1) = \beta t a(t(n+1));11 U(1, n+1) = ((2 * dx / D) * alpha(t(n+1)) + 4 * U(2, n+1) - U(3, n+1))/3;12 end
13 end
```
Listing 4.4: fonction pour la résolution de l'EDP de la chaleur [\(4.84\)](#page-82-3)-[\(4.87\)](#page-82-2) par le schéma explicite  $(4.104)$ , $(4.105)$ , $(4.113)$ : fichier Heat1DexLight.m

#### Application avec solution exacte

Pour obtenir un problème avec solution exacte, on peut fixer la solution exacte, par exemple :

$$
u(t,x) \stackrel{\text{def}}{=} \cos(t)\cos(x)
$$

et injecter cette solution dans [\(4.84\)](#page-82-3)-[\(4.87\)](#page-82-2) pour déterminer les fonctions f,  $u_0$ ,  $\alpha$  et  $\beta$ . On obtient alors

$$
f(t,x) \stackrel{\text{def}}{=} D\cos(t)\cos(x) - \sin(t)\cos(x), \ u_0(x) \stackrel{\text{def}}{=} \cos(x), \ \alpha(t) \stackrel{\text{def}}{=} D\cos(t)\sin(a) \text{ et } \beta(t) \stackrel{\text{def}}{=} \cos(t)\cos(b).
$$

En Listing [14,](#page-90-0) on calcule la solution numérique de l'équation de la chaleur [\(4.84\)](#page-82-3)-[\(4.87\)](#page-82-2) avec les données précédentes et avec

 $D = 1, a = 0, b = 2\pi, T = 10, N_x = 50$  et  $N_t = 5000$ 

Le code proposé en Listing [11](#page-91-0) et qui fait suite au Listing [14,](#page-90-0) permet de calculer la solution exacte aux noeuds de la grille espace-temps et de représenter l'erreur commise :  $E(t^n, x_i) = |u(t^n, x_i) - \mathbf{u}_i^n|$ .

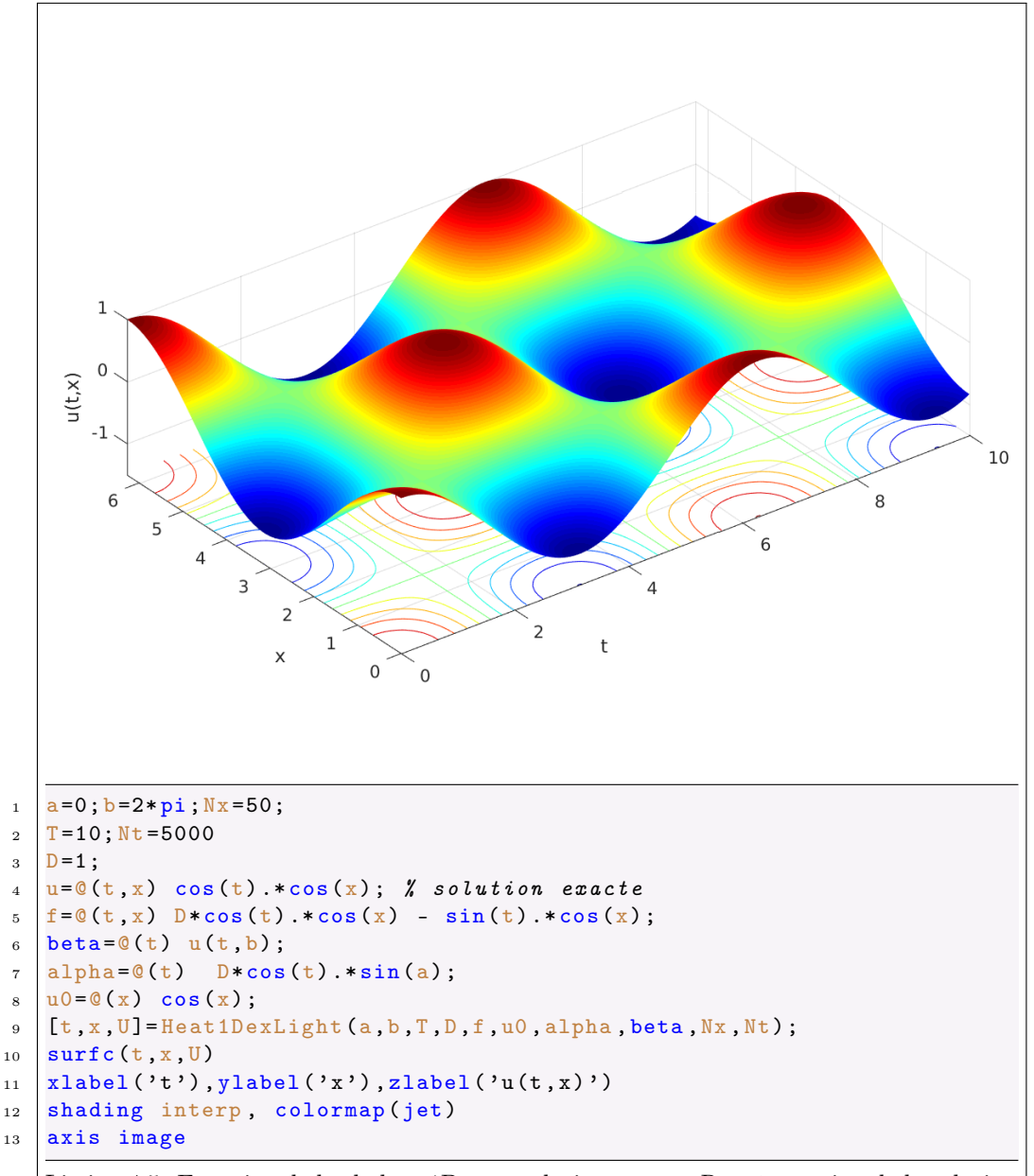

<span id="page-90-0"></span>Listing 4.5: Equation de la chaleur 1D avec solution exacte. Représentation de la solution calculée. : code Matlab

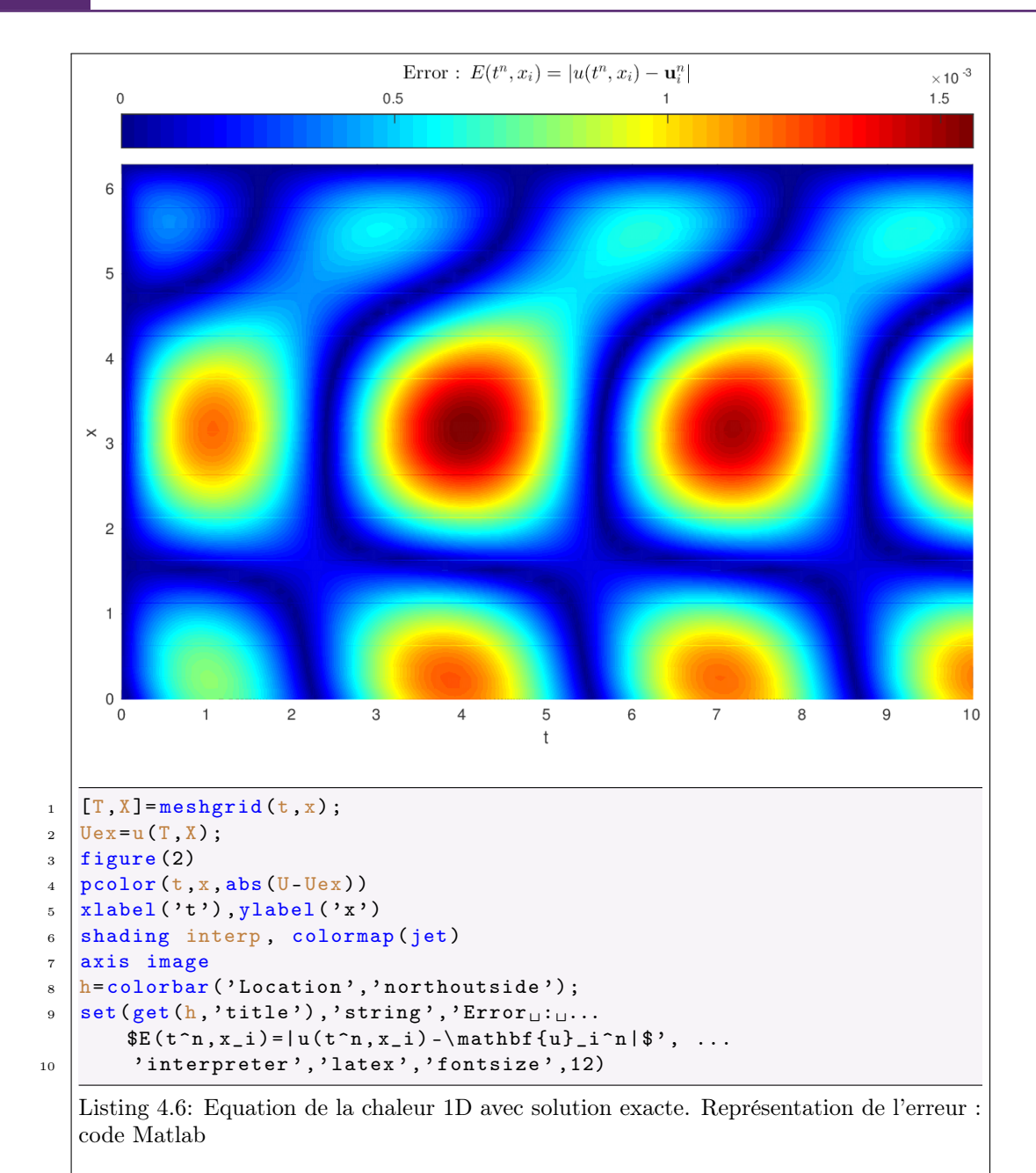

<span id="page-91-0"></span>On représente en Figure , les résultats de ces deux derniers codes mais avec cette fois  $N_x = 100$  (au lieu de  $N_x = 50$ 

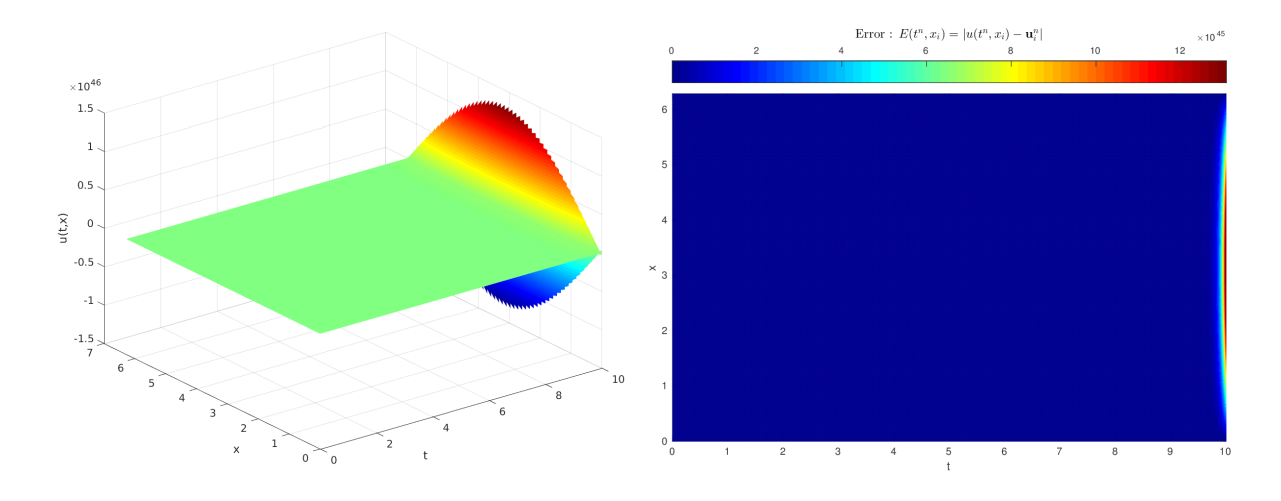

Figure 4.12: Equation de la chaleur 1D avec solution exacte. Phénomène d'instabilité.

Pour mieux visualiser ce phénomène, on représente en Figure [4.13](#page-92-0) la solution calculée à différents pas de temps correspondant au début de nos soucis :

<span id="page-92-0"></span>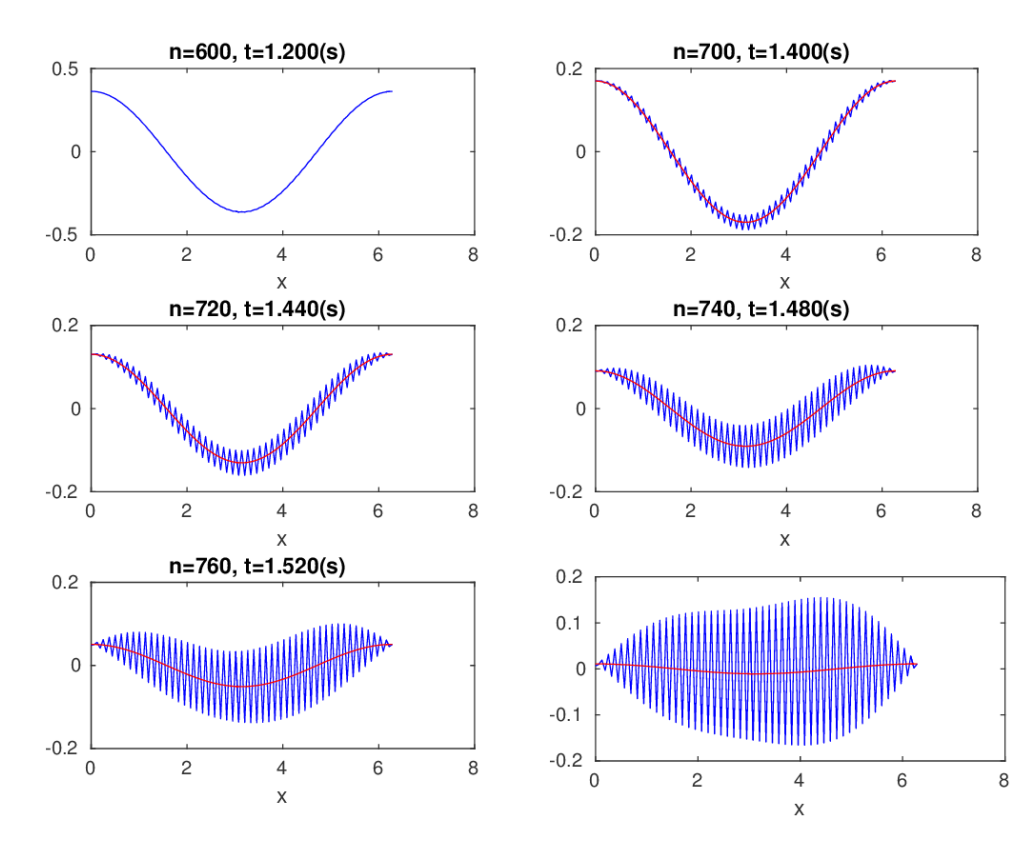

Figure 4.13: Equation de la chaleur 1D avec solution exacte (en rouge). Debut du phénomène d'instabilité.

Une étude de stabilité au sens de Von Neumann du schéma explicite pour l'équation de la chaleur [\(4.84\)](#page-82-3) permet d'obtenir la condition de C.F.L. ( R. Courant, K. Friedrichs, and H. Lewy en 1928) nécessaire à la stabilité du schéma :

$$
D\frac{\Delta_t}{dx^2} \le \frac{1}{2}.\tag{4.115}
$$

On pourra se référer à [\[1\]](#page-102-0) (section 2.2.3, page 37-42) pour plus de détails. On dit alors que le schéma est conditionnellement stable.

En Figure [4.14,](#page-93-0) on représente en échelle logarithmique l'erreur commise en fonction de  $\Delta_x$  et  $\Delta_t$ 

calculée par

$$
E(\Delta_x, \Delta_t) = \max_{i \in [\![0, N_x]\!], n \in [\![0, N_t]\!]} |\mathbf{u}_i^n - u_{\text{ex}}(t^n, x_i)|, \quad \Delta_x = \frac{b-a}{N_x}, \ \Delta_t = \frac{T}{N_t}
$$

<span id="page-93-0"></span>où  $u_{\text{ex}}$  est la solution exacte. On peut noter qu'au dessus de la courbe  $D\frac{\Delta_x}{dx^2} = \frac{1}{2}$  i.e. lorsque  $D\frac{\Delta_x}{dx^2} \ge \frac{1}{2}$ l'erreur est supérieur à 100% (blocs gris). Par contre en dessous, i.e. lorsque la condition de CFL est vérifiée, le schéma donne de bons résultats.

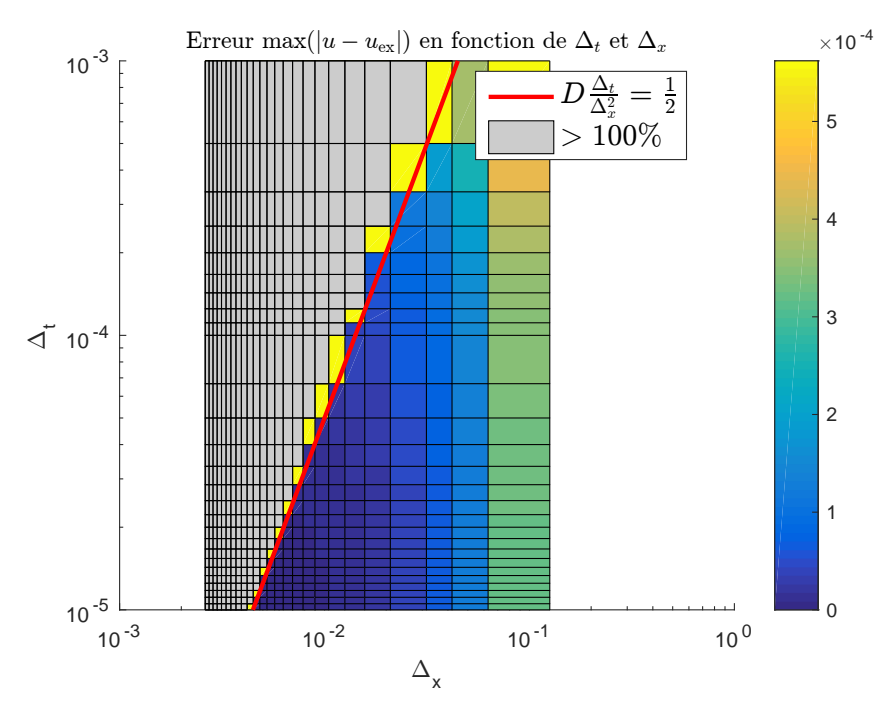

Figure 4.14: Equation de la chaleur 1D avec solution exacte. Condition de CFL.

En Figure [4.17,](#page-99-0) on représente les ordres du schéma : ordre 1 en temps (à gauche) et ordre 2 en espace (à droite). Toutefois, les phénomènes d'instabilités viennent perturber les graphes.

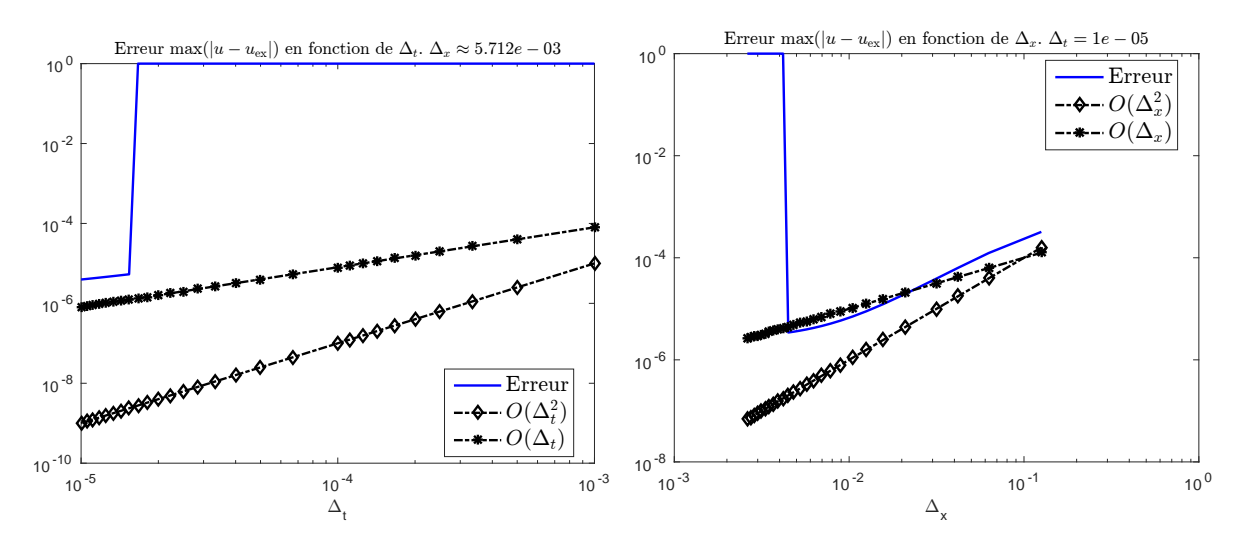

Figure 4.15: Equation de la chaleur 1D avec solution exacte. Ordres et phénomène d'instabilité.

En section [4.6.2,](#page-94-0) nous étudirons un schéma implicite qui sera inconditionnellement stable.

#### Application : barre chauffée en ses extremitées

On souhaite modéliser une barre isolée chauffée en ses extremitées (il n'y a donc pas d'échange thermique avec l'extérieur). La barre est en aluminium, mesure  $20cm$  et elle est à  $20<sup>o</sup>$  au temps initial. La barre correspond à l'intervalle [a, b] avec  $a = 0, b = 0.2$ .

Le problème à résoudre est alors

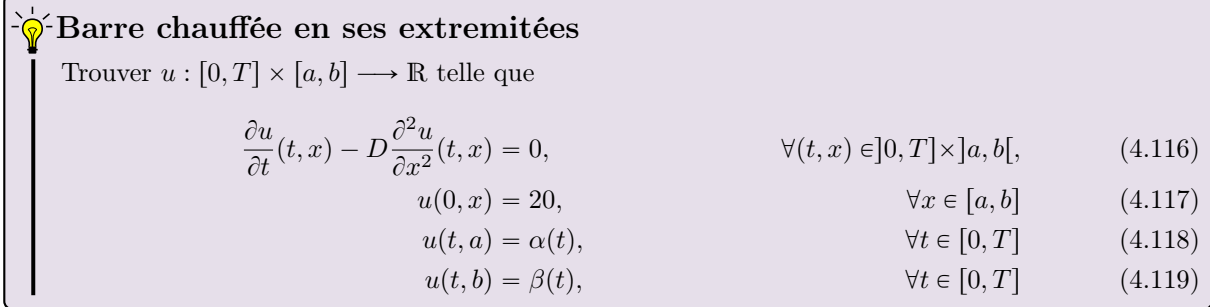

où  $D = 98.8 \times 10^{-6}$  pour l'aluminimum. Les fonctions  $\alpha$  et  $\beta$  sont données par :

$$
\alpha(t) = \begin{cases} 20 + 80t, & \text{si } t < 1 \\ 100 & \text{si } t \ge 1 \end{cases} \text{ et } \beta(t) = \begin{cases} 20 + 40t, & \text{si } t < 1 \\ 60 & \text{si } t \ge 1 \end{cases}
$$

On note que ces fonctions sont continues et vérifient les conditions de compatibilité :

 $\alpha(0) = u_0(a) = 20$  et  $\beta(b) = u_0(b) = 20$ .

Dans l'algorithme [4.6](#page-89-0) seul change la prise en compte de la condition aux limites en a : il faut donc remplacer la ligne [10](#page-89-0)

$$
\mathbb{U}(1, n+1) \leftarrow (\frac{\Delta_x}{D}\alpha(t(n+1)) + 4\mathbb{U}(2, n+1) - \mathbb{U}(3, n+1))/3
$$

par

$$
\mathbb{U}(1,n+1) \leftarrow \alpha(\boldsymbol{t}(n+1))
$$

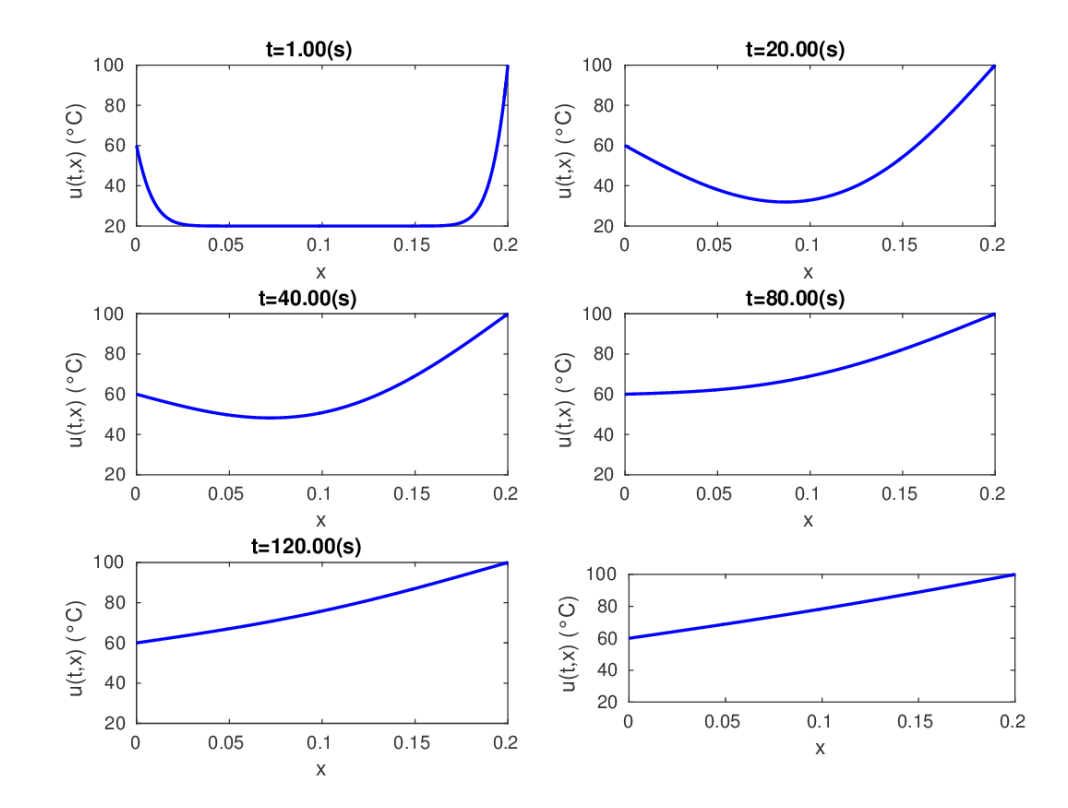

<span id="page-94-0"></span>Figure 4.16: Application barre chauffée.

#### 4.6.2 Schéma implicite en temps

´D

Pour faciliter la lecture, on rappelle le problème modèle écrit aux noeuds de la grille

 $\partial \hat{\mathcal{G}}$  EDP modèle d'évolution en dimension 1 : équation de la chaleur, formulation aux points de discrétisation

Trouver  $u(t^n, x_i) \in \mathbb{R}, \forall n \in [\![0, N_t]\!], \forall i \in [\![0, N_x]\!],$  tels que

$$
\frac{\partial u}{\partial t}(t^n, x_i) - D \frac{\partial^2 u}{\partial x^2}(t^n, x_i) = f(t^n, x_i), \qquad \forall n \in [0, N_t], \ \forall i \in [0, N_x[,
$$
\n
$$
u(0, x_i) = u_0(x_i), \qquad \forall i \in [0, N_x], \qquad (4.89)
$$
\n
$$
\forall i \in [0, N_x], \qquad (4.90)
$$

$$
\frac{\partial u}{\partial x}(t^n, x_0) = \alpha(t^n), \qquad \forall n \in [0, N_t]
$$
 (4.91)

$$
u(t^n, x_{N_x}) = \beta(t^n), \qquad \forall n \in [0, N_t]
$$
 (4.92)

En utilisant [\(4.99\)](#page-84-0) et [\(4.101\)](#page-85-0) dans l'équation [\(4.89\)](#page-83-1), on obtient

$$
\frac{u(t^n, x_i) - u(t^{n-1}, x_i)}{\Delta_t} + \mathcal{O}(\Delta_t) - D \frac{u(t^n, x_{i+1}) - 2u(t^n, x_i) + u(t^n, x_{i-1})}{\Delta_x^2} + \mathcal{O}(\Delta_x^2) = f(t^n, x_i) \tag{4.120}
$$

et elle n'a de sens que si  $n \in ]0, N_t]$  et si  $i \in ]0, N_x[$ . On en déduit alors le schéma numérique d'ordre 1 en temps et d'ordre 2 en espace suivant

$$
\frac{\boldsymbol{u}_i^n - \boldsymbol{u}_i^{n-1}}{\Delta_t} - D \frac{\boldsymbol{u}_{i+1}^n - 2\boldsymbol{u}_i^n + \boldsymbol{u}_{i-1}^n}{\Delta_x^2} = \boldsymbol{f}_i^n, \ \forall n \in ]0, N_t], \ \forall i \in ]0, N_x[
$$
\n(4.121)

en posant  $f_i^n = f(t^n, x_i)$  et (en espérant)  $u_i^n \approx u(t^n, x_i)$ . Ce schéma peut aussi s'écrire sous la forme

$$
\boldsymbol{u}_i^n - D\frac{\Delta_t}{\Delta_x^2} \left( \boldsymbol{u}_{i+1}^n - 2\boldsymbol{u}_i^n + \boldsymbol{u}_{i-1}^n \right) = \boldsymbol{u}_i^{n-1} + \Delta_t \boldsymbol{f}_i^n, \ \forall n \in [0, N_t], \ \forall i \in [0, N_x[
$$
\n(4.122)

Ce schéma est **implicite en temps** : il n'est pas possible de calculer explicitement  $u_i^n$  en fonction des  $u_i^{n-1}$  (au temps précédent). Toutefois on peut noter qu'au temps  $t^n$ , les  $N_x - 1$  équations [\(4.122\)](#page-95-0) sont linéaires en les  $N_x + 1$  inconnues  $(u_i^n)_{i \in i \in [0, N_x]}$ . Ils nous manquent 2 équations (linéaires) pour obtenir un système linéaire de  $N_x + 1$  équations à  $N_x + 1$  inconnues. Celles-ci sont obtenues grâce aux deux contitions aux limites  $(4.91)$  et  $(4.92)$  en  $t<sup>n</sup>$ . De  $(4.92)$  on obtient immediatement

<span id="page-95-0"></span>
$$
\pmb{u}_{N_x}^n = \beta(t^n).
$$

En utilisant l'approximation [\(4.112\)](#page-87-3) d'ordre 2, l'équation [\(4.91\)](#page-83-2) s'écrit

$$
-D \frac{-3u(t^n, x_0) + 4u(t^n, x_1) - u(t^n, x_2)}{2\Delta_x} + \mathcal{O}(\Delta_x^2) = \alpha(t^n).
$$

Ce qui donne le schéma d'ordre 2 en espace

$$
3\mathbf{u}_0^n - 4\mathbf{u}_1^n + \mathbf{u}_2^n = 2\frac{\Delta_x}{D}\alpha(t^n)
$$

En résumé, soit  $n \in ]0, N_t]$ , on vient de voir que si l'on connait  $\mathbf{u}_i^{n-1}$ ,  $\forall i \in [0, N_x]$  alors le calcul des  $u_i^n, \forall i \in [0, N_x],$  est possible en résolvant les  $N_x + 1$  équations linéaires suivantes où l'on note  $E = D \frac{\Delta_t}{\Delta_x^2}$ et  $C = 1 + 2E$ :

$$
3\mathbf{u}_0^n - 4\mathbf{u}_1^n + \mathbf{u}_2^n = 2\frac{\Delta_x}{D}\alpha(t^n). \tag{4.123}
$$

$$
C\mathbf{u}_i^n - E(\mathbf{u}_{i+1}^n + \mathbf{u}_{i-1}^n) = \mathbf{u}_i^{n-1} + \Delta_t \mathbf{f}_i^n, \ \forall i \in ]0, N_x[
$$
\n(4.124)

<span id="page-95-1"></span>
$$
\boldsymbol{u}_{N_x}^n = \beta(t^n),\tag{4.125}
$$

On choisi l'écriture naturelle pour obtenir le système matricielle correspondant

<span id="page-95-4"></span><span id="page-95-3"></span><span id="page-95-2"></span>
$$
\mathbb{A}U^n = \mathbf{b}^n \tag{4.126}
$$

upt

avec  $A \in \mathcal{M}_{N_x+1}(\mathbb{R}), \, \boldsymbol{b}^n \in \mathbb{R}^{N_x+1}$  et

$$
\boldsymbol{U}^n = \begin{pmatrix} \boldsymbol{u}_0^n \\ \boldsymbol{u}_1^n \\ \vdots \\ \boldsymbol{u}_{N_x-1}^n \\ \boldsymbol{u}_{N_x}^n \end{pmatrix} \in \mathbb{R}^{N_x+1}, \quad \text{i.e. } \boldsymbol{U}^n(i) = \boldsymbol{u}_{i-1}^n, \ \forall i \in [\![1, N_x+1]\!]
$$

Plus précisement, le système linéaire est obtenu de la manière suivante :

- la 1<sup>re</sup> ligne du système correspondra à l'équation écrite au 1<sup>er</sup> point de discrétisation  $x_0$  (i.e. [\(4.123\)](#page-95-1)),
- $\bullet$  les lignes 2 à  $N_x$  du système correspondront aux équations écrites respectivement aux points intérieurs  $x_1$  à  $x_{N_x-1}$  (i.e. [\(4.124\)](#page-95-2)),
- $\bullet$  la ligne  $N_x + 1$  (dernière ligne) du système correspondra à l'équation écrite au dernier point de discrétisation  $x_{Nx}$  (i.e. [\(4.125\)](#page-95-3)),

Pour faciliter l'écriture du système linéaire, on peut se focaliser pour chaque ligne sur le terme diagonale. Par exemple, pour la ligne j du système, le coefficient diagonale correspond au coefficient de l'inconnue  $\mathbf{U}^n(j) = \mathbf{u}_{j-1}^n$  dans l'équation [\(4.124\)](#page-95-2) avec  $i = j - 1$ : c'est à dire C. Le système matricielle [\(4.126\)](#page-95-4) est donc

$$
\begin{pmatrix}\n3 & -4 & 1 & 0 & \cdots & 0 & 0 \\
-\frac{E}{E} & C & -E & 0 & \cdots & 0 & 0 \\
0 & -E & C & -E & \ddots & \vdots & \vdots \\
0 & \ddots & \ddots & \ddots & 0 & \vdots \\
\vdots & \vdots & \ddots & -E & C & -E & 0 \\
0 & 0 & \cdots & 0 & -E & C & -E & 0 \\
0 & 0 & \cdots & 0 & 0 & 0 & 1\n\end{pmatrix}\n\begin{pmatrix}\n\mathbf{u}_0^n \\
\mathbf{u}_1^n \\
\mathbf{u}_2^n \\
\vdots \\
\mathbf{u}_{N_x-2}^n \\
\mathbf{u}_{N_x-1}^n\n\end{pmatrix}\n=\n\begin{pmatrix}\n\frac{2\Delta_x}{D}\alpha(t^n) \\
\mathbf{u}_1^{n-1} + \Delta_t \mathbf{f}_1^n \\
\mathbf{u}_2^{n-1} + \Delta_t \mathbf{f}_2^n \\
\vdots \\
\mathbf{u}_{N_x-1}^{n-1} + \Delta_t \mathbf{f}_{N_x-2}^n \\
\mathbf{u}_{N_x-1}^{n-1} + \Delta_t \mathbf{f}_{N_x-1}^n\n\end{pmatrix}
$$
\n(4.127)

Il faut noter que dans cet exemple la matrice du système ne dépend pas du temps (i.e. de  $n$ ) : elle est donc invariante au cours du temps.

#### Algorithmique

Comme pour le schéma explicité, l'initialisation de ce schéma itératif est obtenu par la condition initiale [\(4.90\)](#page-83-4). On a alors

$$
\boldsymbol{U}_i^0 = u_0(x_i), \ \forall i \in [0, N_x].
$$

L'algorithme formel est donc le suivant :

1:  $\boldsymbol{U}_i^0 \leftarrow u_0(x_i), \ \forall i \in [0, N_x]$ 2: Pour  $n \leftarrow 1$  à  $N_t$  faire 3: Calcul de  $\mathbf{U}^n$  en résolvant le système linéaire  $(4.123), (4.124), (4.125)$  $(4.123), (4.124), (4.125)$  $(4.123), (4.124), (4.125)$  $(4.123), (4.124), (4.125)$  $(4.123), (4.124), (4.125)$ 4: Fin Pour

Pour résoudre le système linéaire à l'itération n il faut avant tout être capable de le construire! Pour celà on propose dans un premier temps de construire la matrice du système puis le second membre. C'est l'objet de l'exercice [4.6.1](#page-96-0) où le choix a été fait d'écrire ces deux opérations sous la forme de deux fonctions distinctes car la matrice est indépendante du temps et peut donc être calculée en dehors de la boucle principale contrairement au second membre.

<span id="page-96-0"></span>Exercice 4.6.1  $\mathbb{R}$ 

**Q. 1** Ecrire la fonction ASSEMBLEMATGEN1D retournant la matrice  $M \in \mathcal{M}_d(\mathbb{R})$  définie par

$$
\mathbb{M} = \begin{pmatrix} a_1 & a_2 & a_3 & 0 & \dots & \dots & 0 \\ \beta & \alpha & \beta & 0 & \dots & \dots & 0 \\ 0 & \ddots & \ddots & \ddots & \ddots & & \vdots \\ \vdots & \ddots & \ddots & \ddots & \ddots & \ddots & 0 \\ 0 & \dots & \dots & 0 & \beta & \alpha & \beta \\ 0 & \dots & \dots & 0 & b_3 & b_2 & b_1 \end{pmatrix}
$$
(4.128)

où  $\alpha$ ,  $\beta$ ,  $a_1$ ,  $a_2$ ,  $a_3$ ,  $b_1$ ,  $b_2$  *et*  $b_3$  *sont des réels donnés.* 

**Q. 2** Ecrire la fonction SNDMBRGEN1D retournant le vecteur  $\mathbf{B} \in \mathbb{R}^d$  défini par

$$
\boldsymbol{B} = \begin{pmatrix} \alpha \\ c_1 \\ \vdots \\ c_{d-2} \\ \beta \end{pmatrix}
$$
 (4.129)

où  $\alpha$ ,  $\beta$ ,  $c_1$ ,...,  $c_{d-2}$  sont des réels donnés.

#### Correction Exercice [4.6.1](#page-96-0)

Q. 1 On a par exemple

<span id="page-97-0"></span>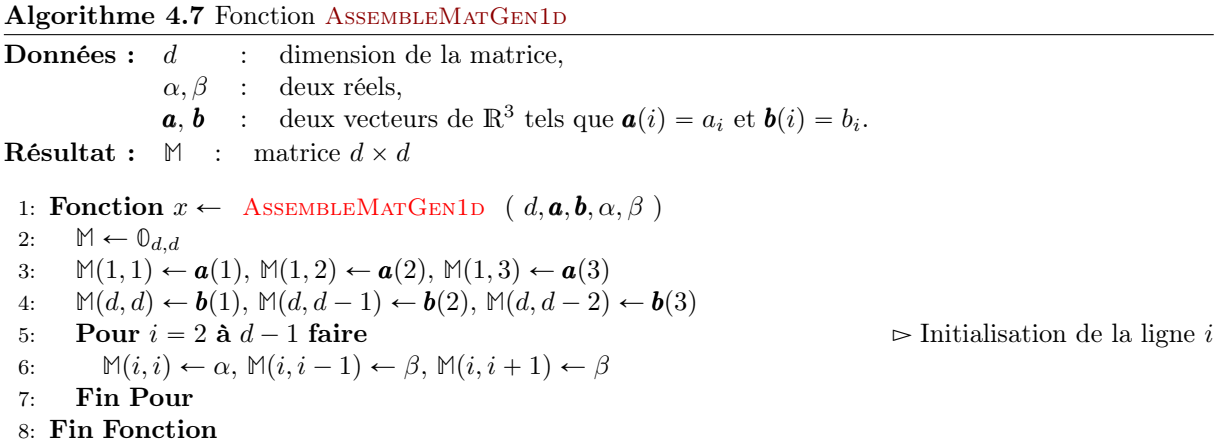

Q. 2 On a par exemple

<span id="page-97-1"></span>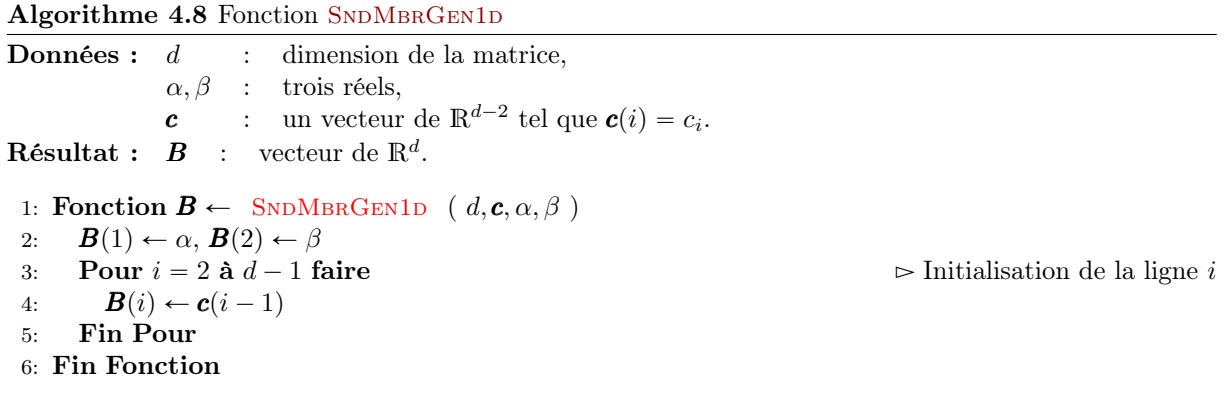

Les données et résultats du schéma implicite sont identiques à ceux du schéma explicites. On les rappelle ici

**Résultat :**  $\mathbb{U}$  : tableau 2D/matrice  $(N_x + 1) \times (N_t + 1)$  de réels tel que  $\mathbb{U}(i + 1, n + 1) = \mathbf{u}_i^n, \forall i \in [\![0, N_x]\!], \forall n \in [\![0, N_t]\!]$ ou encore  $\mathbb{U}(:, n + 1) = \mathbf{U}^n, \forall n \in [0, N_t].$ **Données :**  $a, b$  : deux réels  $a < b$ ,  $T : T > 0$ ,  $D$  : D réel strictement positif, (coefficient de diffusivité)  $f : f : [0, T] \times [a, b] \longrightarrow \mathbb{R},$  $u_0 : u_0 : [a, b] \longrightarrow \mathbb{R},$  $\alpha$  :  $\alpha : [0, T] \longrightarrow \mathbb{R},$  $\beta$  :  $\beta$  :  $[0, T] \longrightarrow \mathbb{R}$ , tel que  $\beta(0) = u_0(b)$ ,  $N_x$  :  $N_x \in \mathbb{N}^*$ , nombre de discrétisation en espace,  $N_t$  :  $N_t \in \mathbb{N}^*$ , nombre de discrétisation en temps.

L'algorithme formel un peu plus détaillé est donc le suivant :

1:  $\mathbb{U}(i + 1, 1) \leftarrow u_0(x_i), \ \forall i \in [0, N_x]$ 2:  $E \leftarrow D \frac{\Delta_t}{\Delta_x^2}, C \leftarrow 1 + 2E$ 3:  $\mathbf{x} \leftarrow \text{DisReg}(a, b, N_x)$ 4:  $t \leftarrow \text{DisReg}(0, T, N_t)$ 5: Pour  $n \leftarrow 1$  à  $N_t$  faire 6:  $A \leftarrow \text{ASSEMBLEMATGEN1D}(d, (3, -4, 1), (1, 0, 0), C, -E)$ 7: Calcul de  $\mathbf{v} \in \mathbb{R}^{N_x-1}$  avec  $\mathbf{v}(i) = \mathbb{U}(i+1, n) + \Delta_t f(\mathbf{t}(n), x_i), \forall i \in [1, N_x - 1]$ 8:  $L \leftarrow 2(\Delta_x/D)\alpha(t(n))$ 9:  $\mathbf{B} \leftarrow \text{SNDMBRGEN1D}(d, \mathbf{v}, L, \beta(\mathbf{t}(n)))$ 10:  $\mathbb{U}(:, n + 1) \leftarrow \text{SOLVE}(\mathbb{A}, \mathbf{B})$ 11: Fin Pour

L'algorithme complet peut donc être écrit sous la forme d'une fonction et il est donné par l'Algorithme [4.9.](#page-98-0)

#### <span id="page-98-0"></span>Algorithme 4.9 Fonction Heat1Dim (version non vectorisée)

1: **Fonction**  $[t, x, \mathbb{U}] \leftarrow \text{HERTIDIM}$  (  $a, b, T, D, f, u_0, \alpha, \beta, N_x, N_t$  ) 2:  $t \leftarrow \text{DisReg}(0, T, N_t)$ 3:  $\Delta_t$  ←  $T/N_t$ 4:  $\mathbf{x} \leftarrow \text{DisReg}(a, b, N_x)$ 5:  $\Delta_x \leftarrow (b - a)/N_x$ 6:  $E \leftarrow D \frac{\Delta_t}{\Delta_x^2}, C \leftarrow 1 + 2E$ 7: Pour  $i \stackrel{\sim}{\leftarrow} 1$  à  $N_x + 1$  faire  $\triangleright$  Condition initiale 8:  $\mathbb{U}(i, 1) \leftarrow u_0(\pmb{x}(i))$ 9: Fin Pour 10:  $A \leftarrow \text{AssembleMATGEN1D}(d, (3, -4, 1), (1, 0, 0), C, -E)$ 11: **Pour**  $n \leftarrow 1$  **à**  $N_t$  **faire**  $\Rightarrow$  Boucle en temps  $\Rightarrow$  Boucle en temps  $\Rightarrow$  Schéma 12: Pour  $i \leftarrow 1$  à  $N_x - 2$  faire 13:  $\mathbf{v}(i) \leftarrow \mathbb{U}(i + 1, n) + \Delta_t f(\mathbf{t}(n), \mathbf{x}i)$ 14: Fin Pour 15:  $L \leftarrow 2(\Delta_x/D)\alpha(t(n))$ 16:  $\mathbf{B} \leftarrow \text{SNDMBRGEN1D}(d, \mathbf{v}, L, \beta(\mathbf{t}(n)))$ 17:  $\mathbb{U}(:, n + 1) \leftarrow \text{SOLVE}(\mathbb{A}, \mathbf{B})$ 18: Fin Pour 19: Fin Fonction

Une version vectorisée est donnée en Algorithme [4.10.](#page-99-1)

 $\Diamond$ 

95

#### <span id="page-99-1"></span>Algorithme 4.10 Fonction Heat1Dim (version vectorisée)

1: **Fonction**  $[t, x, \mathbb{U}] \leftarrow \text{HERT1DIM}$  (  $a, b, T, D, f, u_0, \alpha, \beta, N_x, N_t$  ) 2:  $t \leftarrow \text{DisReg}(0, T, N_t)$ 3:  $\Delta_t$  ←  $T/N_t$ 4:  $\mathbf{x} \leftarrow \text{DisReg}(a, b, N_x)$ 5:  $\Delta_x \leftarrow (b - a)/N_x$ 6:  $E \leftarrow D \frac{\Delta_t}{\Delta_x^2}, C \leftarrow 1 + 2E$ 7:  $\mathbb{U}(:,1) \leftarrow u_0(\mathbf{x})$   $\triangleright$  Condition initiale 8:  $\mathbb{A} \leftarrow \text{AssembleMarGen1D}(d, (3, -4, 1), (1, 0, 0), C, E)$ 9: Pour  $n \leftarrow 1$  à  $N_t$  faire  $\triangleright$  Boucle en temps 10:  $\mathbf{v} \leftarrow \mathbb{U}([2:N_x], n) + \Delta_t f(\mathbf{t}(n), \mathbf{x}([2:N_x]))$ 11:  $L \leftarrow 2(\Delta_x/D)\alpha(t(n))$ 12:  $\mathbf{B} \leftarrow \text{SNDMBRGEN1D}(d, \mathbf{v}, L, \beta(\mathbf{t}(n)))$ 13:  $\mathbb{U}(:, n + 1) \leftarrow \text{SOLVE}(\mathbb{A}, \mathbf{B})$ 14: Fin Pour 15: Fin Fonction

En Figure [4.17,](#page-99-0) on représente les ordres du schéma : ordre 1 en temps (à gauche) et ordre 2 en espace (à droite).

<span id="page-99-0"></span>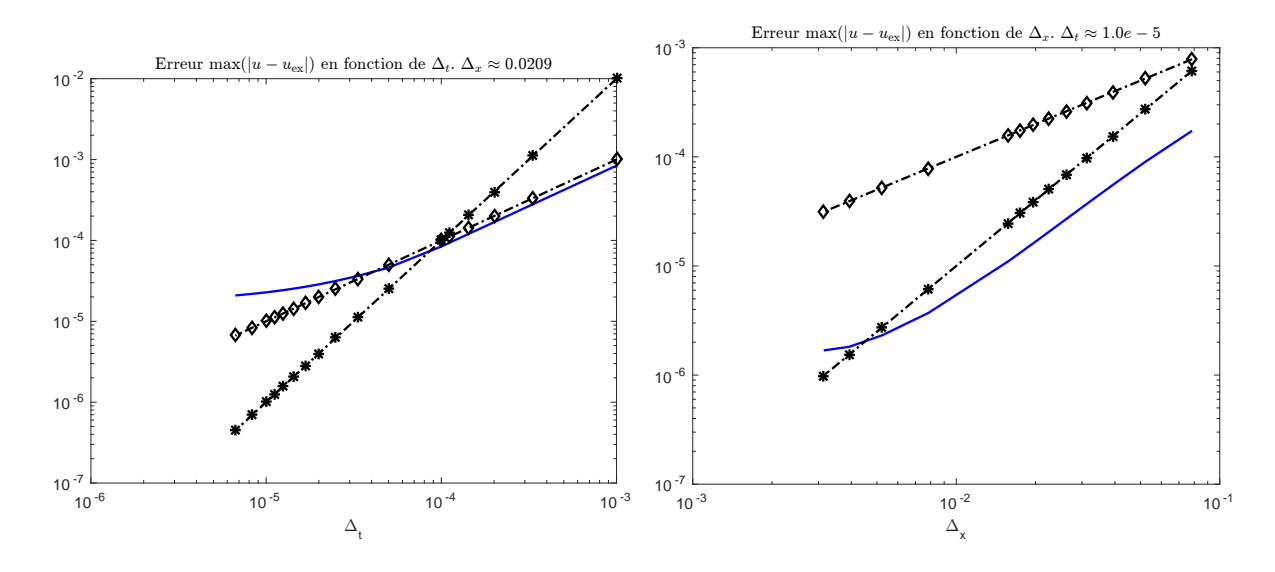

Figure 4.17: Equation de la chaleur 1D avec solution exacte. Ordres pour le schéma implicite.

On peut noter qu'aucun phénomène d'instabilité ne vient perturber les résultats. En effet, Une étude de stabilité au sens de Von Neumann du schéma implicite pour l'équation de la chaleur [\(4.84\)](#page-82-3) permet de montrer le caractère inconditionnellement stable du schéma. Pour plus de détails se référer à [\[1\]](#page-102-0) (section 2.2.3, page 37-42).

# Liste des algorithmes

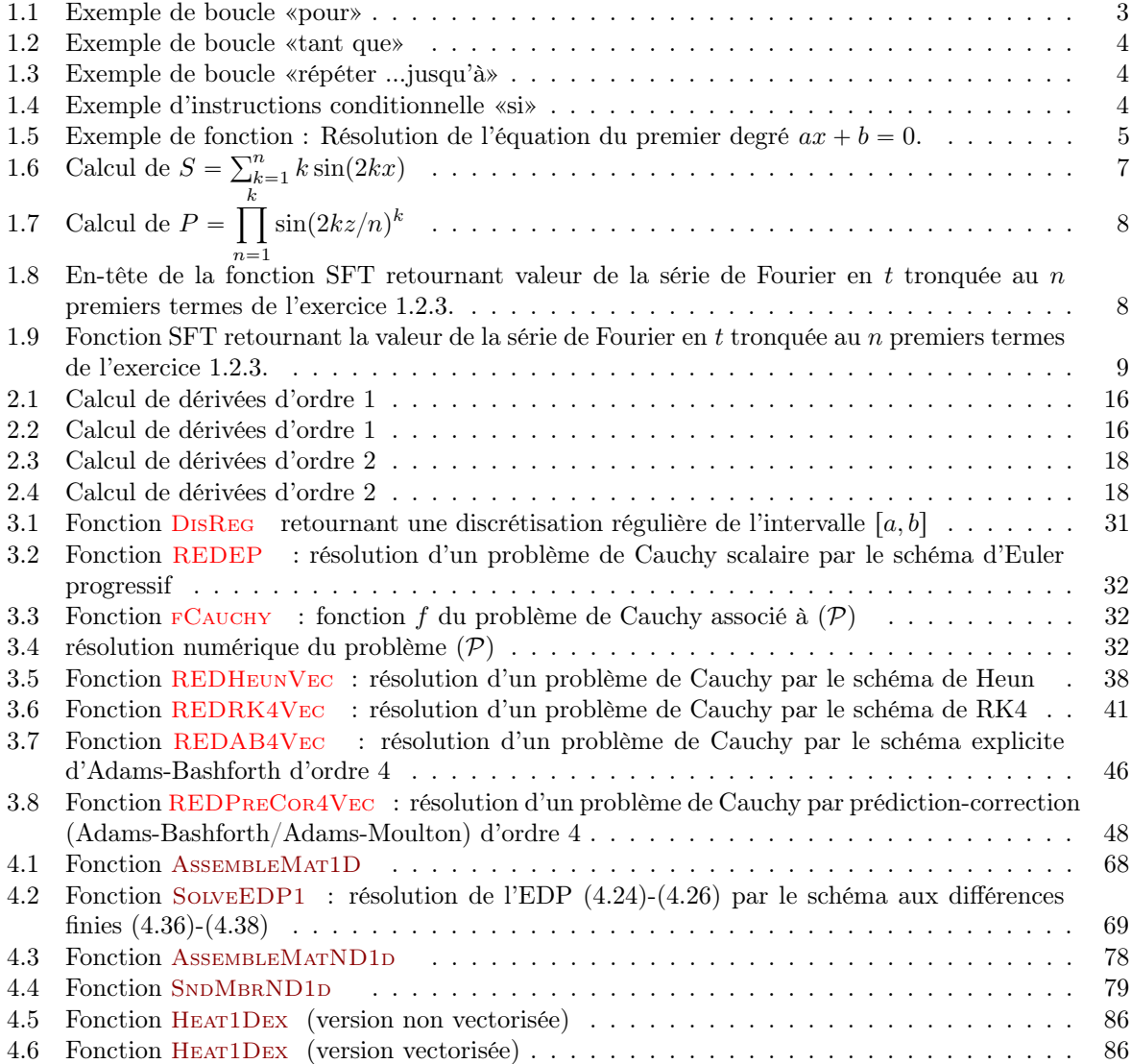

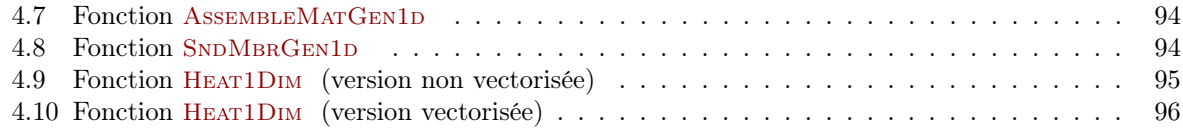

## Bibliography

<span id="page-102-0"></span>[1] G. Allaire. Analyse numérique et optimisation (French Edition). ECOLE POLYTECHNIQUE, 2012.